Traitement des graphes et réseaux biologiques

# Master 1 MABS

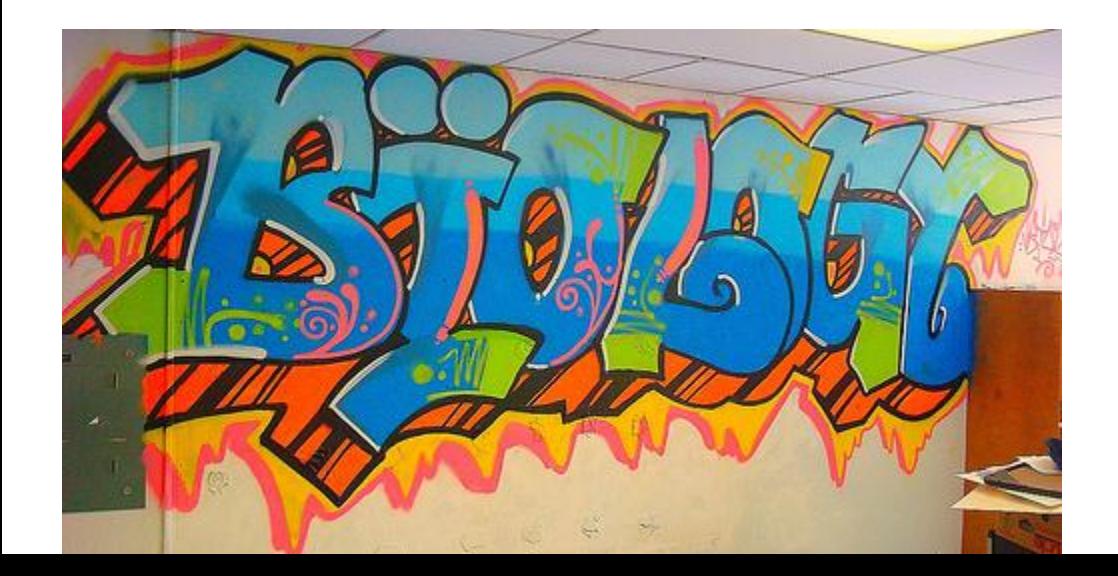

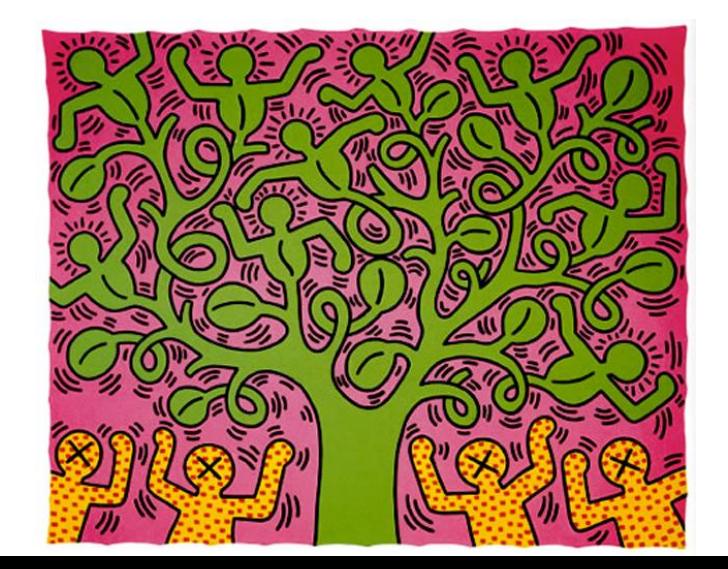

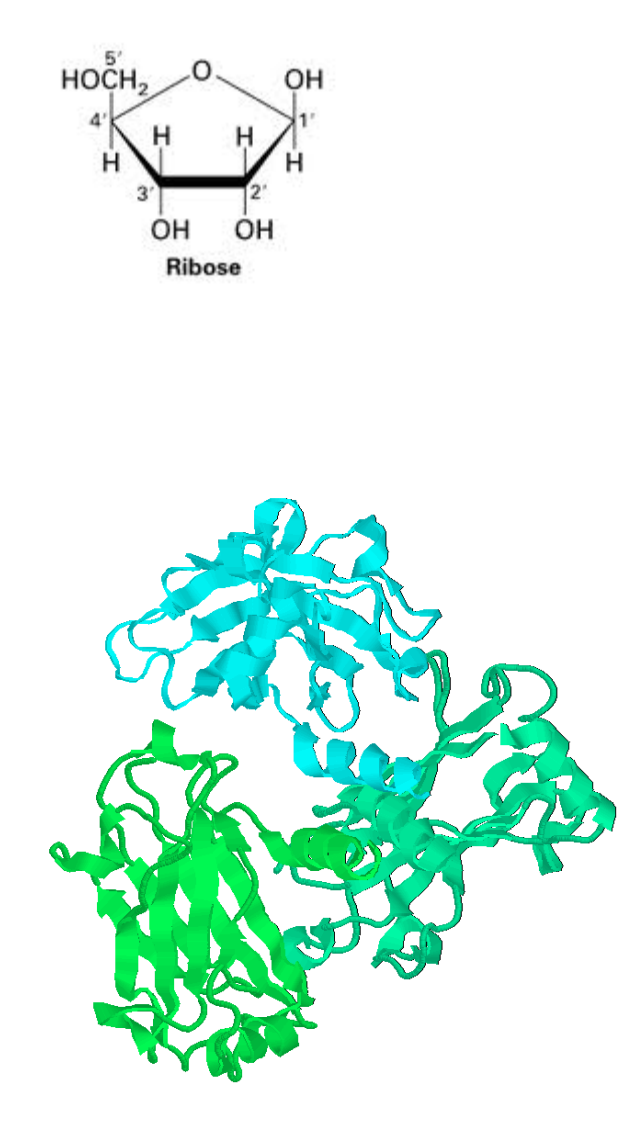

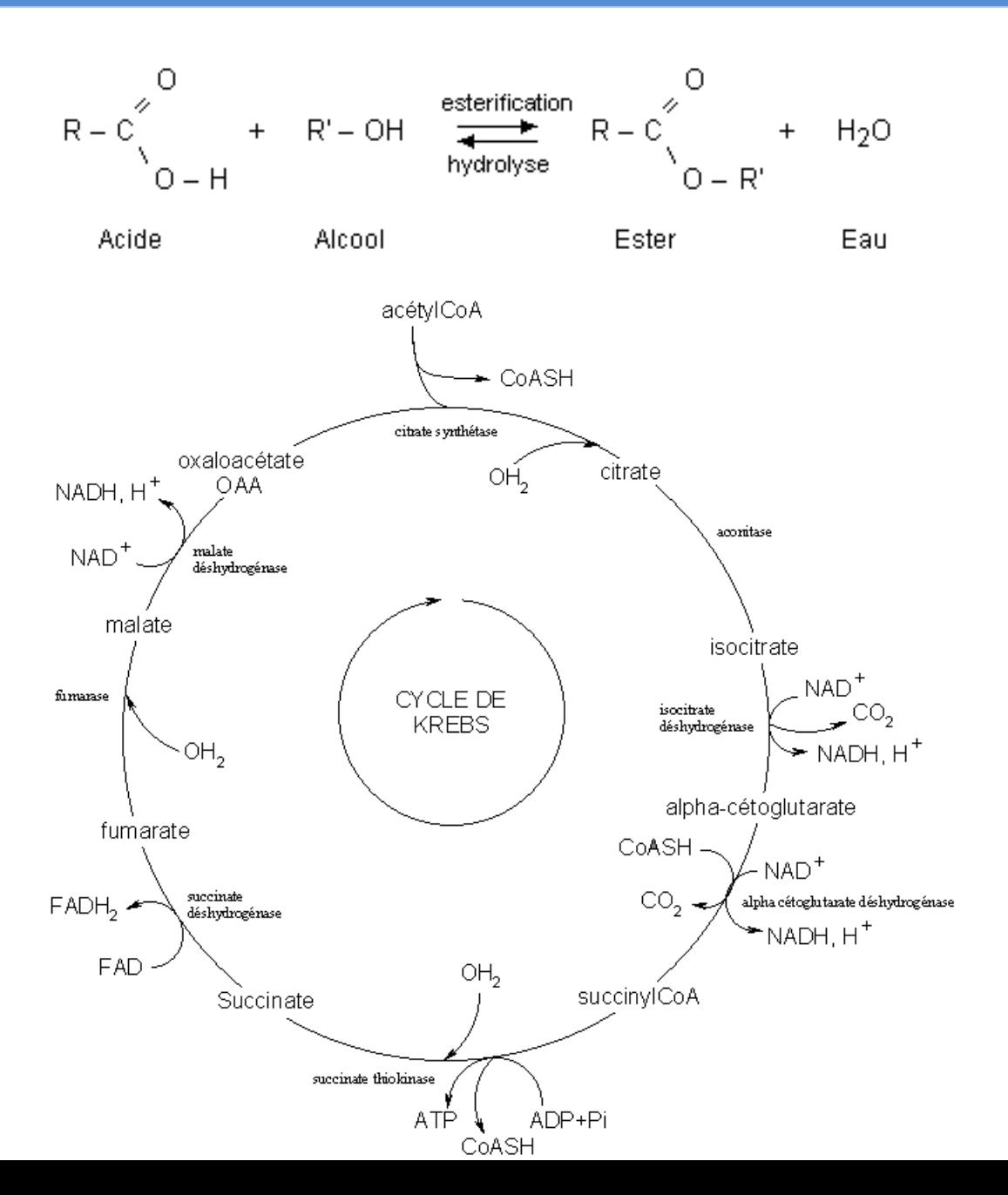

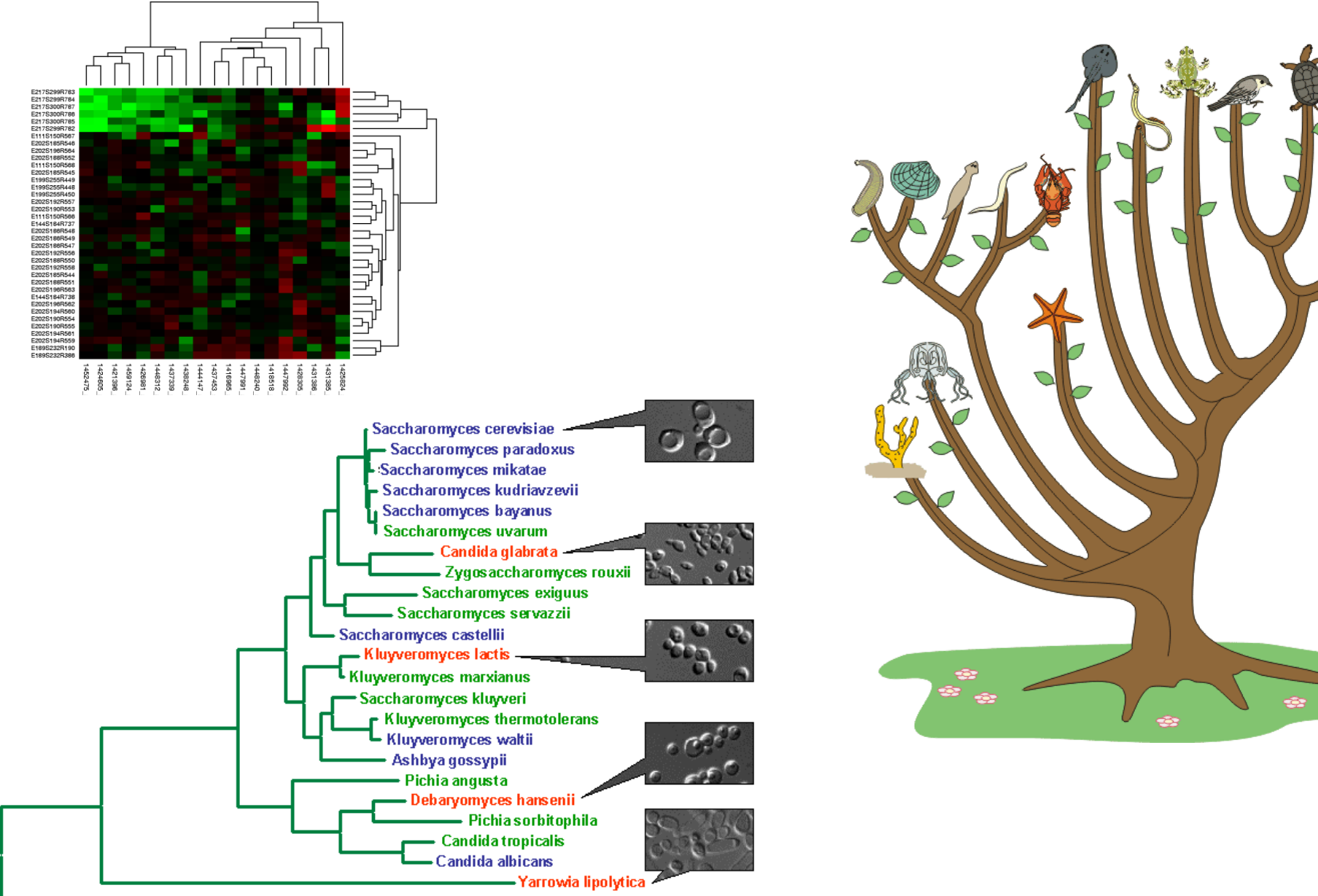

Schizosaccharomyces pombe

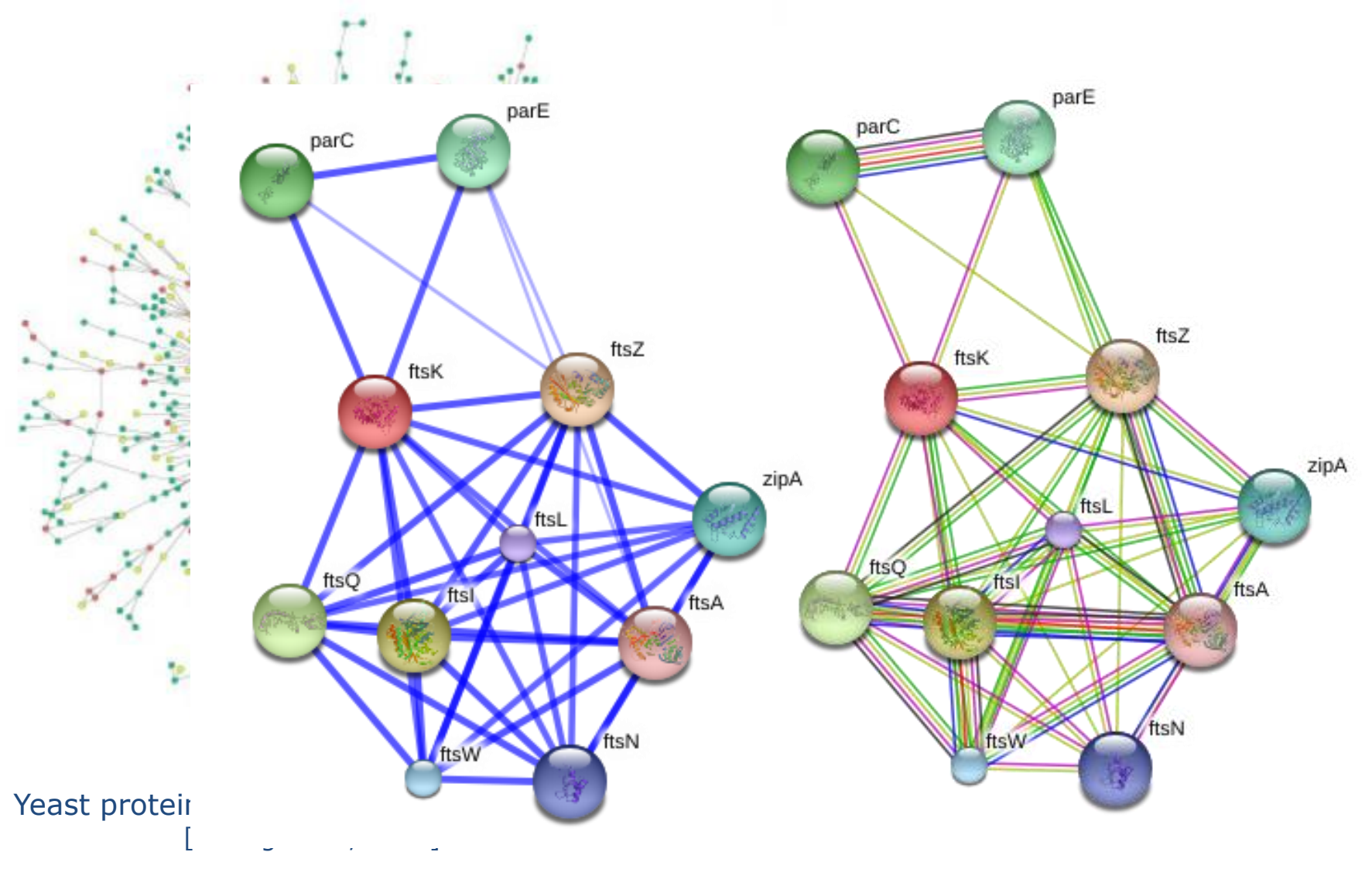

from string-db.org

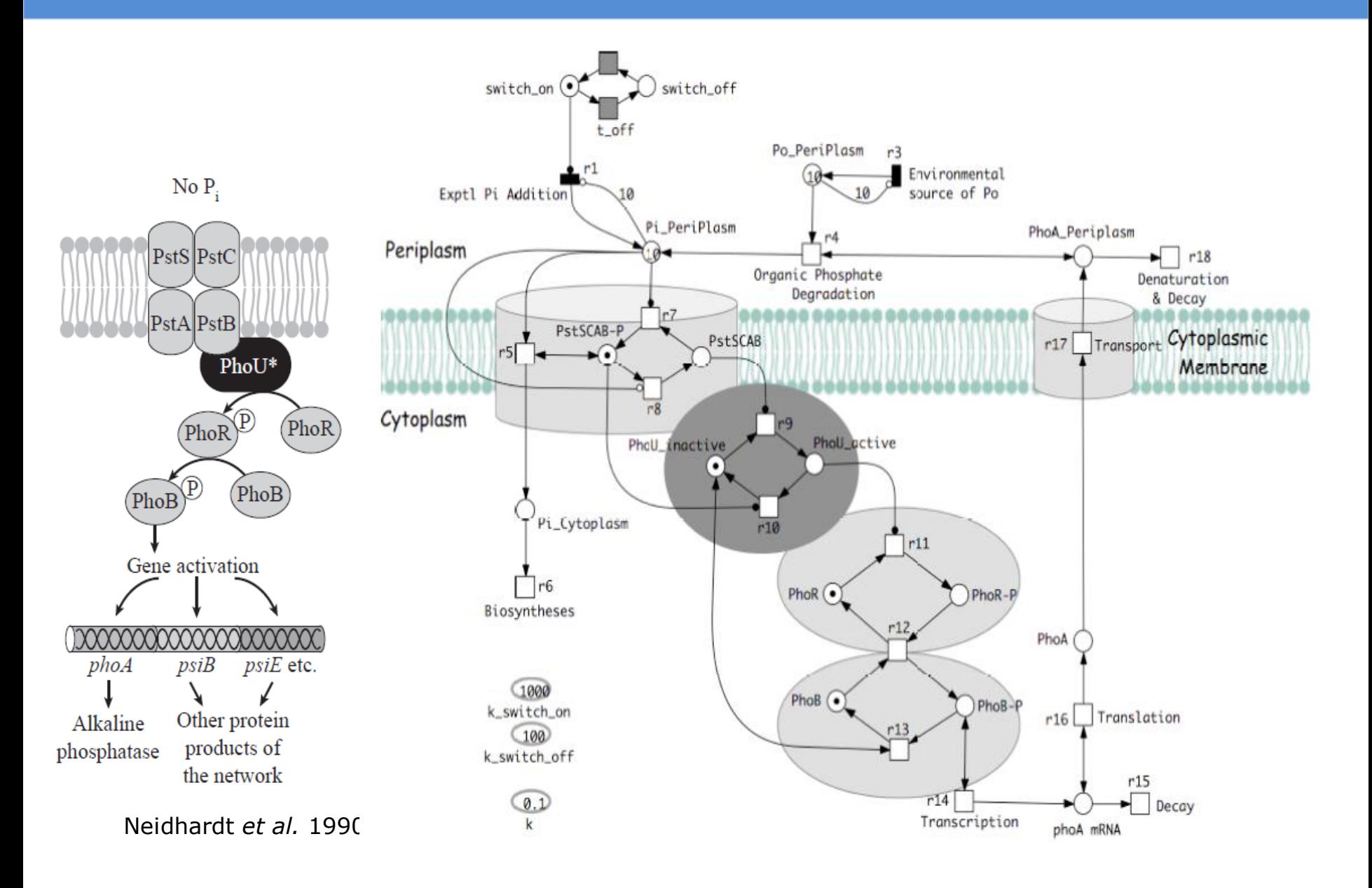

Durzinsky *et al.,* 2011

- **Historique** 
	- 1736 Euler
	- 1847 Kirchhof théorie des arbres analyse de circuits électriques
	- $* 1850 1880$

Cayley, arbres : isomè Conjecture des 4 cou (théorème de Appe Chemin Hamiltonien

- 1936 König 1er ouvrage sur Théorie des graphes
- $* 1946 -$

Kuhn, Ford et Fulkerson, Roy, Claude Berge, …

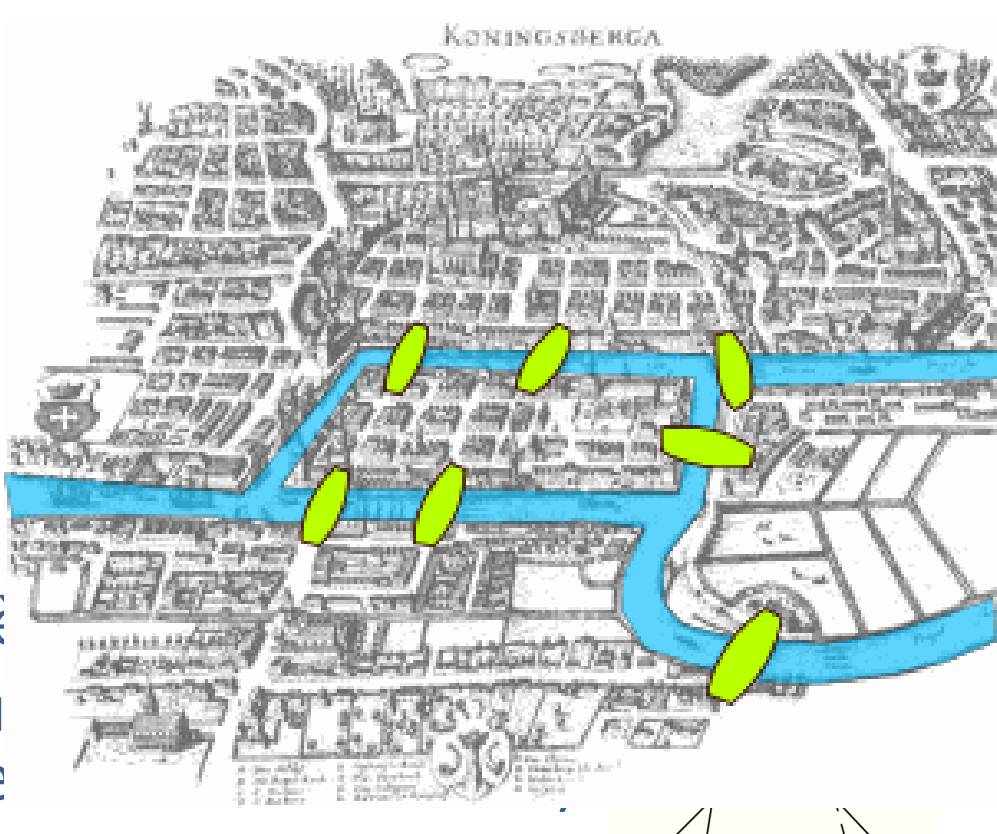

### Applications

• …

- tournées de distribution, ramassage d'ordure, inspection de réseaux de distribution
- Recherche de chemins, GPS
- tracé automatique (voies métaboliques, circuit imprimé)
- ordonnancement (chantier de construction, processus)
- maximisation de flux (FBA, routier, internet)
- minimisation du coût d'un flot (routage, métabolisme)
- Réseau métabolique, de régulation de l'expression des gènes
- Réseau d'interactions
- Arbre phylogénétique, de parenté
- Clustering (hiérarchique)
- Ontologies, ex : Gene Ontology
- **Définition** 
	- $\bullet$   $G = (V, E)$
	- Ensemble *V* de **sommets**. Ils peuvent porter des **étiquettes** (nombre entier, couleur, … peu importe)
	- Ensemble *E* d'**arête**s ou **arcs** de la forme (v1,v2). Les arêtes peuvent être étiquetées (nombre, mot, …).
	- Le nombre de sommets est appelé **ordre** du graphe
- Types de graphes
	- Graphe **non orienté**
		- arêtes :  $(v1,v2) \leftrightarrow (v2,v1)$
	- Graphe **orienté**
		- arcs :  $(v1,v2) \neq (v2,v1)$
	- **multigraphe** : possibilité d'avoir plusieurs arêtes reliant les 2 mêmes sommets
	- **hypergraphe** : une hyperarête peut relier plus de 2 sommets
- $G = (V,E)$
- $V = \{A, B, C, D, E\}$
- $E = \{ (A,B), (B,A), (A,C), (A,D), (B,E), (D,C), (E,D), \}$  $(E,E)$ }
- Représentation **sagittale** :

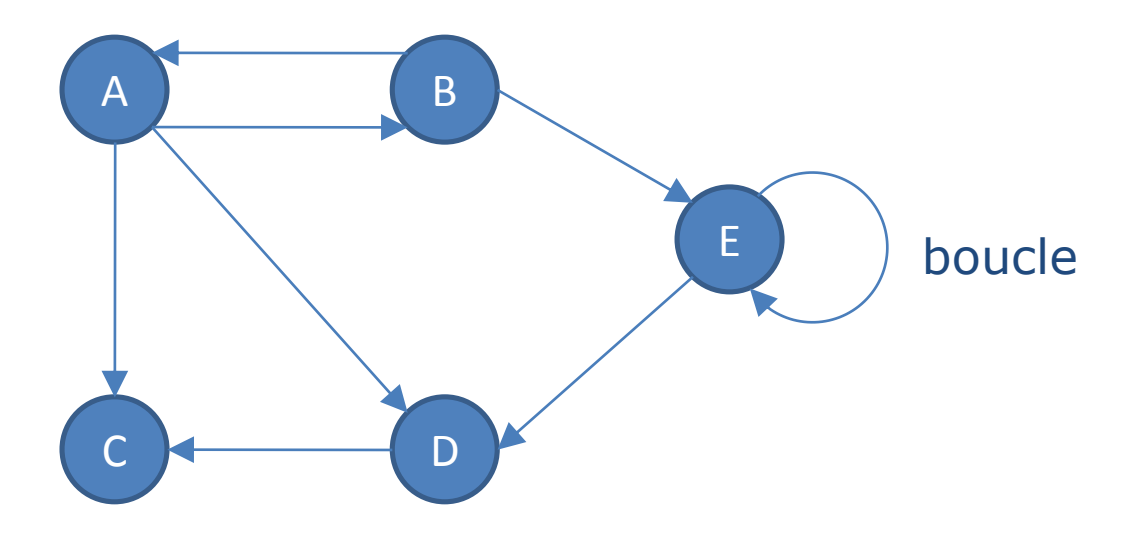

### Graphe orienté

- $G = (V,E)$
- un arc  $a = (x,y) \in E$  peut être noté  $x \rightarrow y$
- x et y sont les **extrémités** de a
- x est le **début** ou **origine** ou **extrémité initiale** de a. y est la **fin** ou l'**extrémité finale** de a.
- a est **sortant** en x et **incident** en y.
- x et y sont **adjacents**.
- y est un **successeur** de x. x est un **prédécesseur** de y.
- propriété caractéristique d'un graphe
	- ex:  $\forall$   $x,y \in V$ ,  $(x,y) \in E \leftrightarrow x$  divise y

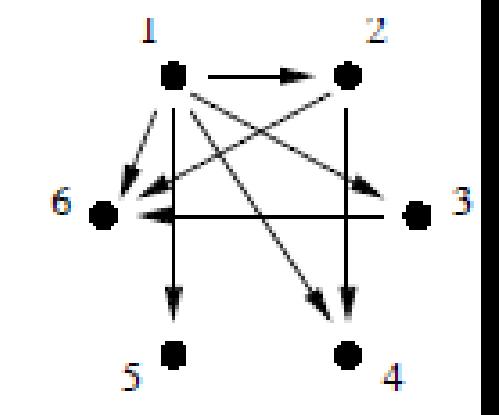

• 2 graphes orientés  $G1 = (V1, E1)$  et  $G2 = (V2, E2)$ sont **isomorphes** s'il existe une application bijective  $f: V1 \rightarrow V2$  telle que

 $\forall x, y \in V$  1 /(x, y)  $\in E$  1  $\Leftrightarrow$  (f(x), f(y))  $\in E$  2

• Exemple :

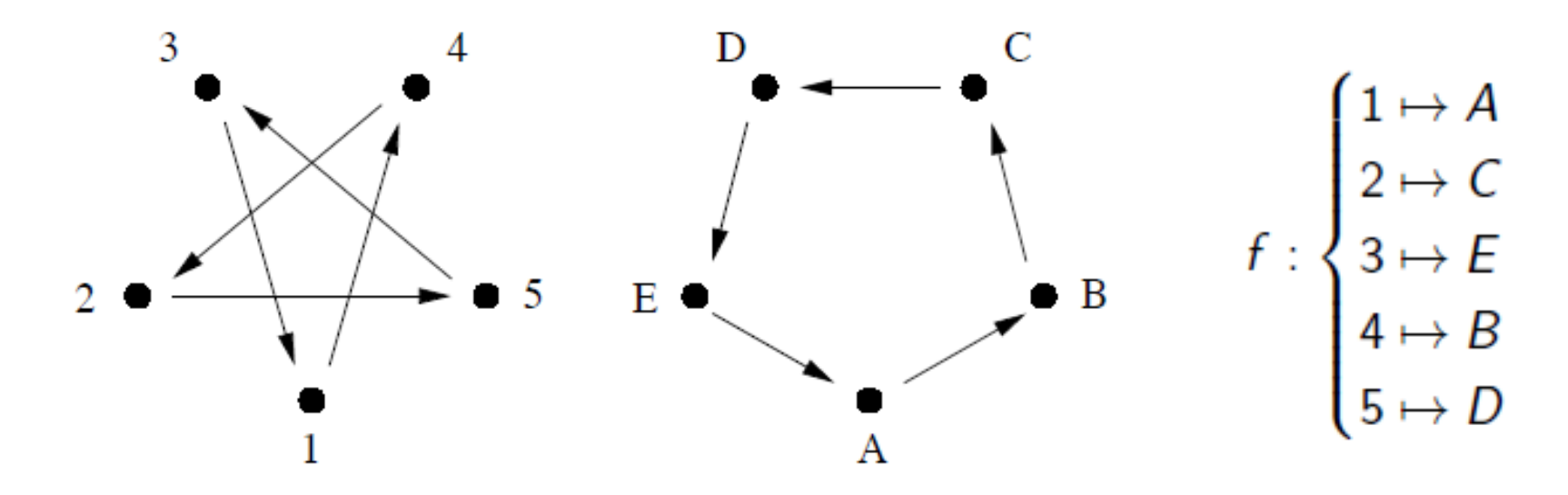

- $G = (V,E)$
- $V = \{A, B, C, D, E\}$
- $E = \{ (A,B), (A,C), (A,D), (B,E), (C,D), (D,E) \}$
- Représentation sagittale :

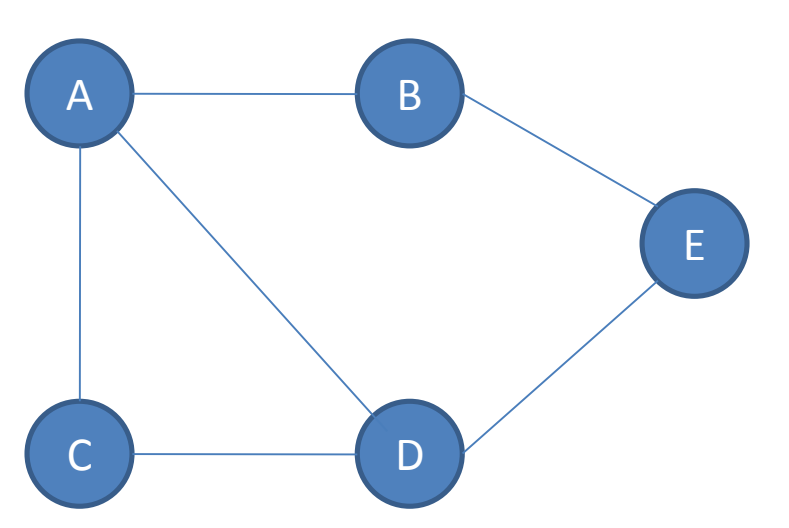

• On peut associer à un graphe orienté un graphe non orienté appelé **graphe non orienté associé** ou **sousjacent**

• Soit G = (*V*,*E*) un graphe (orienté ou non). Un **sousgraphe** de G est un graphe G' = (V',E') tel que  $V' \subseteq V$  et  $E' \subseteq E$ 

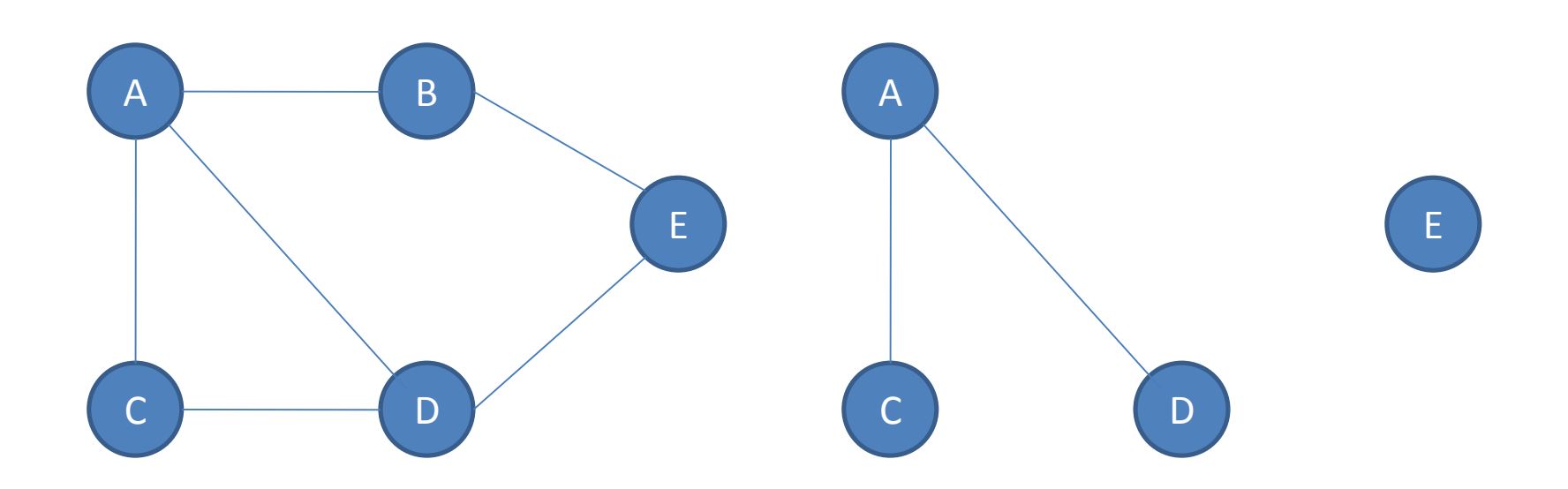

• Exemple : voie métabolique créseau métabolique

D

C

- Un sous-graphe G' d'un graphe G est **couvrant** si il contient tous les sommets de G A E B A E B
- Un sous-graphe G' d'un graphe G est un **sous-graphe induit** si *E*' est formé de tous les arcs (ou arêtes) de G ayant leurs extrémités dans G'

C D

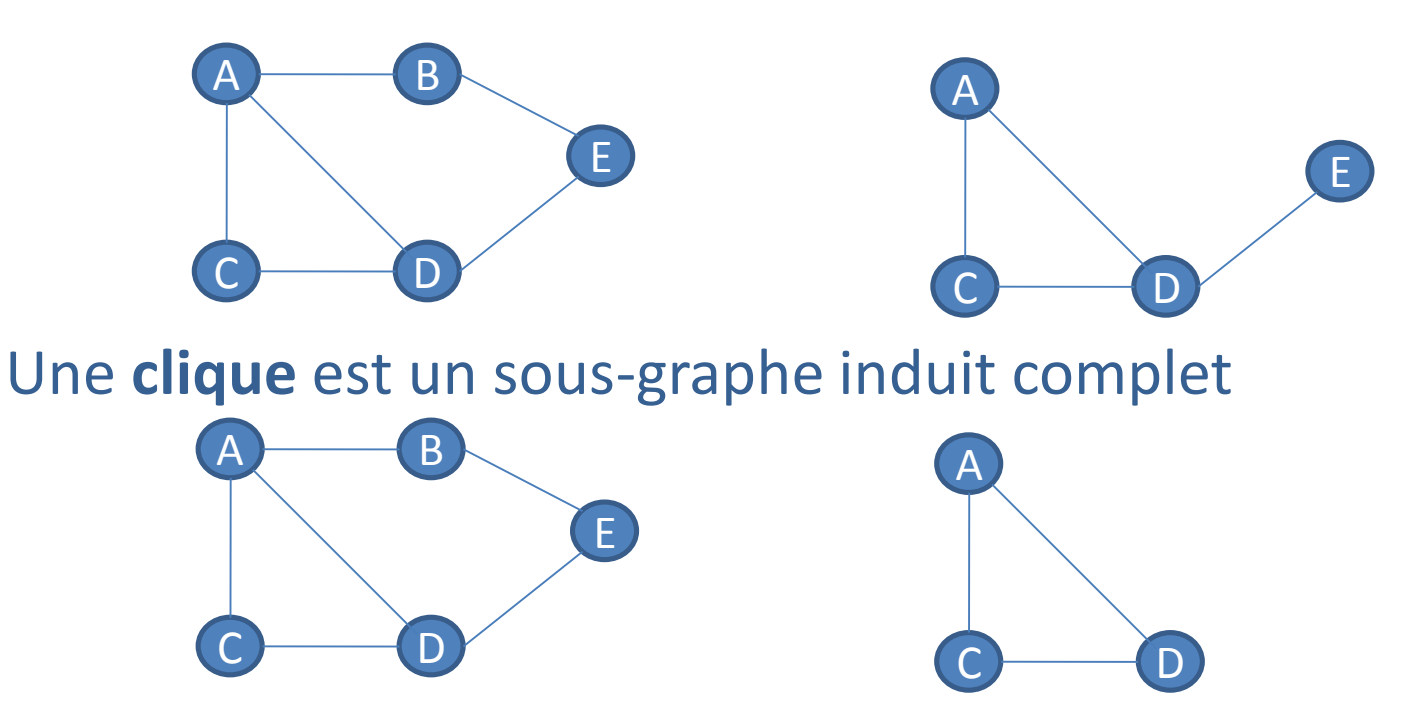

• Le **complémentaire** ou **complément** ou **inverse** d'un graphe G est noté  $\overline{G}$ , il a les mêmes sommets qui sont reliés si et seulement si ils ne sont pas reliés dans *G*

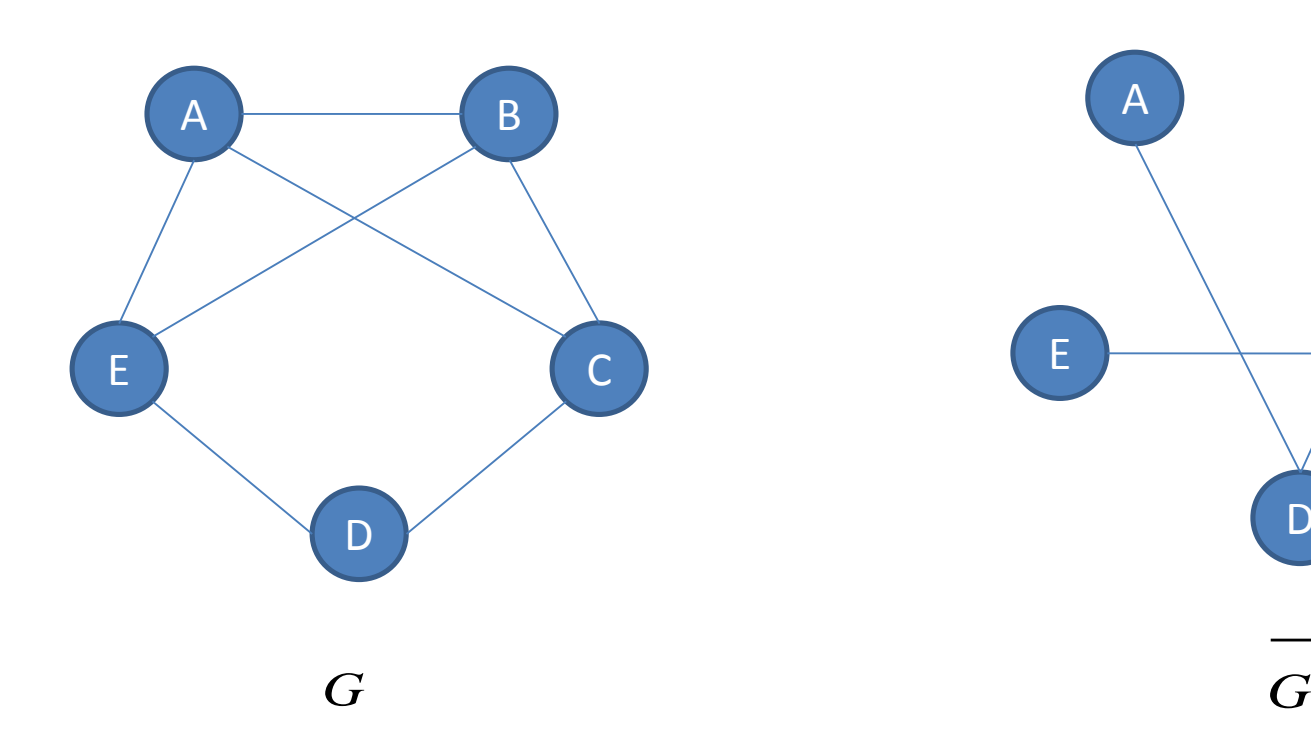

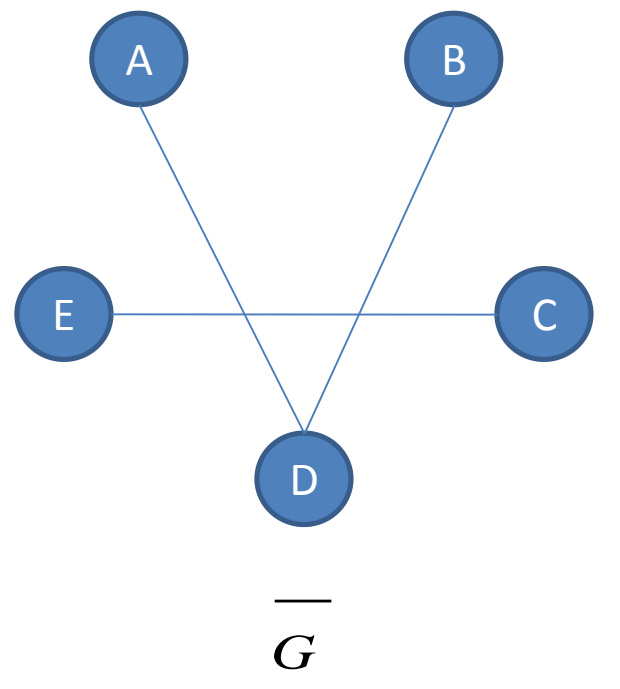

• Le line graph d'un graphe G est le graphe L(G) dans lequel sont inversés sommets et arêtes, c'est-àdire que **deux sommets adjacents** dans le line graph **correspondent à deux arêtes incidentes à un même sommet** dans G.

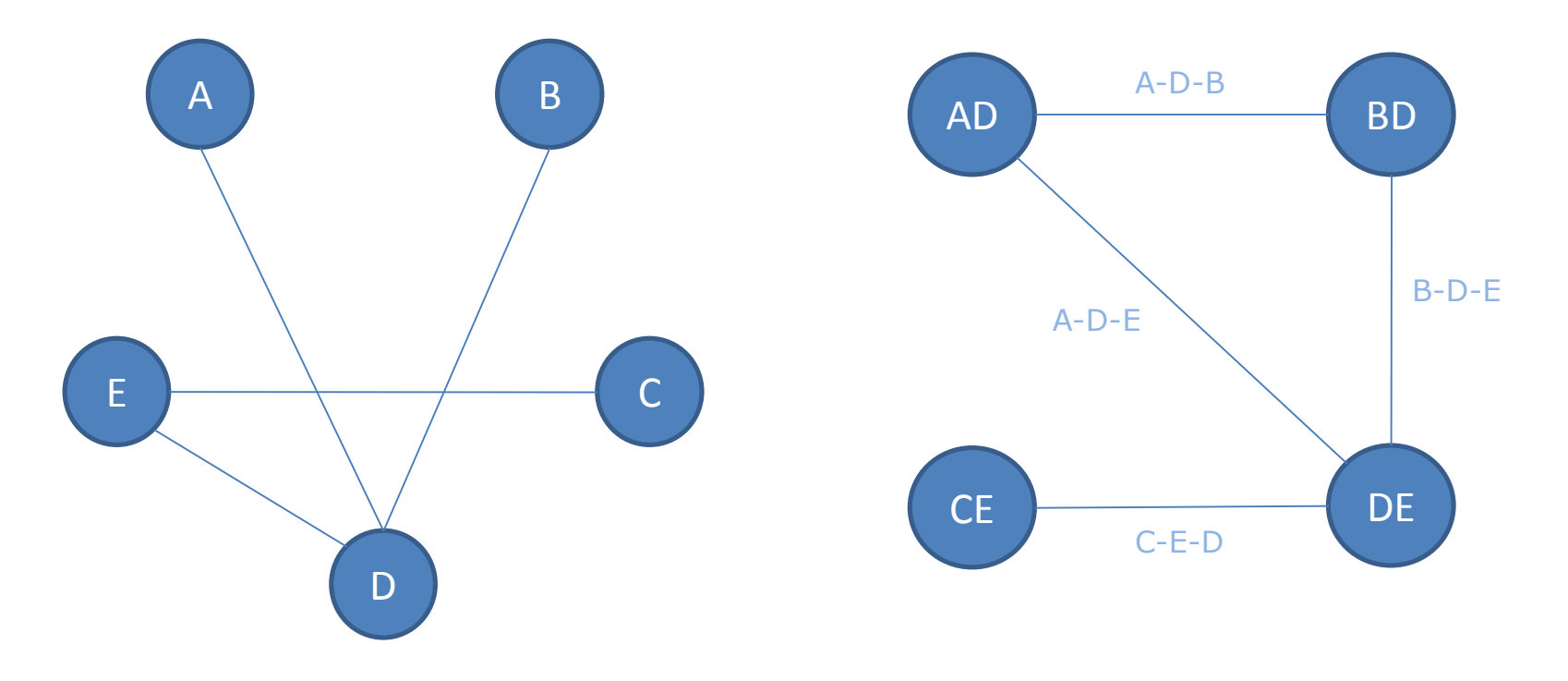

# **Detection of Functional Modules From Protein Interaction Networks**

Jose B. Pereira-Leal,<sup>1</sup> Anton J. Enright,<sup>2</sup> and Christos A. Ouzounis<sup>1\*</sup>

<sup>1</sup>Computational Genomics Group, The European Bioinformatics Institute, Cambridge, United Kingdom <sup>2</sup>Computational Biology Center, Memorial Sloan-Kettering Cancer Center, New York, New York

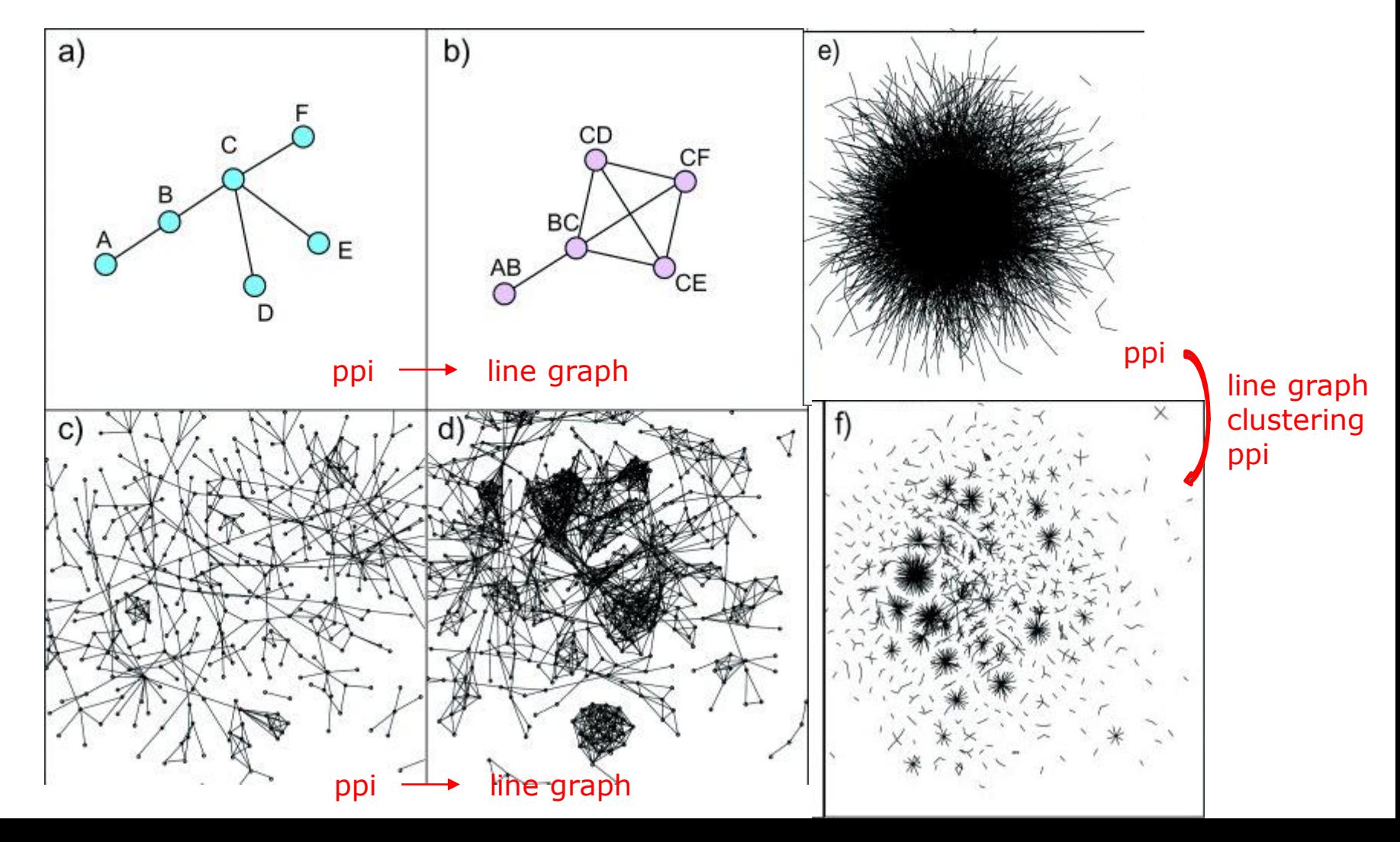

- Pour un graphe orienté :
	- dégré entrant : nombre de prédécesseurs d'un sommet, noté d<sub>-</sub>(x)
	- degré sortant : nombre de successeurs d'un sommet,  $noté d<sub>+</sub>(x)$
	- degré total : nombre d'arcs dont x est le début ou la fin (on compte donc 2 fois les boucles),  $d(x) = d(x) + d(x)$

$$
\sum_{x \in V} d(x) = \sum_{x \in V} d(x) = |E| \qquad \sum_{x \in V} d(x) = 2|E|
$$

- Un sommet de degré entrant non nul et de degré sortant nul est un **puit**.
- Un sommet de degré entrant nul et de degré sortant non nul est appelé **source**.
- Un sommet de degré nul est un sommet **isolé**.
- Pour un graphe non orienté : d(x)
- Pour un graphe orienté
	- Un chemin C est une suite  $(x_0, x_1, X_1, x_{n-1}, x_n)$  de sommets de G tel que 2 sommets consécutifs quelconque  $x_i$  et  $x_{i+1}$  sont reliés par un arc de G
	- $\cdot$  x<sub>0</sub> et x<sub>n</sub> sont le début et la fin du chemin C
	- C est de longueur n (nombre d'arcs)
- Pour un graphe non orienté, on parle de **chaîne**
- Un **circuit** dans un graphe orienté est un chemin de longueur non nulle dont le début et la fin sont identiques.
- Un **chemin simple** ne passe par 2 fois par le même arc.
- Un **chemin élémentaire** ne passe pas 2 fois par le même sommet.
- Pour un graphe non orienté on parle de **cycle**.

### Connexité

- Un graphe non orienté est **connexe** si pour tout couple de sommets x, y, il existe une chaîne reliant x à y.
- Une **composante connexe** d'un graphe est un sous ensemble **maximal** de sommets dont toutes les paires de sommets sont reliées par une chaîne.
- Les composantes connexes d'un graphe forment une **partition** du graphe.
- Un graphe orienté est **connexe** si son graphe non orienté associé est connexe.
- Un graphe orienté est **fortement connexe** si pour toute paire de sommets, il existe un chemin les reliant.
- Un **point d'articulation** est un sommet dont la suppression augmente le nombre de composantes connexes.
- Un **isthme** est une arête dont la suppression augmente le nombre de composantes connexes.
- Un **ensemble d'articulation** d'un graphe connexe est un ensemble de sommets dont la suppression rend le graphe non connexe.
- Un **pont** dans un graphe connexe est une arête dont la suppression déconnecte le graphe.
- Pour un graphe non orienté, une chaîne (respectivement un cycle) eulérienne passe une et une seule fois par toutes les arêtes du graphe.
- Pour un graphe orienté, un chemin (resp. un circuit) eulérien passe une et une seule fois par tous les arcs du graphe.
- Pour un graphe non orienté, une chaîne (respectivement un cycle) hamiltonienne passe une et une seule fois par tous les sommets du graphe.
- Pour un graphe orienté, un chemin (resp. un circuit) hamiltonien passe une et une seule fois par tous les sommets du graphe.

•  $G = (V,E)$ 

• Exemple :

- Les sommets sont numérotés de 1 à n ; n étant l'ordre du graphe.
- La matrice d'adjacence de G est la matrice carrée M définie par

$$
m_{ij} = \begin{cases} 1 & \text{si}(i, j) \in E \\ 0 & \text{sinon} \end{cases}
$$

$$
M = \begin{pmatrix} 0 & 1 & 0 & 0 \\ 1 & 0 & 0 & 1 \\ 0 & 0 & 1 & 1 \\ 0 & 0 & 0 & 0 \end{pmatrix} d_{+} = \sum M_{i}.
$$

$$
d_{-} = \sum M_{\bullet j}
$$

24

•  $G = (V,E)$ 

• Exemple : A (B, C, D) B (A, E) C D (C) E (D, E)

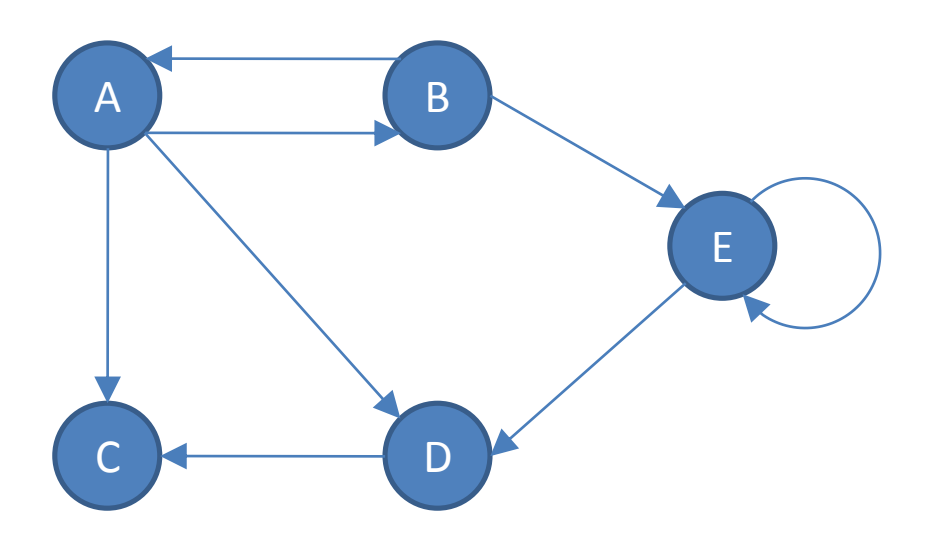

Graphes valués ou pondérés

- Un graphe **valué** est muni d'une application attribuant une valeur à chaque arc ou arête appelée **valuation**.
- Notation : graphe G = (*S*,*A*)

$$
\begin{array}{rcl} v:A & \to & \mathbb{R} \\ (x,y) & \mapsto & v(x,y) \end{array}
$$

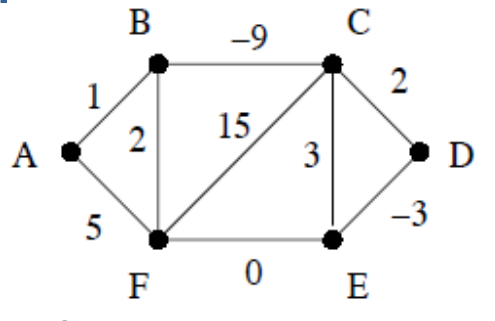

• Représentation matricielle : G = (*S*,*A*,*v*)

$$
m_{ij} = \begin{cases} v(i,j) & \text{si } (i,j) \in A \\ +\infty & \text{sinon} \end{cases}
$$

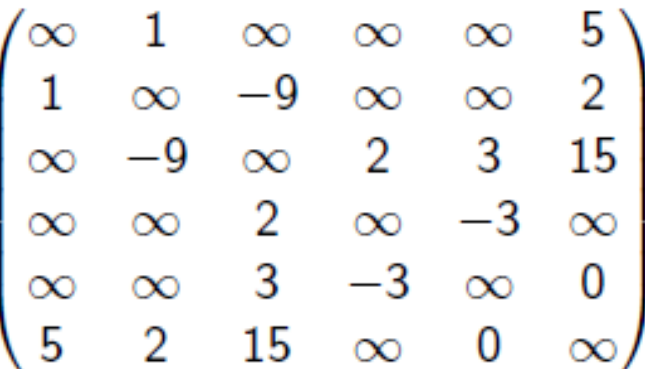

• La **valuation** ou **longueur** d'un chemin (ou d'une chaîne) est la somme des valuations de chacun des arcs (ou arêtes) qui le composent. ex: la valuation de  $(A, F, C, E, D)$  est  $5 + 15 + 3 - 3 = 20$ 

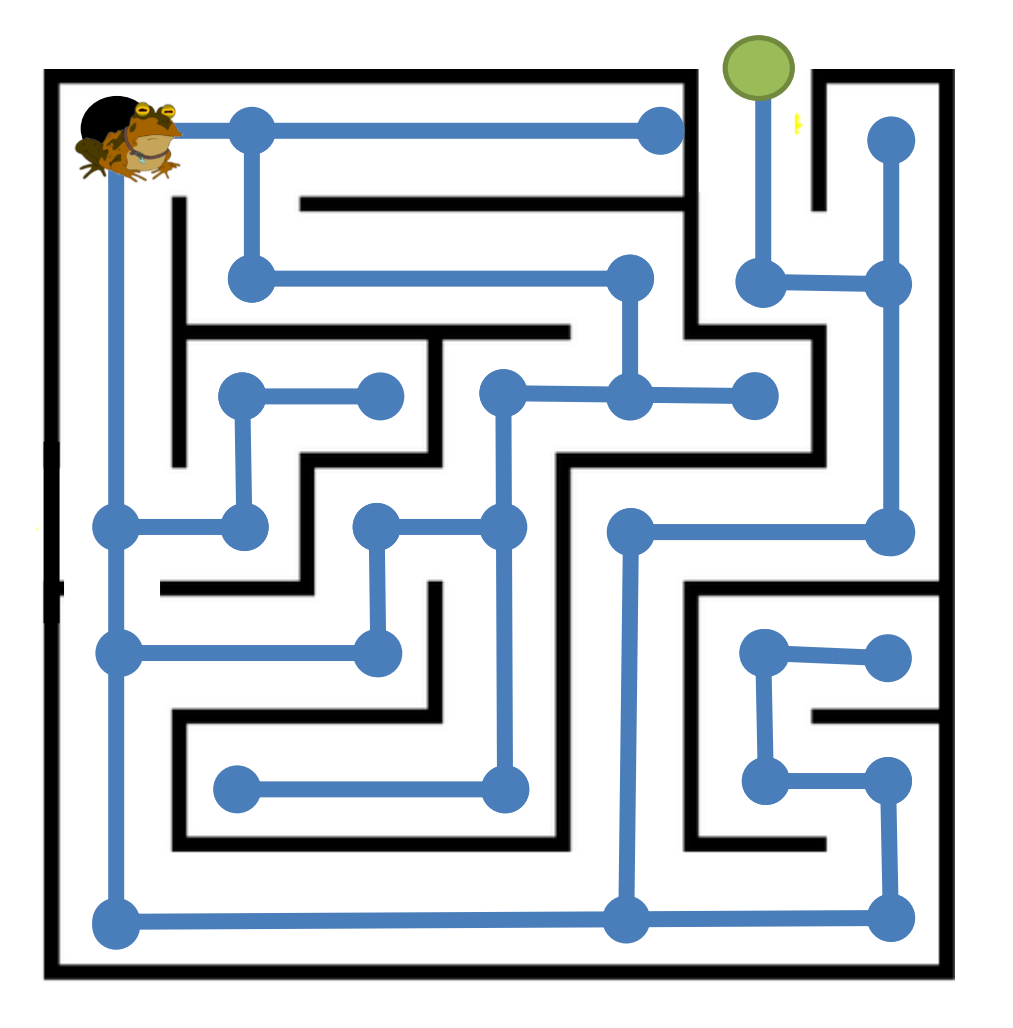

- Existe-t-il un chemin ou une chaine ?
- Détection de cycles/circuits
- Tri topologique
- Composantes (fortement) connexes
- Plus courts chemins

*DFS*(graphe **G**, sommet **s**) *Marquer*(**s**) **pour chaque successeur** de **s faire si** *NonMarqué*(**successeur**) **alors** *DFS*(**G**, **successeur**)

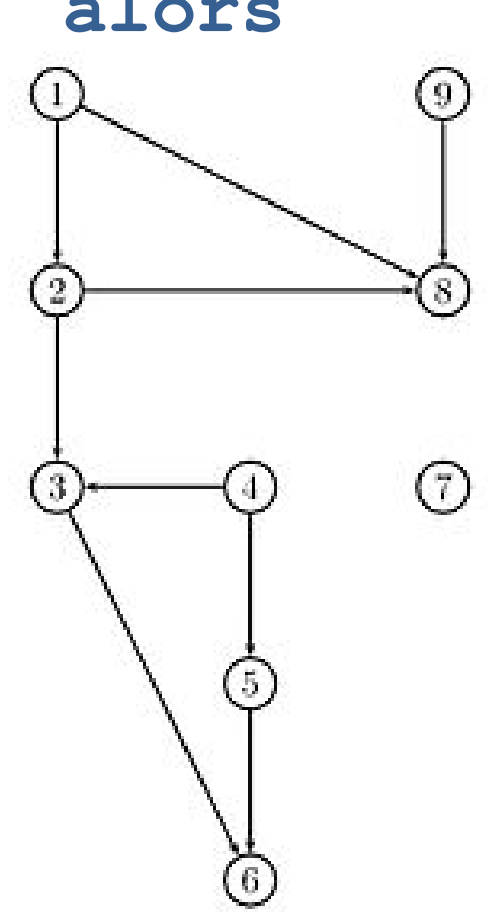

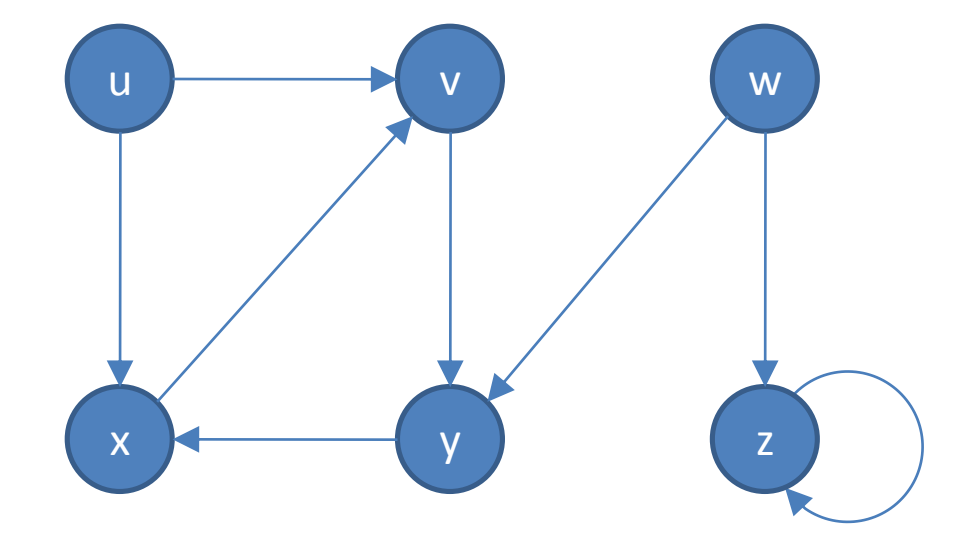

```
DFS(G)for each vertex u \in V[G]\mathbf{1}2
          do color[u] \leftarrow \text{WHITE}3
              \pi[u] \leftarrow \text{NIL}4
   time \leftarrow 05
  for each vertex u \in V[G]6
          do if color[u] = WHITE7
                  then DFS-VISIT(u)DFS-VISIT(u)color[u] \leftarrow \text{GRAY} >White vertex u has just been discovered.
1
2
  time \leftarrow time +1
3
  d[u]←time
4
    for each v \in Adj[u] \rightarrow Explore edge(u, v).
5
          do if color[v] = WHICHE6
                  then \pi[v] \leftarrow u7
                                  DFS-VISIT(V)8
   color[u] \leftarrow</math><br>
Elacken u; it is finished.9
    f [u] \leftarrow time \leftarrow time +1
```
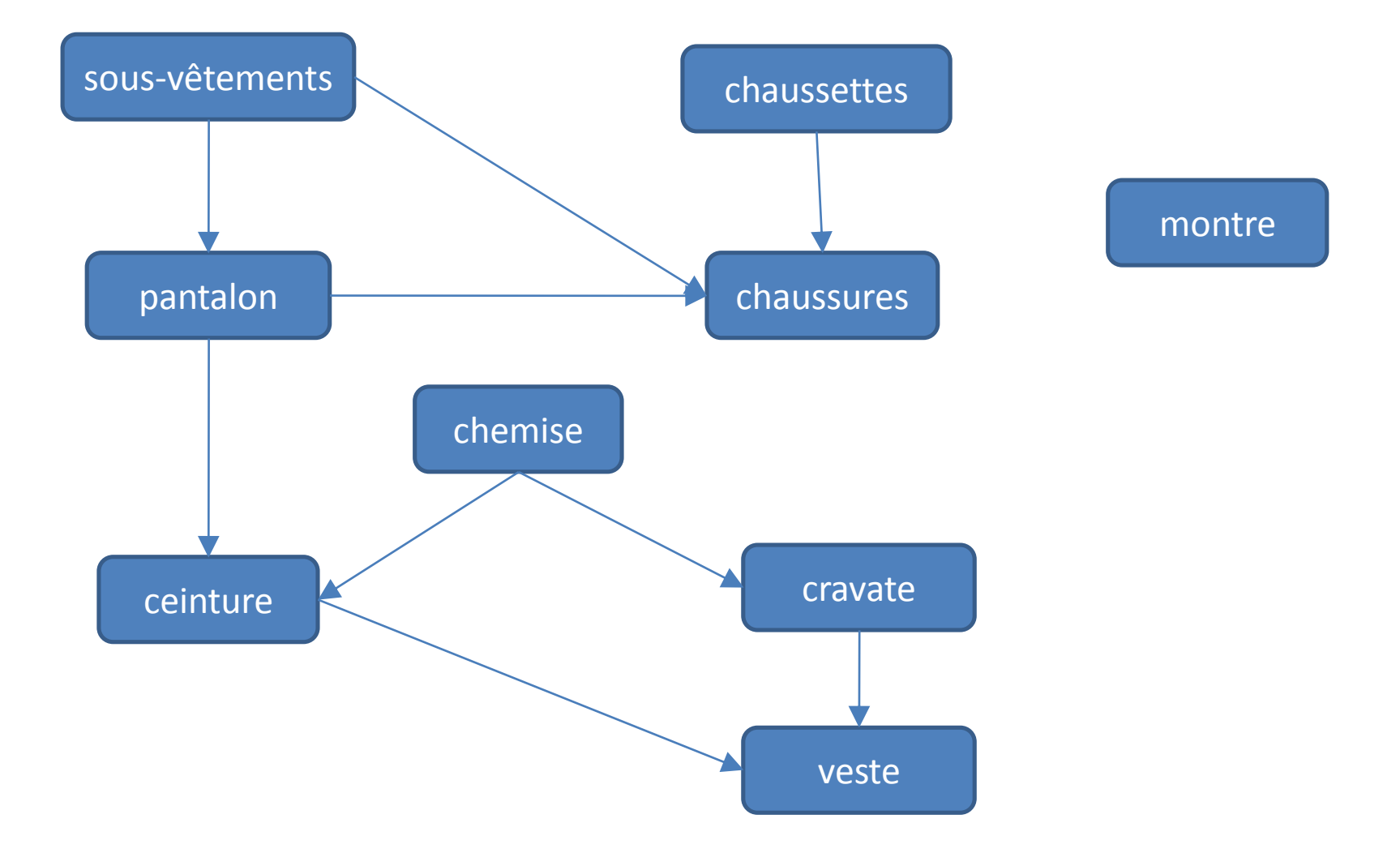

# Tri topologique

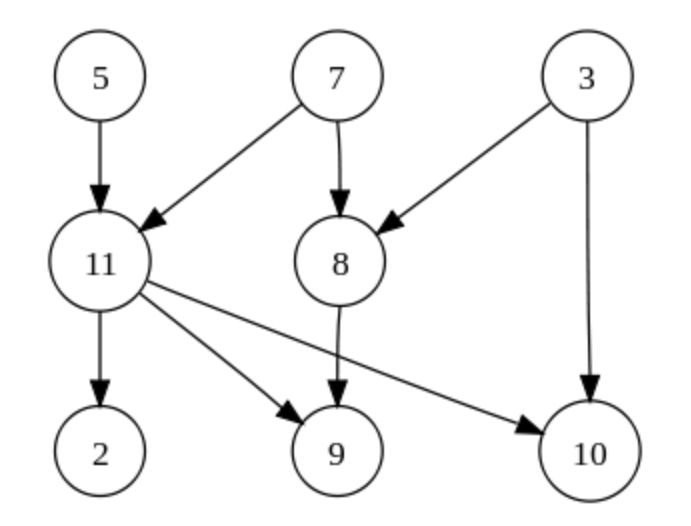

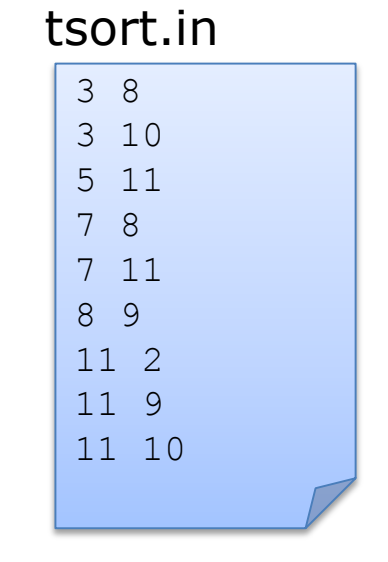

- commande linux : tsort
- 3 357 5 7 118 1029

# Graphe orienté, tri topologique

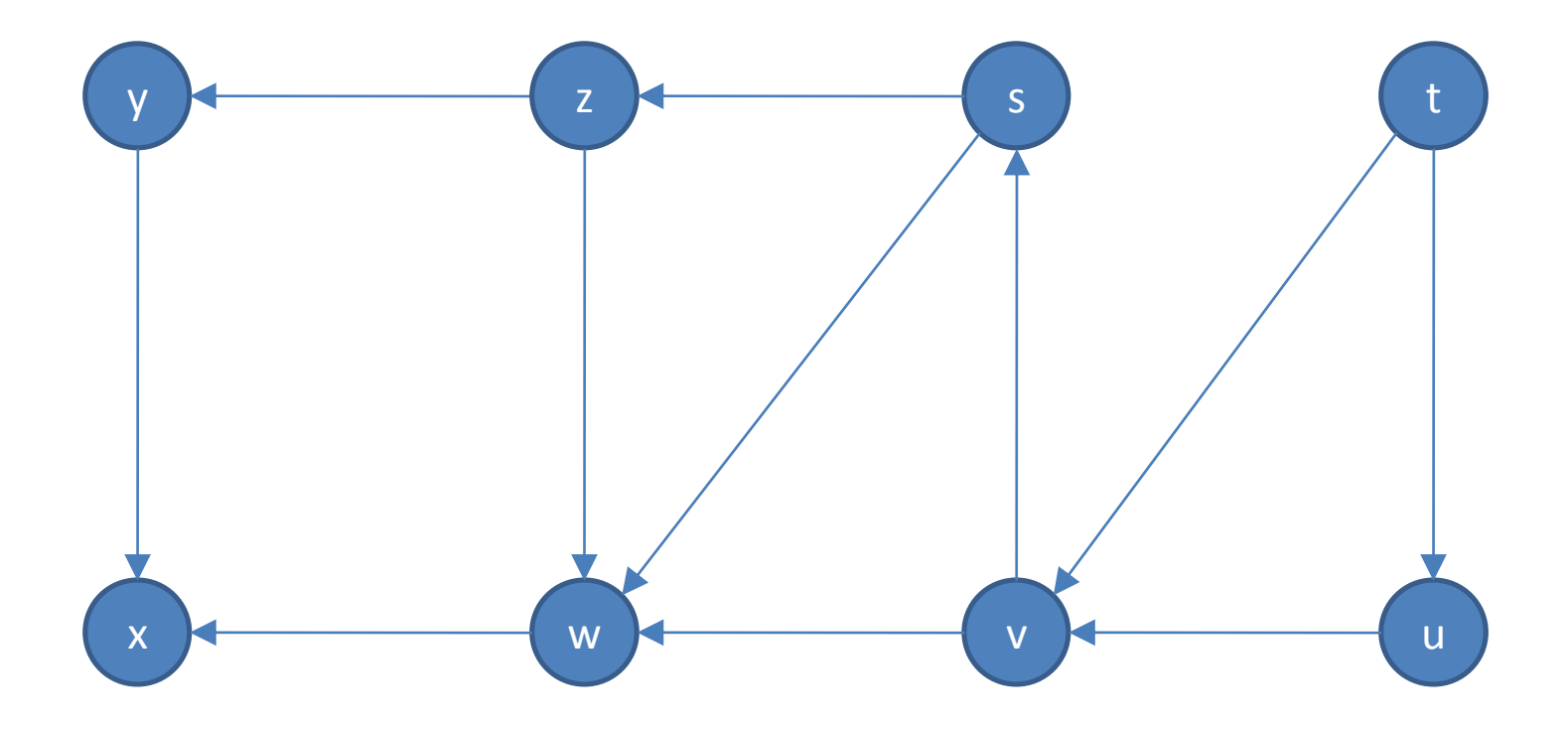

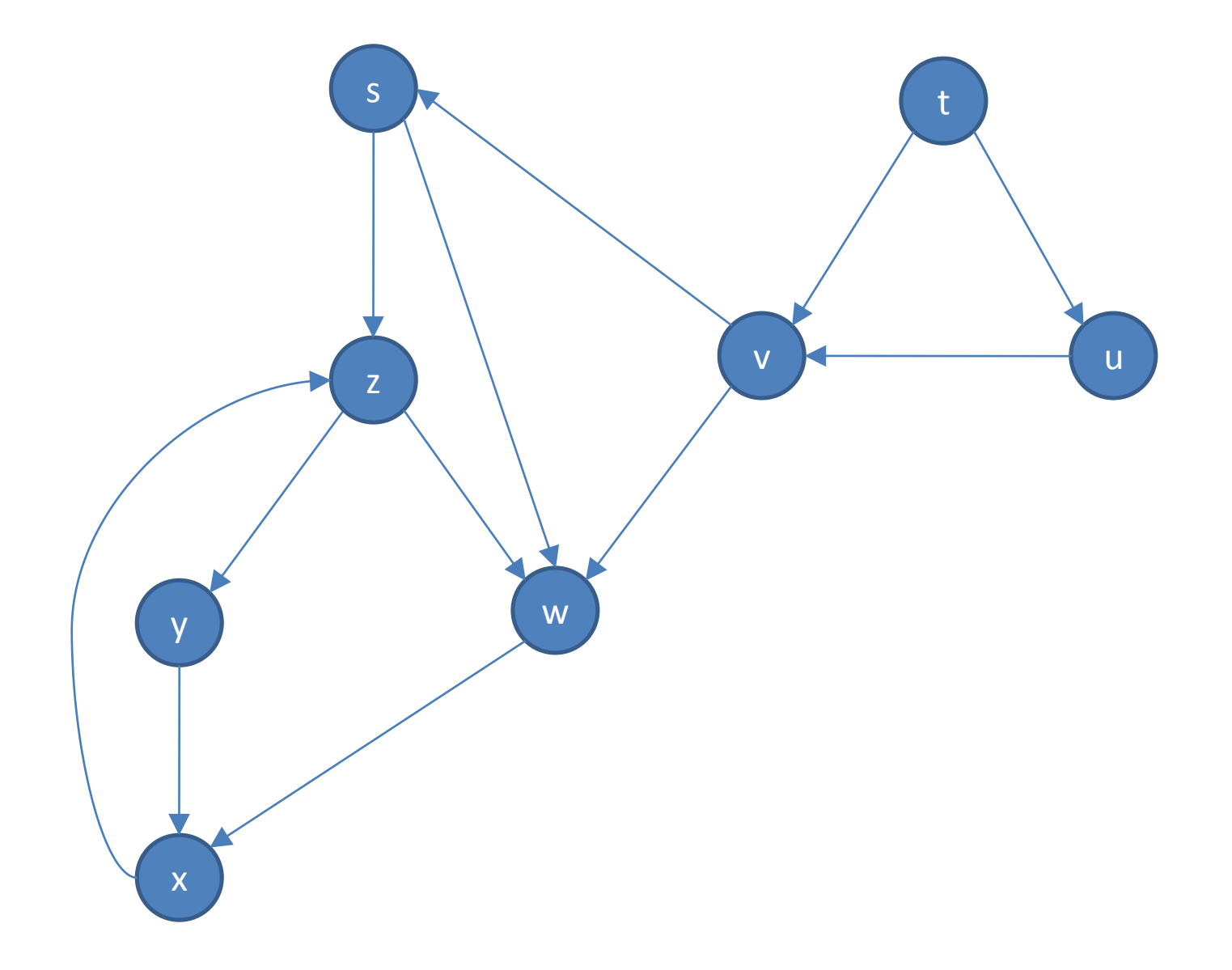

# Graphe orienté, composantes fortement connexes

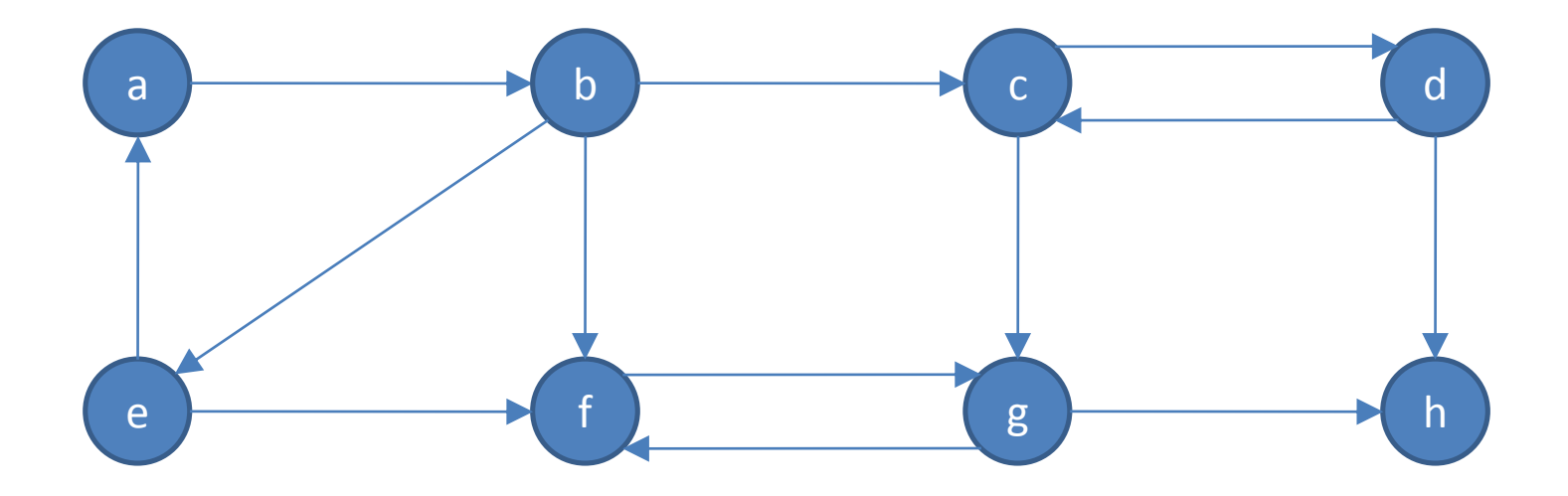

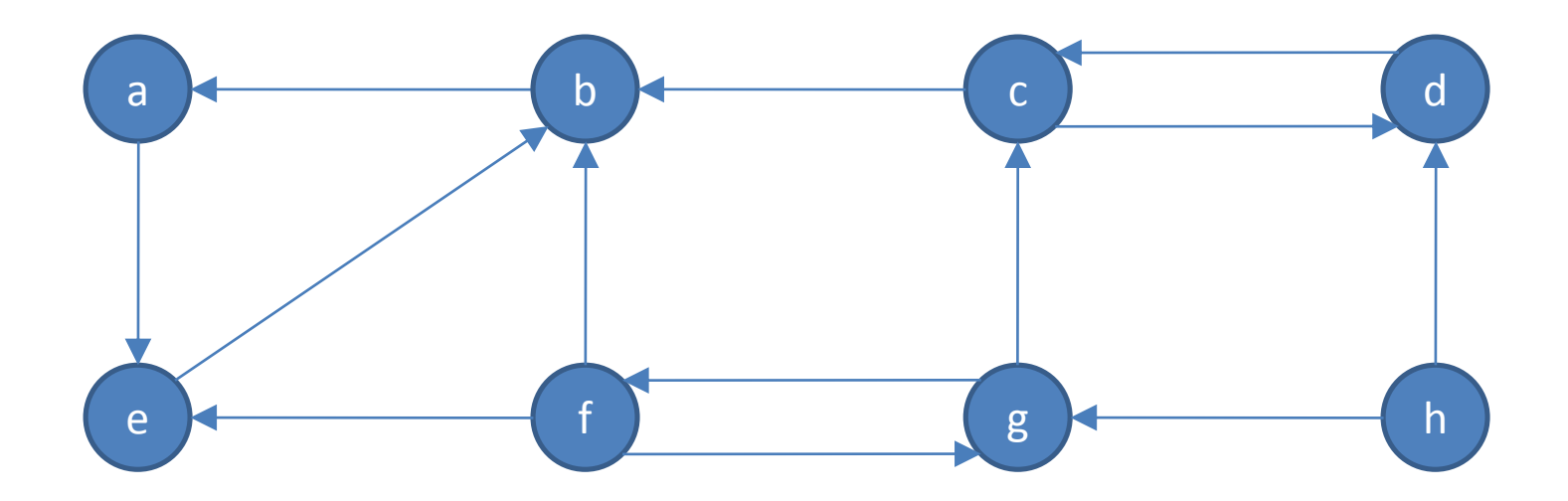

### Mesures et indices

- **diamètre** : La longueur du plus court chemin entre les sommets les plus distants d'un graphe *d* mesure l'étendue d'un graphe, la longueur topologique entre deux sommets.
- **maille** : longueur du plus court cycle. Infinie pour un graphe acyclique.
- **circonférence** : longueur du plus grand cycle.
- **nombre cyclomatique** : indique le nombre de cycles que possède un réseau.
	- *u = e-v+p*
	- *e* : nombre d'arêtes*, v* : nombre de sommets et *p* : nombre de composantes connexes.
- Indice de **Pi** : Indique la relation entre la longueur totale du graphe L(G) et la distance le long du diamètre D(G). Un index élevé pointe vers un réseau développé. C'est une mesure de distance par unité de diamètre et un indicateur de la forme d'un réseau.
- Indice d'**Eta** : Indique la longueur moyenne des arcs. L'ajout de nouveaux sommets provoquera une décroissance d'Eta.
- Indice de **Beta** : Indique la relation entre le nombre d'arcs (*e*) sur le nombre de sommets (*v*).
- Indice **Gamma** (g) : Relation entre le nombre d'arcs observés et le nombre d'arcs possibles. La valeur est entre 0 et 1. Une valeur de 1 indique un réseau complètement connecté.
- **coéfficient d'agglomération** : nombre d'arêtes entre les voisins / nombre d'arêtes possibles
- **betweenness** : Nombre de plusc ourts chemins passant par un(e) sommet/arête

### Diamètre

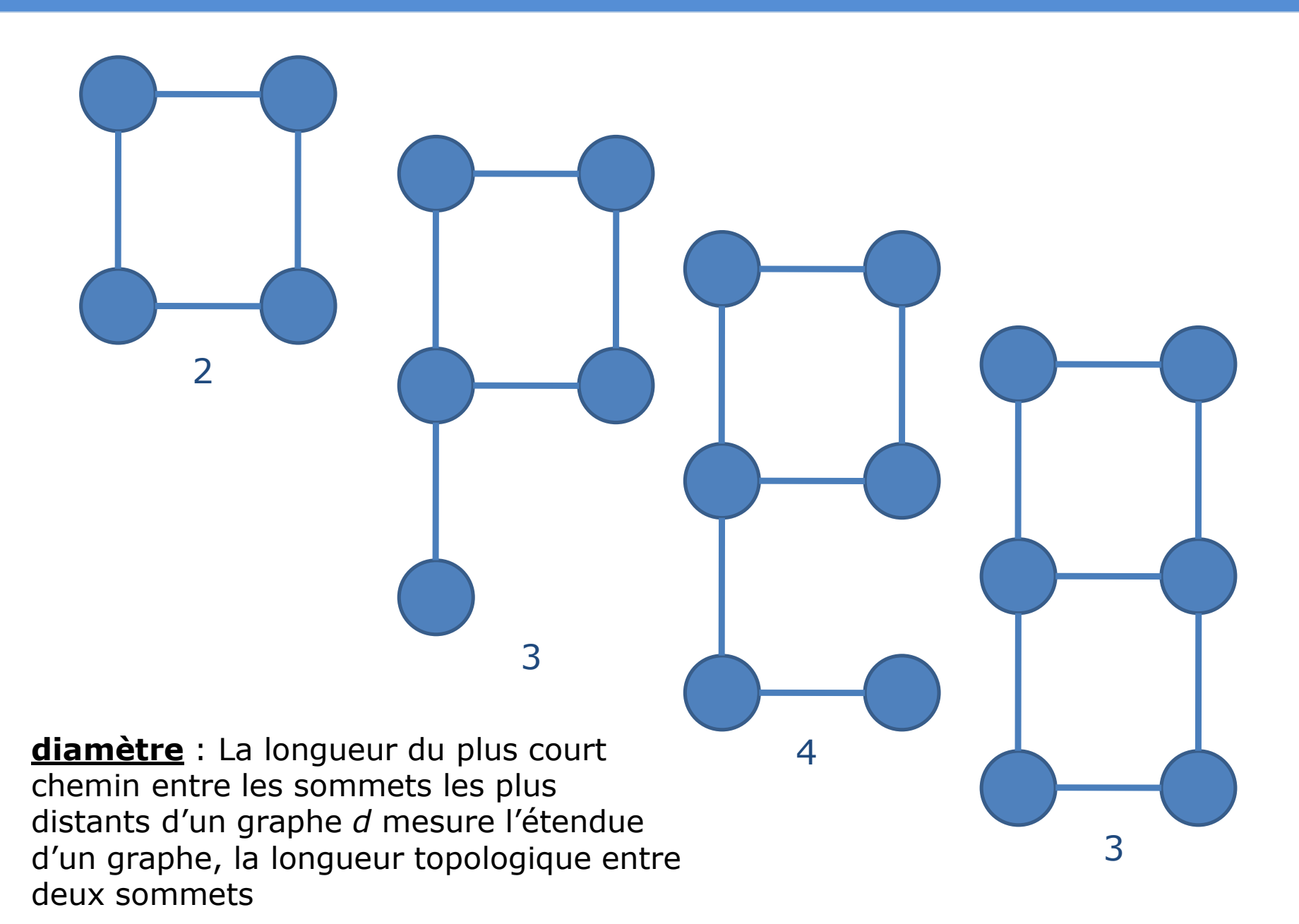
## Maille

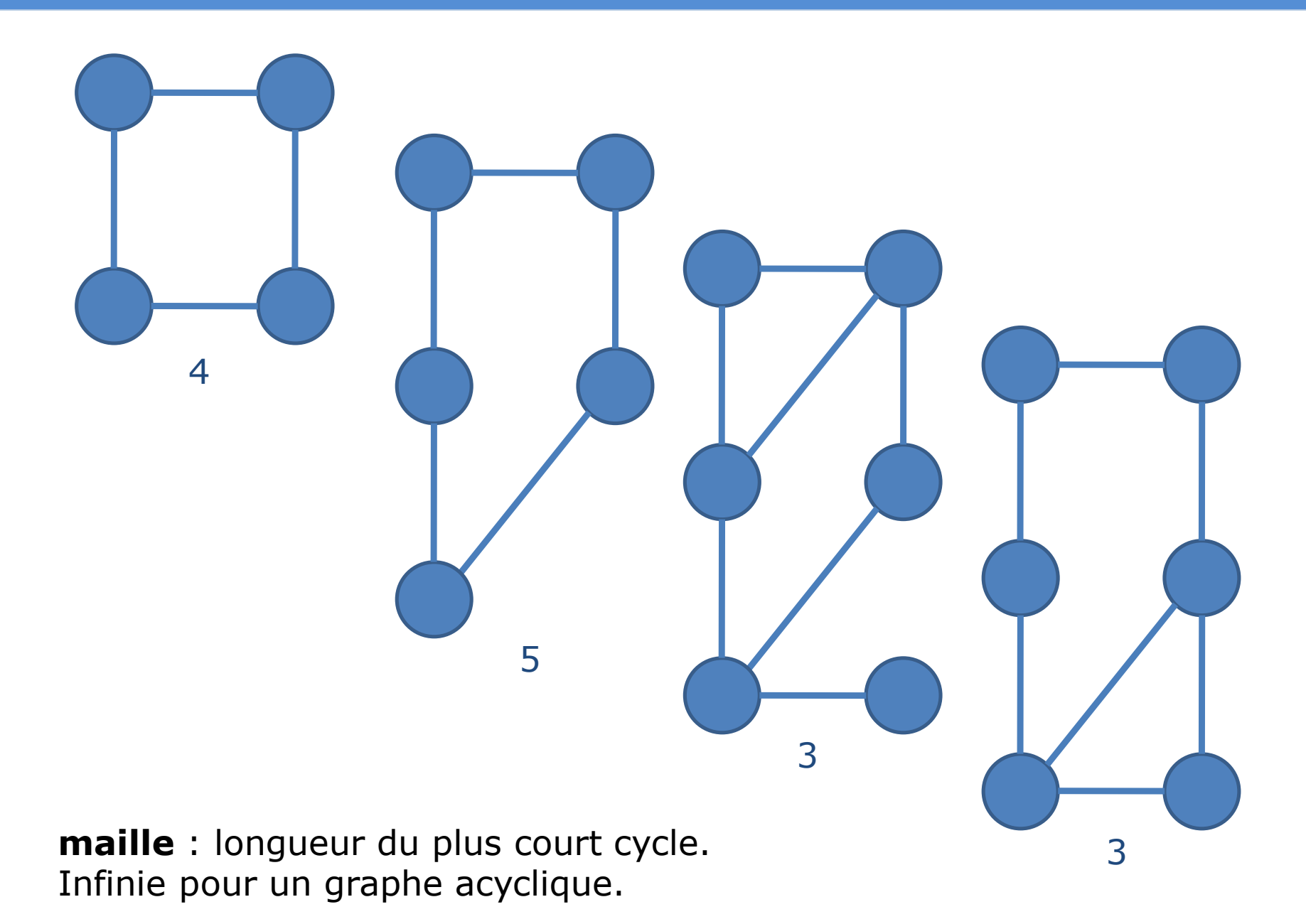

## **Circonférence**

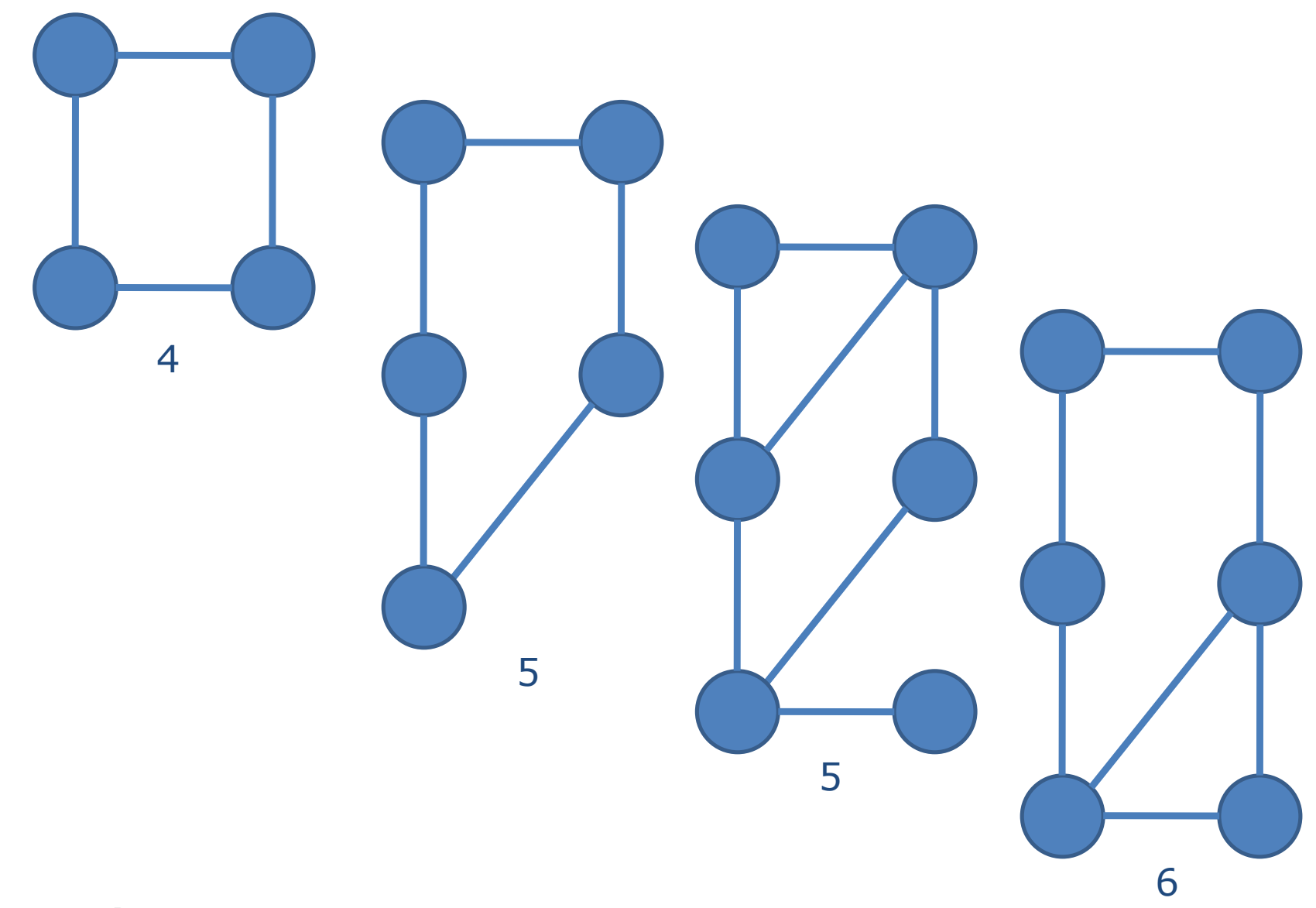

**circonférence** : longueur du plus grand cycle.

## Nombre cyclomatique

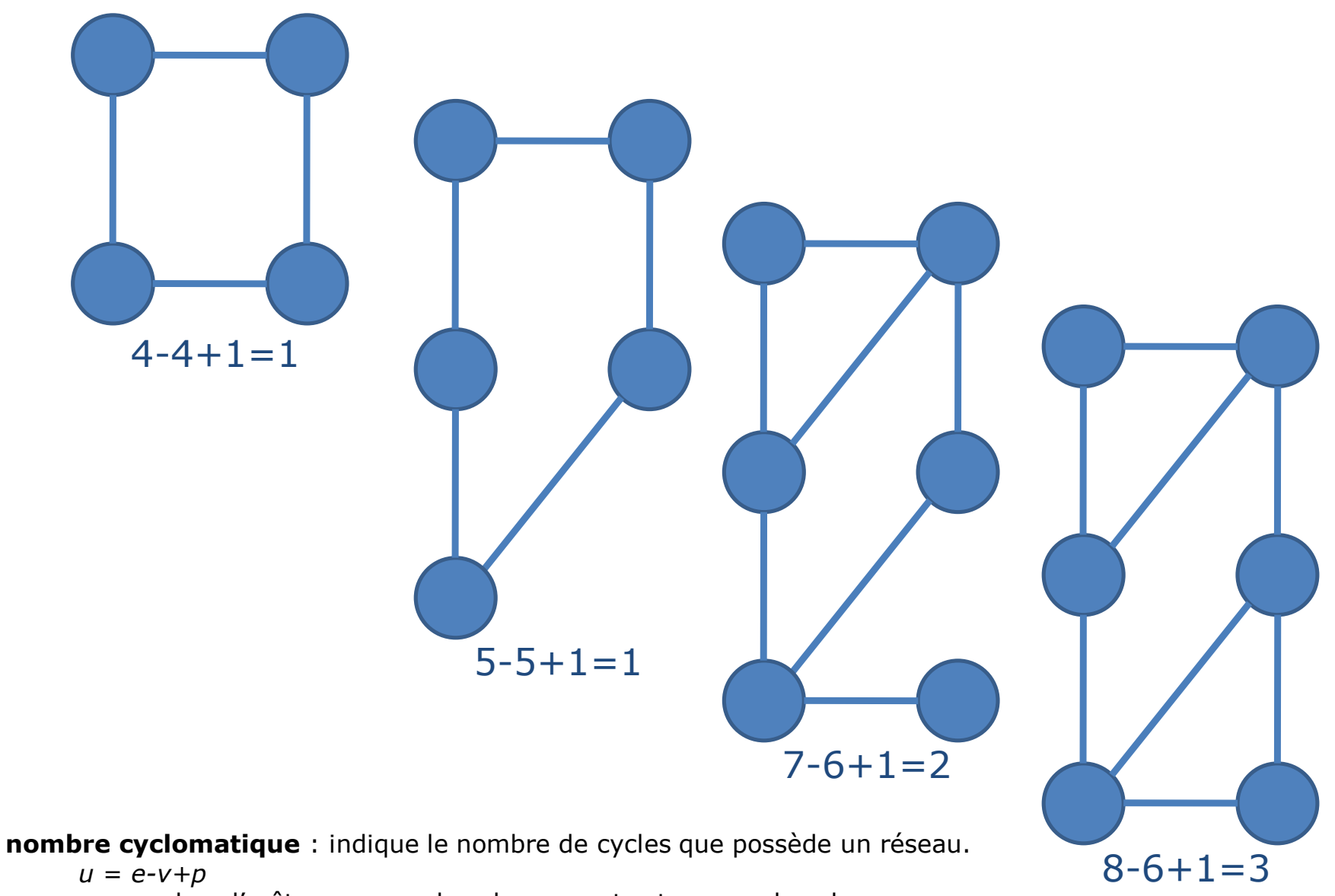

*e* : nombre d'arêtes*, v* : nombre de sommets et *p* : nombre de composantes connexes.

Indice de Pi : Un index élevé pointe vers un réseau développé.

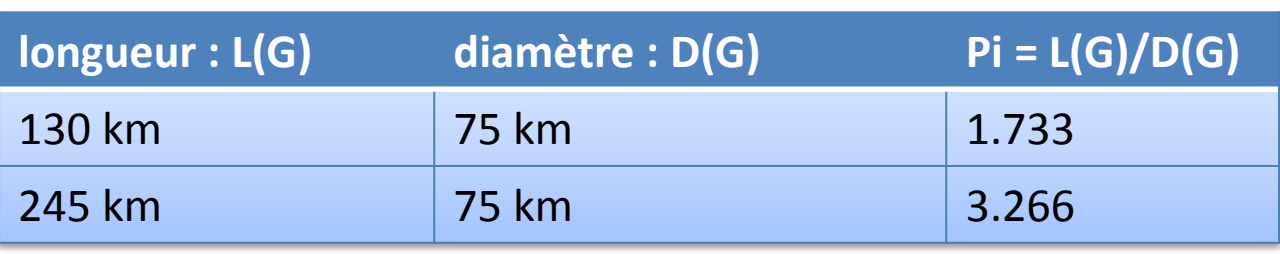

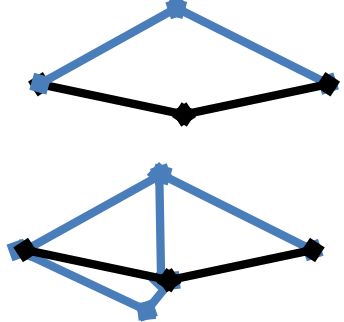

Indice d'Eta : L'ajout de nouveaux sommets provoque une décroissance.

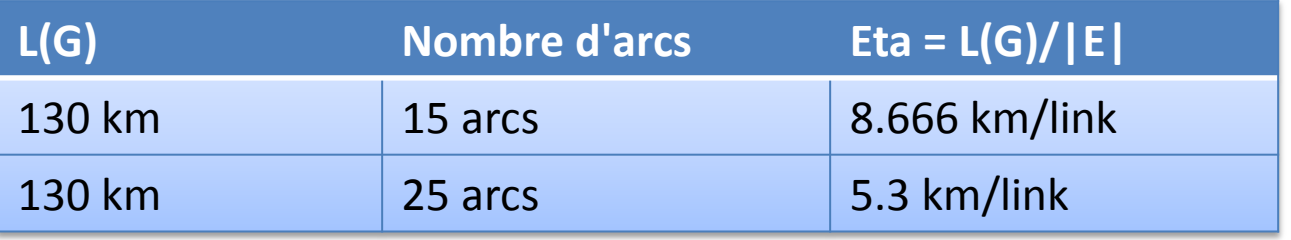

#### Indices

• Indice **Beta** : Indique la relation entre le nombre d'arcs (*e*) sur le nombre de sommets (*v*).

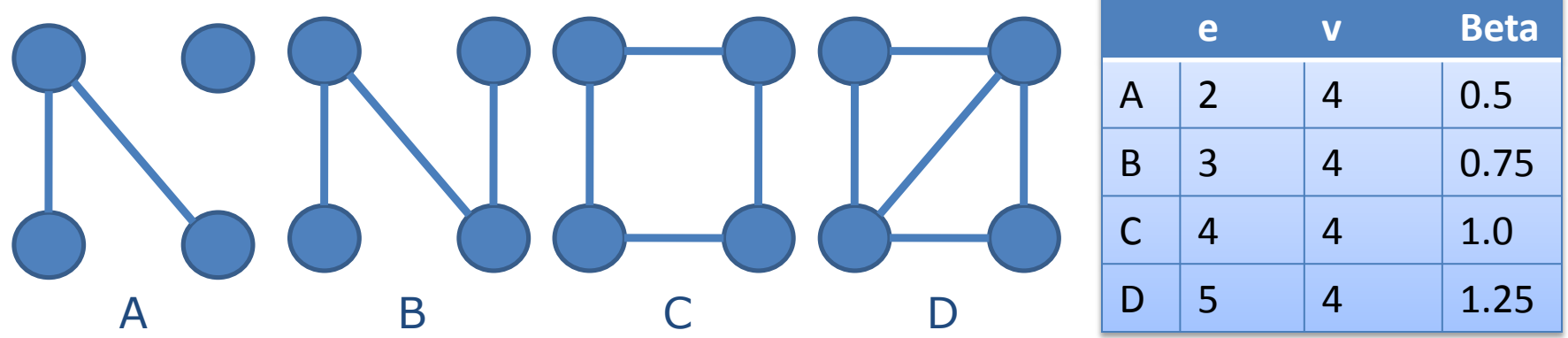

• Indice **Gamma** (g) : Relation entre le nombre d'arcs observés et le nombre d'arcs possibles. La valeur est entre 0 et 1. Une valeur de 1 indique un réseau complètement connecté.

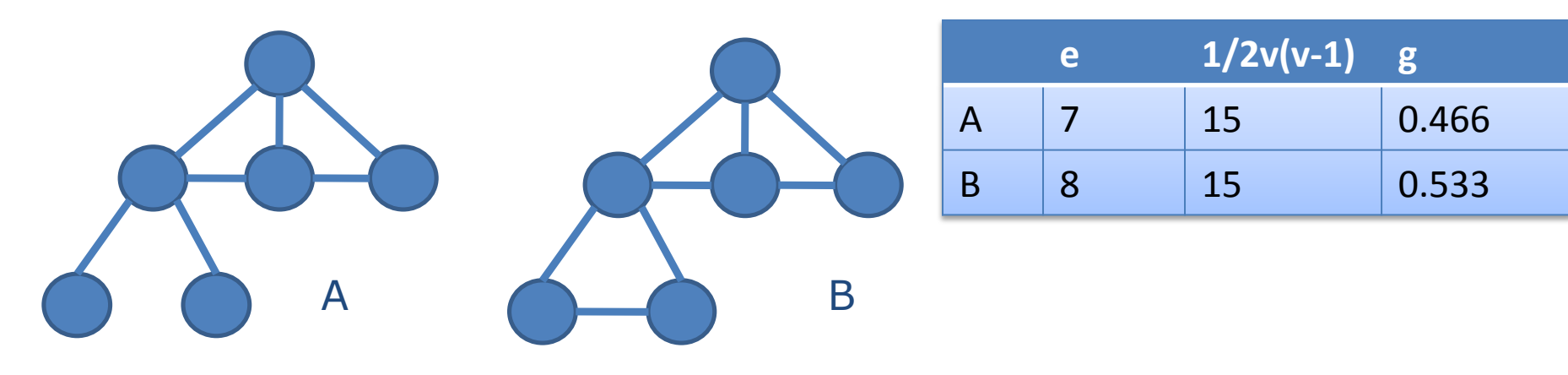

## Coefficient d'agglomération

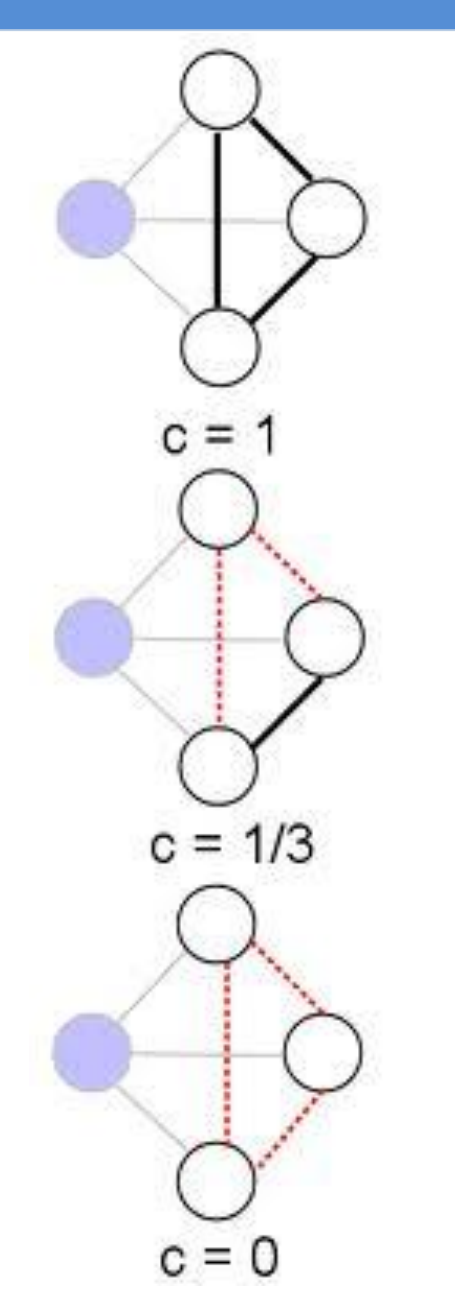

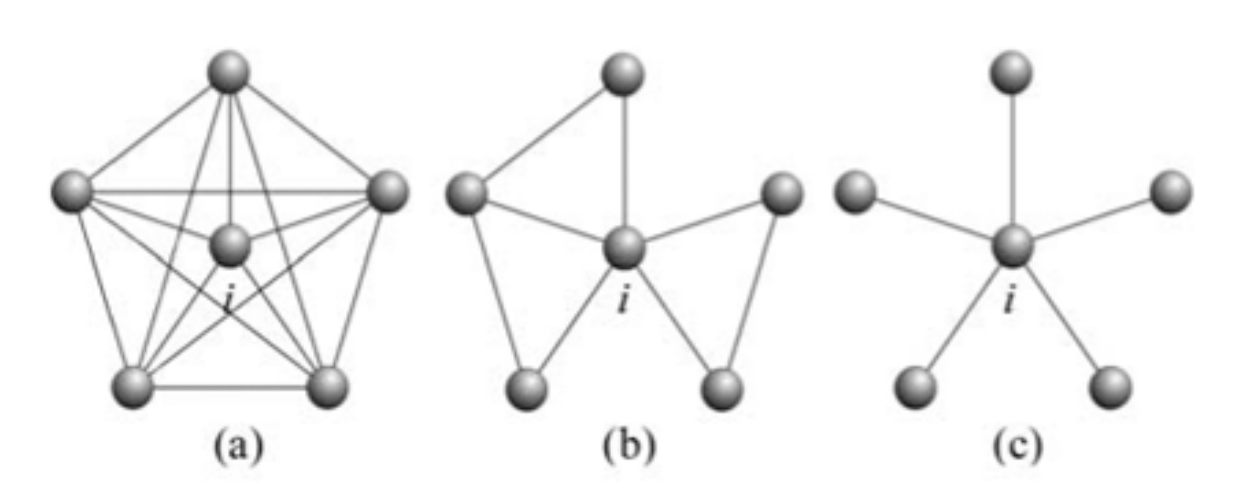

Figure 4 - Example of three networks and respective clustering coefficients (see Eq. (1)). In (a),  $cc_i = \frac{10(2)}{5(4)} = 1$  (the vertices around *i* are fully connected), (b)  $cc_i = \frac{3(2)}{5(4)} = 0.3$  and (c)  $cc_i = \frac{0(2)}{5(4)} = 0$ . The maximum number of edges among the neighbors of *i* is given by  $k_i(k_i - 1)/2$ .

source : Costa *et al.*, 2008

source : Wikipedia

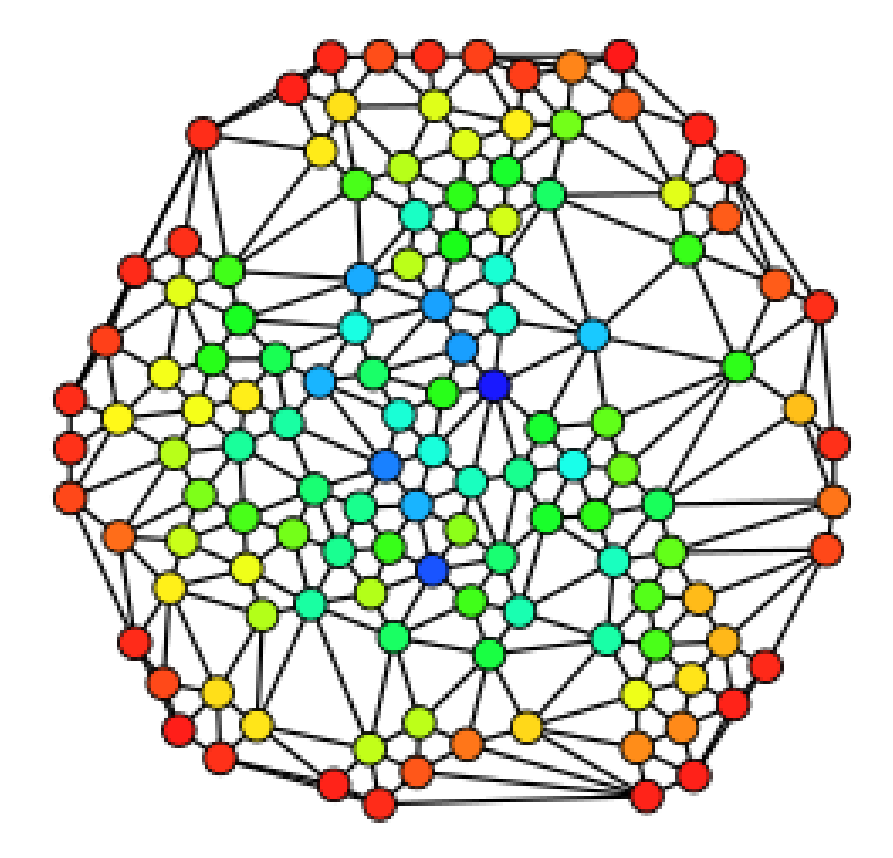

source : Wikipedia

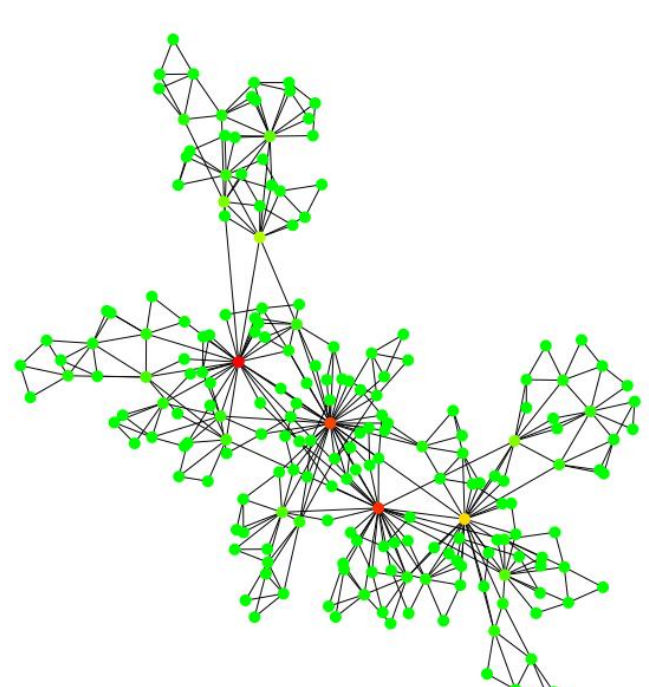

source : graphstream-project.org

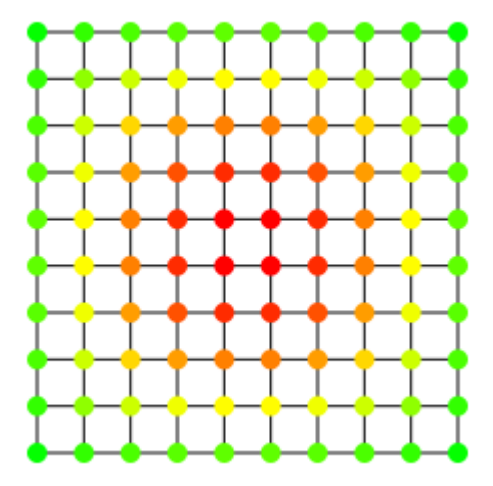

- Un graphe est **complet** si pour toute paire de sommet, il existe au moins une arête les reliant.
- **Graphe biparti** : partition des sommets en 2 en U et V telle que les arêtes ont leurs extrémités chacun des ensembles.

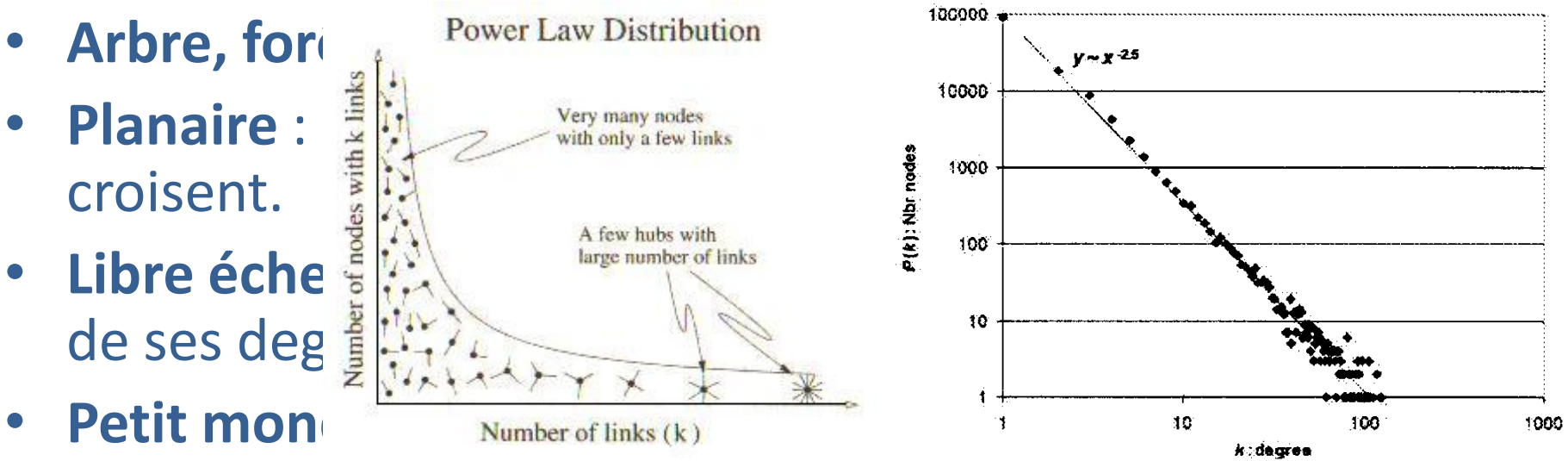

son coefficient d'agglomération est èleve et la distance moyenne entre deux sommets faible.

# *BFS*(graphe **G**, sommet **s**): **f** = *CreerFile*() *Marquer***(s)** *Enfiler***(f, s) dist**[**s**]=0 **tant que non** *FileVide*(**f**) **faire**  $x = Défile$  $(f)$ **pour chaque successeur** de **x faire si** *NonMarqué*(**successeur**) **alors** *Marquer***(sucesseur)** *Enfiler***(f, successeur)**  $dist[succ) = dist[x] + 1$

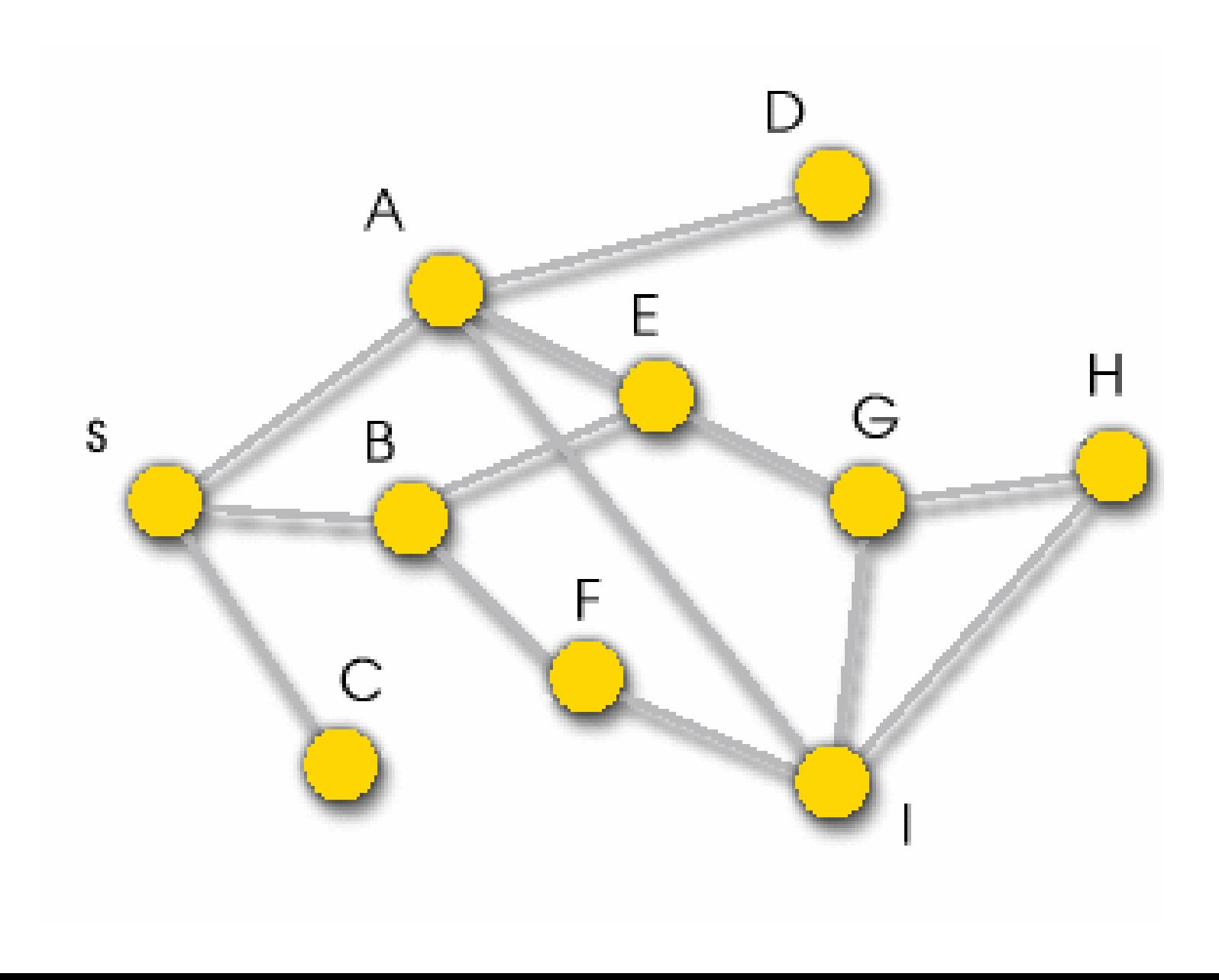

## Application de BFS

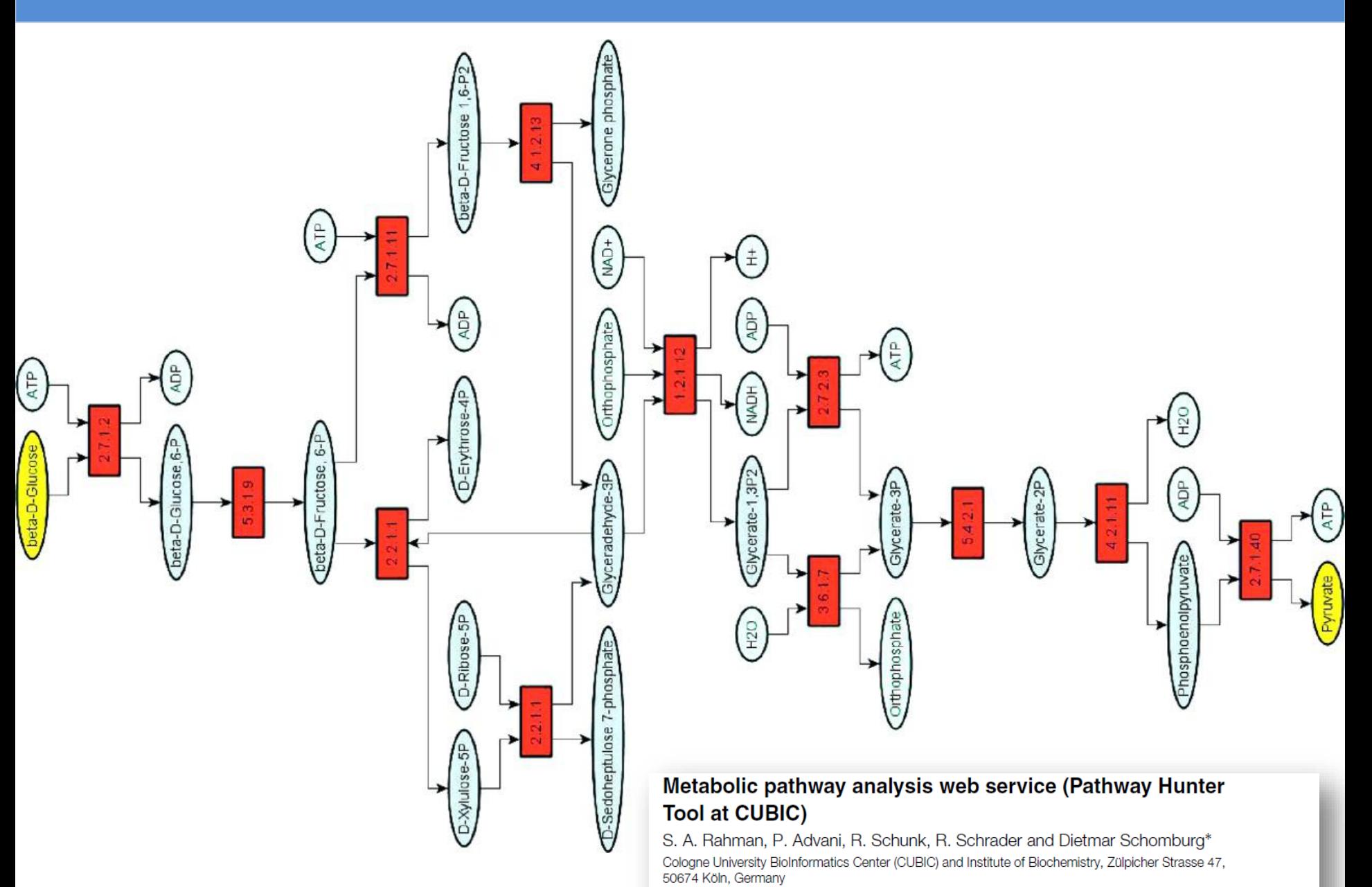

Received on August 12, 2004; revised on October 21, 2004; accepted on October 21, 2004

### Parcours en largeur

```
BFS(G, s)for each vertex u \in V[G] - \{s\}\mathbf{1}2
            do color[u] \leftarrow \texttt{WHITE}3
                   d[u] \leftarrow \infty4
                   \pi[u] \leftarrow \text{NIL}5 color[s] \leftarrow \text{GRAY}6 d[s] \leftarrow 07<sup>7</sup>\pi[s] \leftarrow \text{NIL}8 0 \leftarrow \emptyset9
     ENQUEUE(Q, s)10 while 0 \neq \emptyset11do u \leftarrow DEQUEUE (Q)
12<sup>7</sup>for each v \in Adj[u]13
                        do if color[v] = WHITE14
                                  then color[v] \leftarrow \text{GRAY}15
                                          d[v] \leftarrow d[u] + 116
                                          \Pi[v] \leftarrow u17
                                          ENQUEUE(Q, v)18
                  color[u] \leftarrow B L ACK
```
source: Cormen, Leiserson, Rivest

### Plus court chemin : Algorithme de Bellman-Ford

 $INTIALIZE-SINGLE-SOURCE(G, s)$  $\mathbf{1}$ **for** each vertex  $v \in V[G]$ 2  $\mathbf{do}$  d[v]  $\leftarrow \infty$ 3  $\Pi[v] \leftarrow \text{NIL}$  $\overline{4}$  $RELAX(u,v,w)$  $d[s]-0$  $RELAX(u,v,w)$  $\sqrt{5}$ RELAX $(u, v, w)$  $(a)$  $(b)$ **if**  $d[v] > d[u] + w(u, v)$  $\mathbf{1}$ then  $d[v] \leftarrow d[u] + w(u, v)$ 2 3  $\Pi[v] \leftarrow u$ BELLMAN-FORD  $(G, w, s)$  $1 \quad$ INITIALIZE-SINGLE-SOURCE  $(G, s)$ 2 for  $i \leftarrow 1$  to  $|V[G]| = 1$ 3 do for each edge  $(u, v) \in E[G]$ 4 do RELAX $(u, v, w)$ 

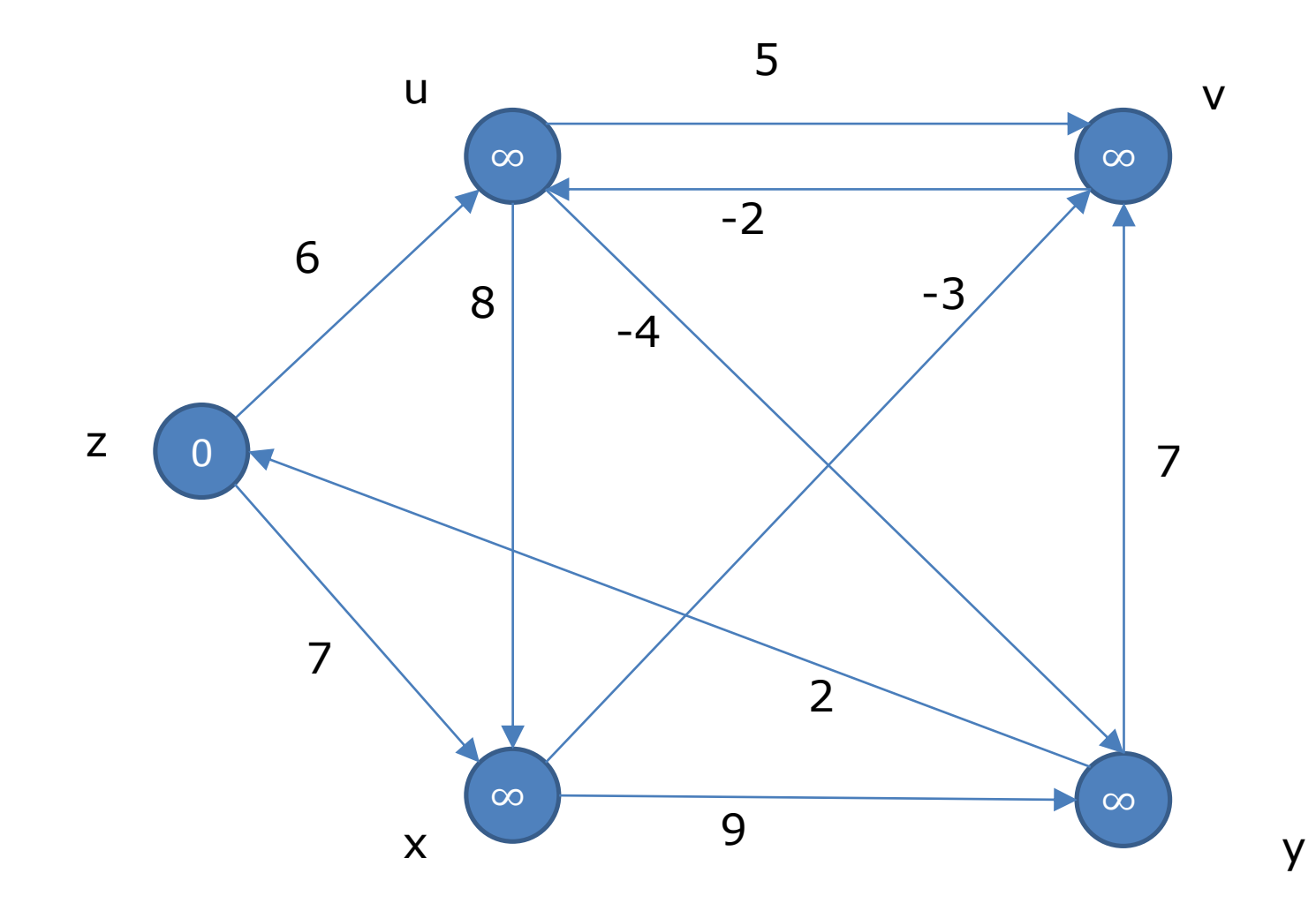

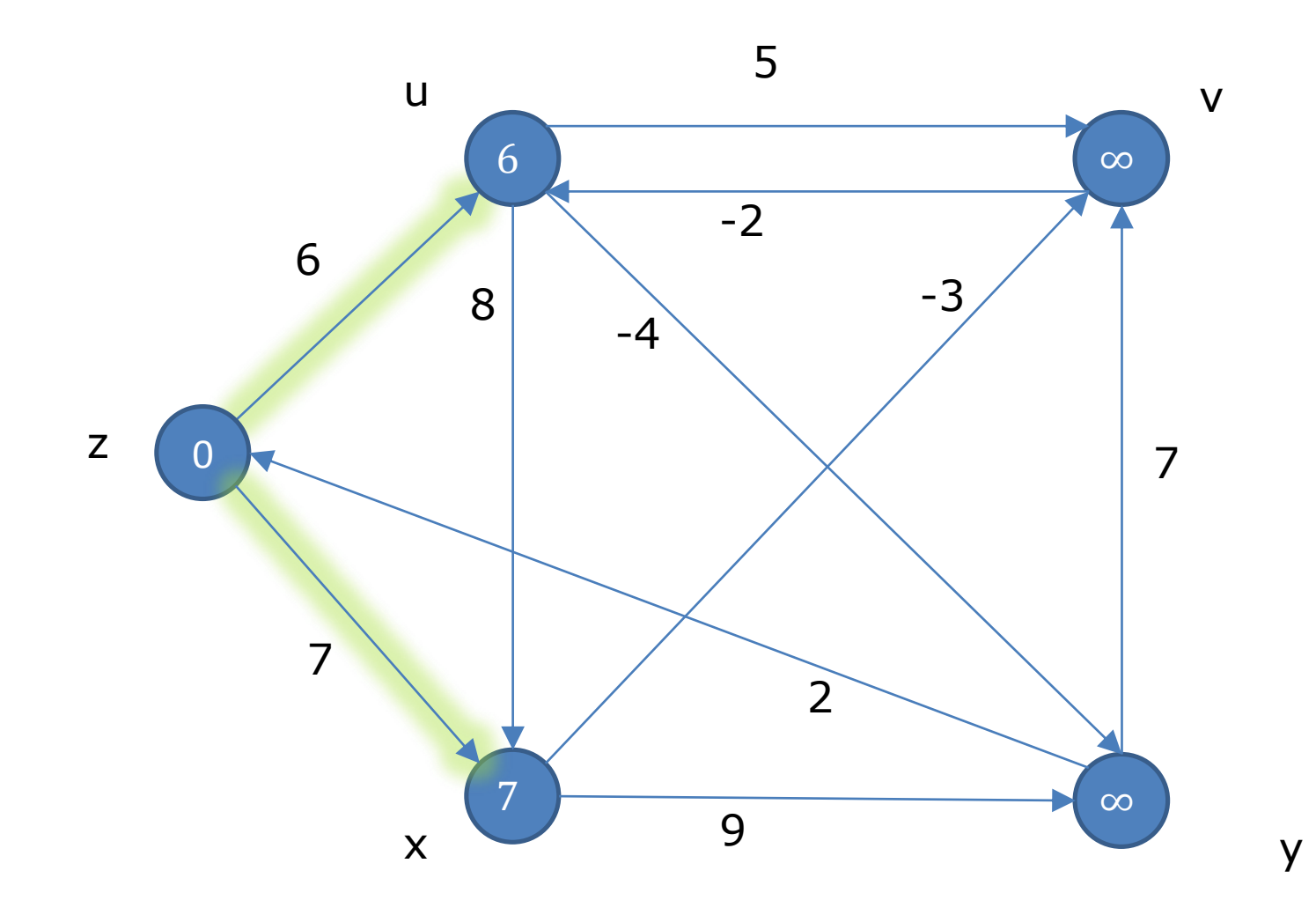

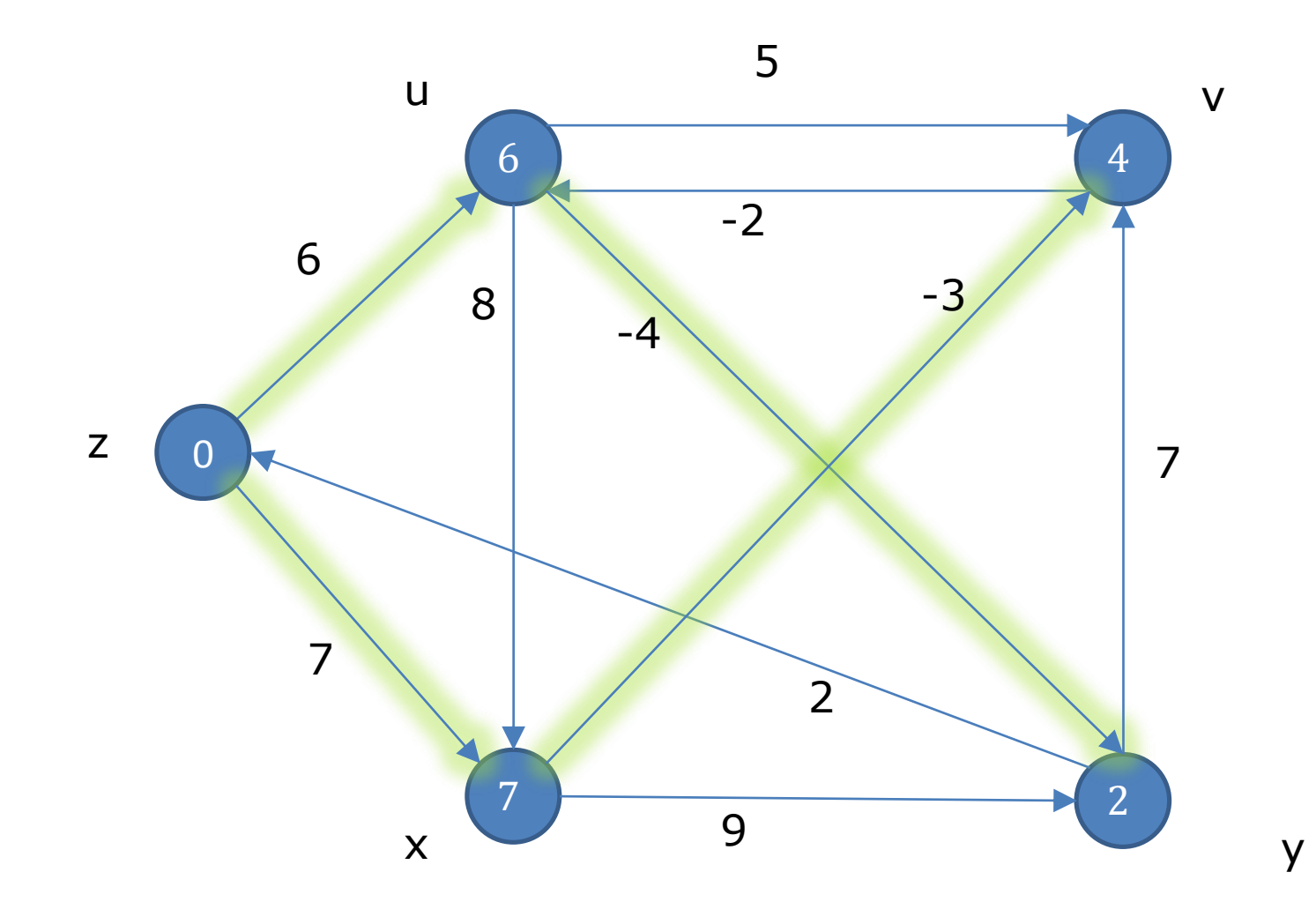

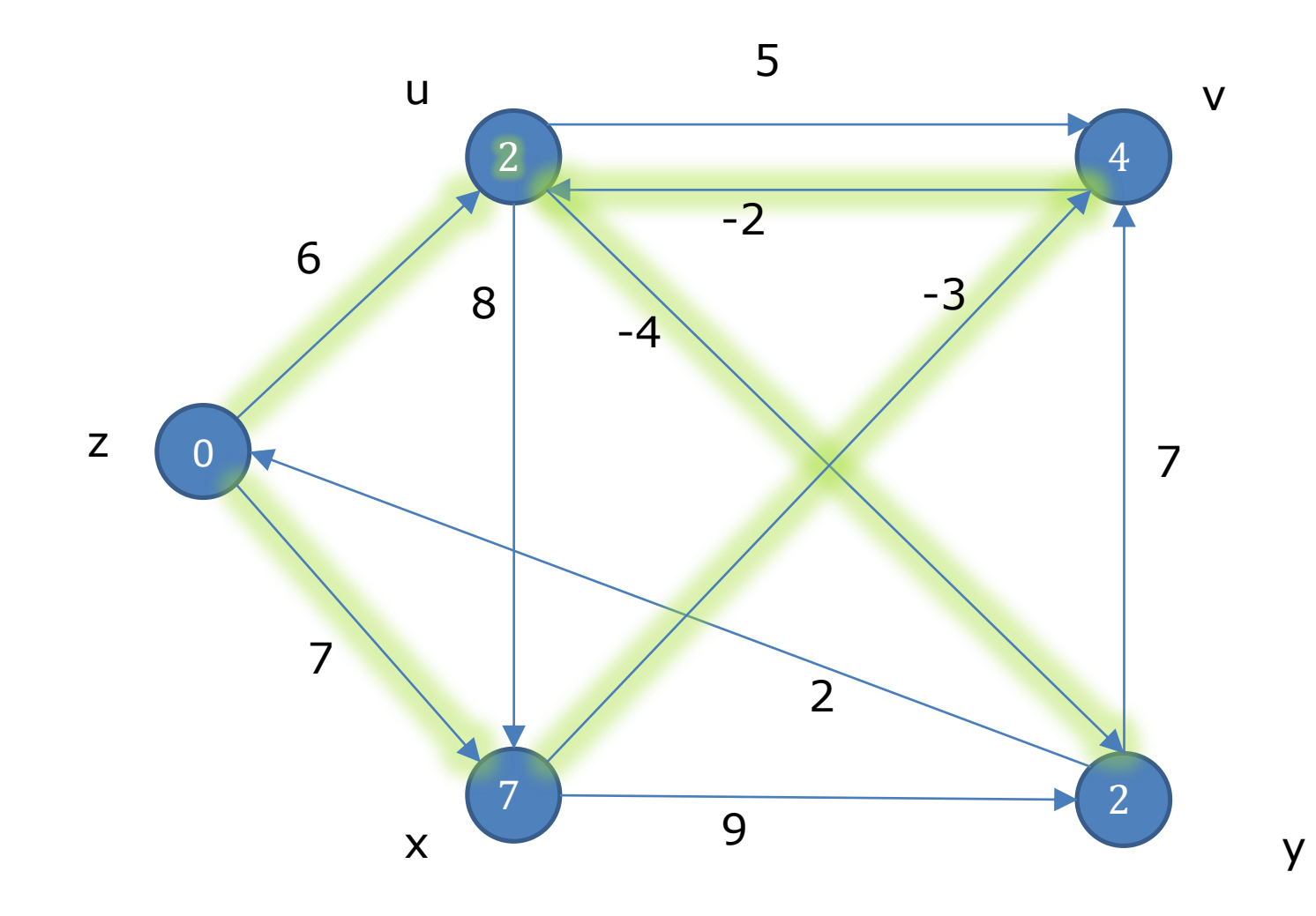

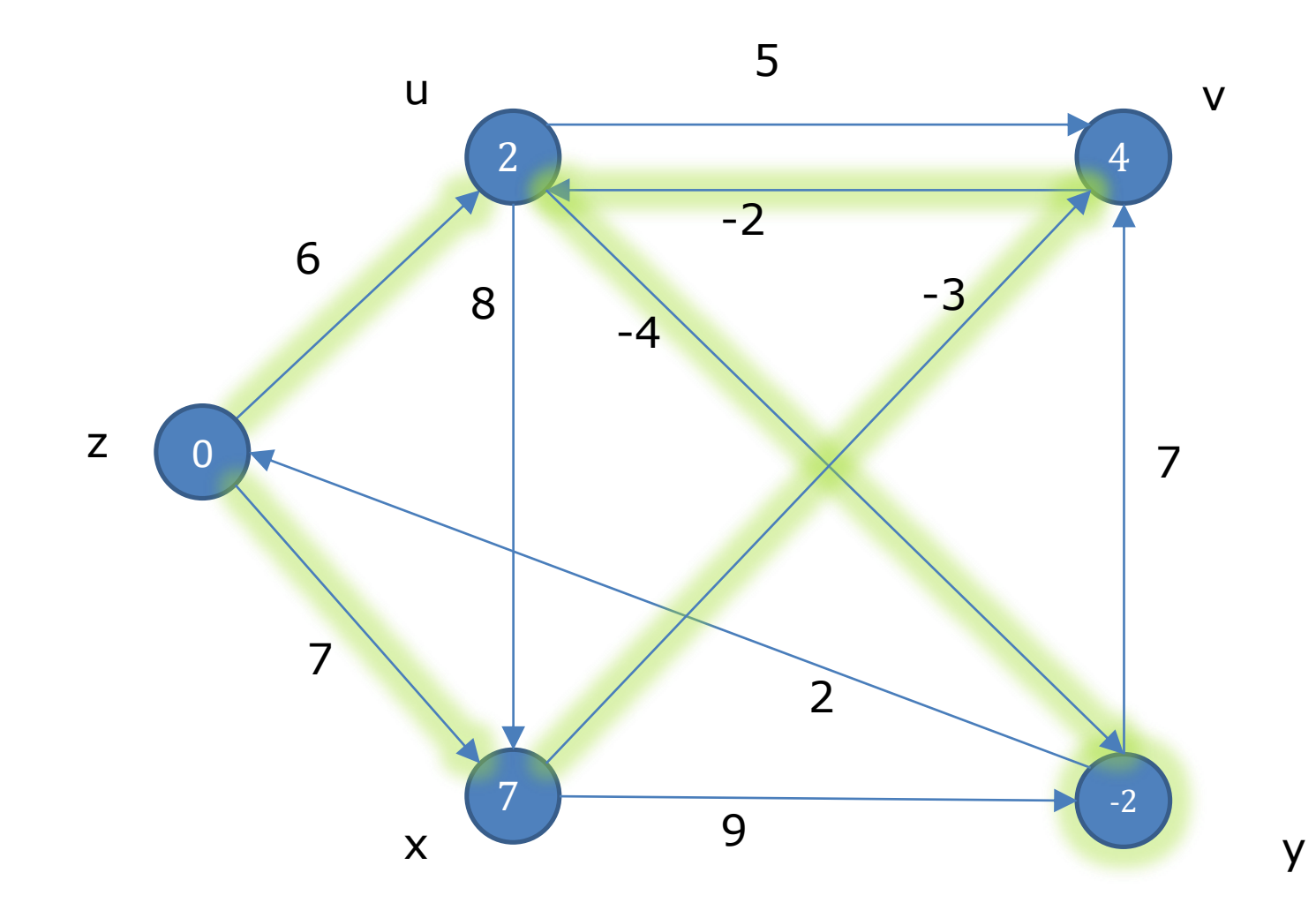

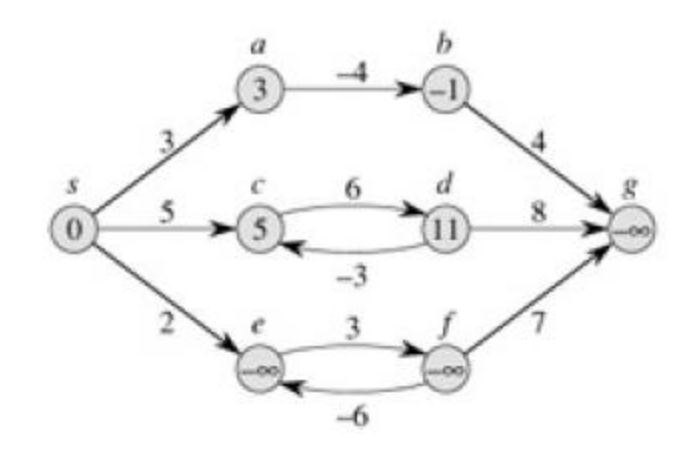

- Sommet source *s* et matrice d'ajacence W
- **Initialisation** 
	- un tableau D contenant D[*x*] la plus courte distance de *s* à *x*. Au départ ,D[*x*] = infini pour tout *x* (excepté D[*s*] = 0)
	- un tableau P conteant P[*x*] le prédécesseur de *x* dans le chemin de plus courte distance allant de *s* à *x*. Au départ ,P[x] = rien pour tout *x*
	- un ensemble C de sommets qu'il reste à parcourir. Au  $d$ épart,  $C = V$
- Boucle principale
- **tant que C non vide**

```
x = ExtraireLePlusProche(C)
```

```
pour chaque successeur de x faire
```

```
si D[x] + W[x,successeur] < D[successeur] alors
      D[successeur] = D[x] + W[successeur]
```

```
P[successeur] = x
```
Algorithme de Floyd-Warshall Structure d'un plus court chemin :

$$
\bigcap_{j=1}^n\mathbb{Z}_p\bigcap_{p\geq 0}\mathbb{Z}_p
$$

#### On note

 $p = \{v_1, v_2, ..., v_l\}$  un chemin simple  $V = \{ 1, 2, ..., n \}$  avec n l'ordre du graphe {1, 2, …, k} un sous-ensemble de V

Si k est un sommet intermédiaire

- $\rightarrow$  p1 est un plus court chemin de i à k
- $\rightarrow$  p2 est un plus court chemin de k à j

Formulation récursive pour programmation dynamique :

$$
d_{ij}^{(k)} = \begin{cases} w_{ij} & \text{si } k = 0\\ \min(d_{ij}^{(k-1)}, d_{ik}^{(k-1)} + d_{kj}^{(k-1)}) & \text{si } k \ge 1 \end{cases}
$$

- Algorithme de Floyd-Warshall
- A partir de la matrice d'adjacence W

```
D = W # D: longueur du plus court chemin entre paires de sommets
pour k de 1 à n # sommet intermédiaire
  pour i de 1 à n # sommet source
      pour j de 1 à n # sommet destination
             si D[i,k]+D[k,j] < D[i,j] alors
                   D[i, j] = D[i, k] + D[k, j]N[i,j] = k # successeur de i pour aller à j
```
- Remarque : La dernière ligne n'est nécessaire que si l'on souhaite reconstruire le plus court chemin entre 2 sommets
- Calcul du plus court chemin entre i et j à partir de D et N

```
si D[i,j] est infinie alors
   il n'y as pas de chemin entre i et j
chemin = InitialiserChemin(i)
k = N[i, j]tant que k est défini faire
  Ajouter(chemin, k)
  k = N[k, j]Ajouter(chemin, j)
Afficher(chemin)
```
## • Algorithme de Kruskal

**F** = Ø

#### **pour chaque e** de *TrierValuationsCroissantes*(**E**) **faire**

- **si** *EstAcyclique*(*Union*(**F, e**)) **alors**
	- $\mathbf{F} = \text{Union}(\mathbf{F}, \mathbf{e})$
- Algorithme de Prim

$$
\mathbf{V'} = \{ \mathbf{x} \}
$$

$$
E' = \{\}
$$

#### tant que  $V \neq V'$

sélectionner **(u,v)** de poids minimum  $tel$  que  $u \in V'$  et  $v \in V \setminus V'$  $V' = V' \cup \{v\}$  $E' = E'$  U  $(u,v)$ 

#### Emergence of Methicillin-Resistant Staphylococcus aureus of Animal Origin in Humans

Inge van Loo\*1, Xander Huijsdenst1, Edine Tiemersmat, Albert de Neelingt, Nienke van de Sande-Bruinsma+, Desiree Beaujean+, Andreas Voss+, and Jan Kluytmans§¶ $\boxtimes$ 

Author affiliations: \*Elisabeth Hospital, Tilburg, the Netherlands; †National Institute for Public Health and the Environment, Bilthoven, the Netherlands; #Wilhelmina Hospital, Nijmegen, the Netherlands; §Amphia Hospital, Breda, the Netherlands; ¶VUmc Medical Center, Amsterdam, the Netherlands;

#### Main Article

#### Figure 2

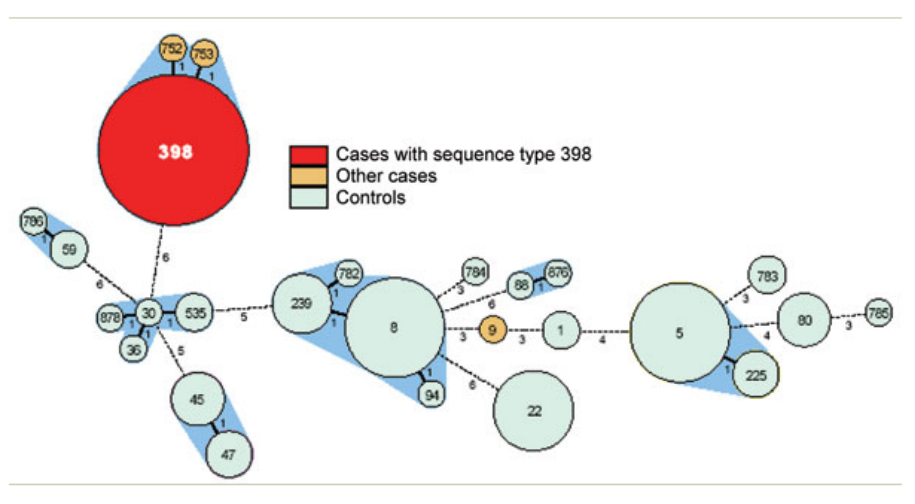

Figure 2. Genetic relatedness of methicillin-resistant Staphylococcus aureus from cases and controls, represented as a minimum spanning tree based on multilocus sequence typing (MLST) profiles. Each circle represents a sequence type, and numbers in the circles denote the sequence type. The size of the circle indicates the number of isolates with this sequence type. The number under and right of the lines connecting types denotes the number of differences in MLST profiles. The halos surrounding the circles indicate complexes of sequence types that differ by <3 loci.

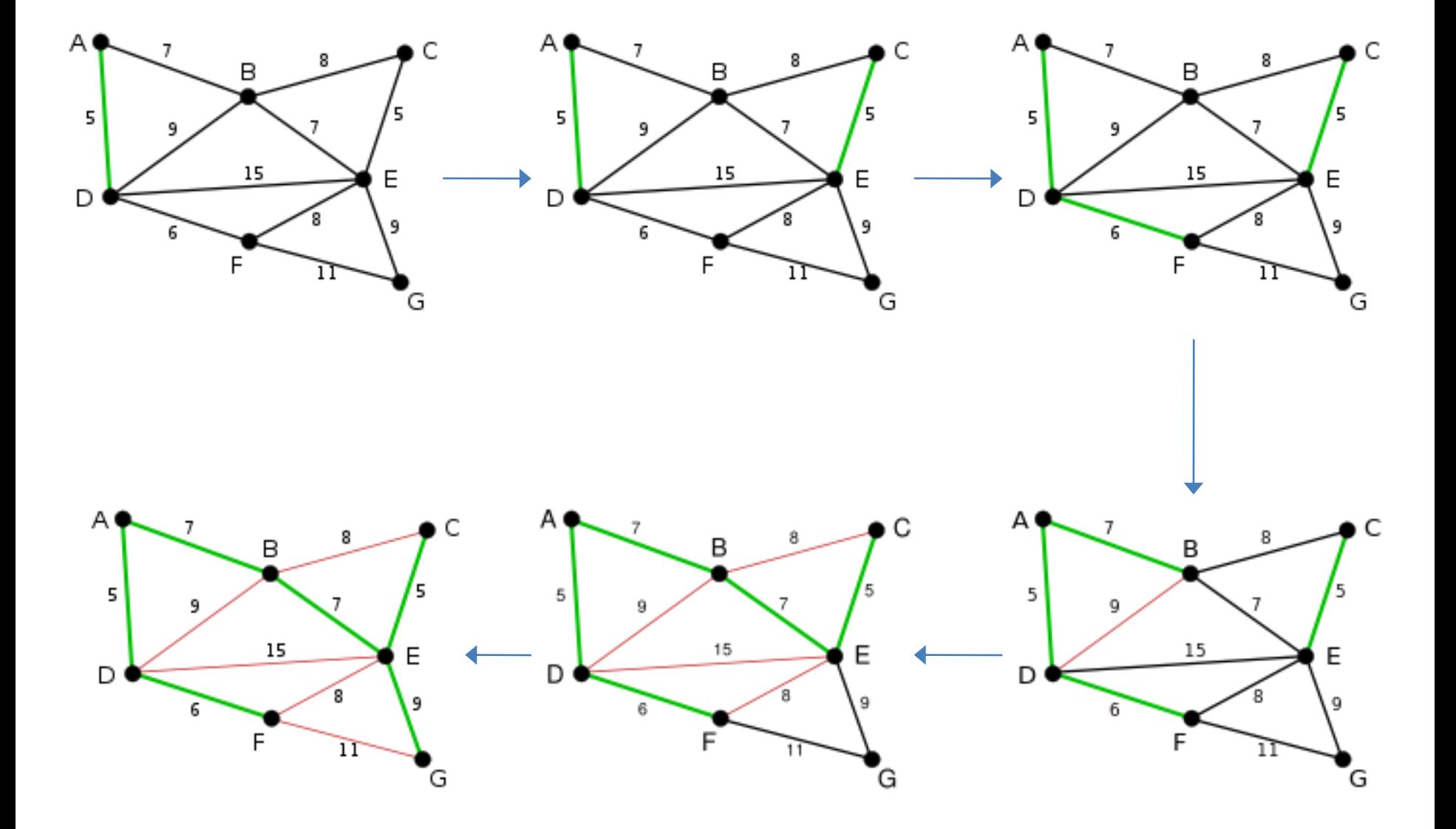

#### Un exemple de matrice de distance entre ST

ST16 ST17 ST14 ST15 ST12 ST13 ST10 ST11 ST18 ST19 ST30 ST31 ST32 ST33 ST34 ST35 ST36 ST4 ST5 ST6 ST7 ST1 ST2 ST3 ST8 ST9 ST29 ST28 ST23 ST22 ST21 ST20 ST27 ST26 ST25 ST24

ST16 0 1 1 1 1 1 1 1 1 1 2 2 2 2 2 2 1 2 2 1 2 1 2 2 2 2 2 2 2 2 2 2 2 1 2 2 ST17 1 0 1 1 1 1 1 1 1 1 2 2 2 2 2 2 2 2 2 2 1 1 2 2 2 2 2 2 2 2 2 2 1 2 2 2 ST14 1 1 0 1 1 1 1 1 1 1 2 2 2 2 1 2 2 1 2 2 2 1 2 2 2 2 2 2 2 2 2 2 2 2 2 1 ST15 1 1 1 0 1 1 1 1 1 1 2 2 2 2 2 1 2 2 1 2 2 1 2 2 2 2 2 2 2 2 2 2 2 2 1 2 ST12 1 1 1 1 0 1 1 1 1 1 2 2 1 2 2 2 2 2 2 2 2 1 1 2 2 2 2 2 2 1 2 2 2 2 2 2 ST13 1 1 1 1 1 0 1 1 1 1 2 2 2 1 2 2 2 2 2 2 2 1 2 1 2 2 2 2 1 2 2 2 2 2 2 2 ST10 1 1 1 1 1 1 0 1 1 1 1 2 2 2 2 2 2 2 2 2 2 1 2 2 2 2 2 2 2 2 2 1 2 2 2 2 ST11 1 1 1 1 1 1 1 0 1 1 2 1 2 2 2 2 2 2 2 2 2 0 2 2 2 2 2 2 2 2 1 2 2 2 2 2 ST18 1 1 1 1 1 1 1 1 0 1 2 2 2 2 2 2 2 2 2 2 2 1 2 2 1 2 2 1 2 2 2 2 2 2 2 2 ST19 1 1 1 1 1 1 1 1 1 0 2 2 2 2 2 2 2 2 2 2 2 1 2 2 2 1 1 2 2 2 2 2 2 2 2 2 ST30 2 2 2 2 2 2 1 2 2 2 0 1 1 1 1 1 1 2 2 2 2 2 2 1 2 2 2 2 2 2 2 1 2 2 2 2 ST31 2 2 2 2 2 2 2 1 2 2 1 0 1 1 1 1 1 2 2 2 2 1 2 1 2 2 2 2 2 2 1 2 2 2 2 2 ST32 2 2 2 2 1 2 2 2 2 2 1 1 0 1 1 1 1 2 2 2 2 2 1 1 2 2 2 2 2 1 2 2 2 2 2 2 ST33 2 2 2 2 2 1 2 2 2 2 1 1 1 0 1 1 1 2 2 2 2 2 2 0 2 2 2 2 1 2 2 2 2 2 2 2 ST34 2 2 1 2 2 2 2 2 2 2 1 1 1 1 0 1 1 1 2 2 2 2 2 1 2 2 2 2 2 2 2 2 2 2 2 1 ST35 2 2 2 1 2 2 2 2 2 2 1 1 1 1 1 0 1 2 1 2 2 2 2 1 2 2 2 2 2 2 2 2 2 2 1 2 ST36 1 2 2 2 2 2 2 2 2 2 1 1 1 1 1 1 0 2 2 1 2 2 2 1 2 2 2 2 2 2 2 2 2 1 2 2 ST4 1 1 0 1 1 1 1 1 1 1 1 1 1 1 0 1 1 0 1 1 1 1 1 1 1 1 1 1 1 1 1 1 1 1 1 0 ST5 1 1 1 0 1 1 1 1 1 1 1 1 1 1 1 0 1 1 0 1 1 1 1 1 1 1 1 1 1 1 1 1 1 1 0 1 ST6 0 1 1 1 1 1 1 1 1 1 1 1 1 1 1 1 0 1 1 0 1 1 1 1 1 1 1 1 1 1 1 1 1 0 1 1 ST7 1 0 1 1 1 1 1 1 1 1 1 1 1 1 1 1 1 1 1 1 0 1 1 1 1 1 1 1 1 1 1 1 0 1 1 1 ST1 1 1 1 1 1 1 1 0 1 1 1 0 1 1 1 1 1 1 1 1 1 0 1 1 1 1 1 1 1 1 0 1 1 1 1 1 ST2 1 1 1 1 0 1 1 1 1 1 1 1 0 1 1 1 1 1 1 1 1 1 0 1 1 1 1 1 1 0 1 1 1 1 1 1 ST3 1 1 1 1 1 0 1 1 1 1 1 1 1 0 1 1 1 1 1 1 1 1 1 0 1 1 1 1 0 1 1 1 1 1 1 1 ST8 1 1 1 1 1 1 1 1 0 1 1 1 1 1 1 1 1 1 1 1 1 1 1 1 0 1 1 0 1 1 1 1 1 1 1 1 ST9 1 1 1 1 1 1 1 1 1 0 1 1 1 1 1 1 1 1 1 1 1 1 1 1 1 0 0 1 1 1 1 1 1 1 1 1 ST29 2 2 2 2 2 2 2 2 2 1 2 2 2 2 2 2 2 2 2 2 2 2 1 2 2 1 0 1 1 1 1 1 1 1 1 1 ST28 2 2 2 2 2 2 2 2 1 2 2 2 2 2 2 2 2 2 2 2 2 2 1 2 1 2 1 0 1 1 1 1 1 1 1 1 ST23 2 2 2 2 2 1 2 2 2 2 2 2 2 1 2 2 2 2 2 2 2 2 1 1 2 2 1 1 0 1 1 1 1 1 1 1 ST22 2 2 2 2 1 2 2 2 2 2 2 2 1 2 2 2 2 2 2 2 2 2 0 2 2 2 1 1 1 0 1 1 1 1 1 1 ST21 2 2 2 2 2 2 2 1 2 2 2 1 2 2 2 2 2 2 2 2 2 1 1 2 2 2 1 1 1 1 0 1 1 1 1 1 ST20 2 2 2 2 2 2 1 2 2 2 1 2 2 2 2 2 2 2 2 2 2 2 1 2 2 2 1 1 1 1 1 0 1 1 1 1 ST27 2 1 2 2 2 2 2 2 2 2 2 2 2 2 2 2 2 2 2 2 1 2 1 2 2 2 1 1 1 1 1 1 0 1 1 1 ST26 1 2 2 2 2 2 2 2 2 2 2 2 2 2 2 2 1 2 2 1 2 2 1 2 2 2 1 1 1 1 1 1 1 0 1 1 ST25 2 2 2 1 2 2 2 2 2 2 2 2 2 2 2 1 2 2 1 2 2 2 1 2 2 2 1 1 1 1 1 1 1 1 0 1 ST24 2 2 1 2 2 2 2 2 2 2 2 2 2 2 1 2 2 1 2 2 2 2 1 2 2 2 1 1 1 1 1 1 1 1 1 0

- Motif : Sous-graphe retrouvé de manière recurrente dans des réseaux biologiques dont la fréquence d'apparition est supérieure à son nombre d'occurrences dans un graphe aléatoire.
- Idée : architecture modulaire des réseaux biologiques
	- chaque motif possède une dynamique spécifique en terme de modulation ou d'intégration d'un signal et donc une dynamique fonctionnelle spécifique.
- **Négative** 
	- ex: un facteur de transcription réprime la transcription du gène le codant.
- **Positive** 
	- peut engendrer des distributions bimodales de type tout ou rien.

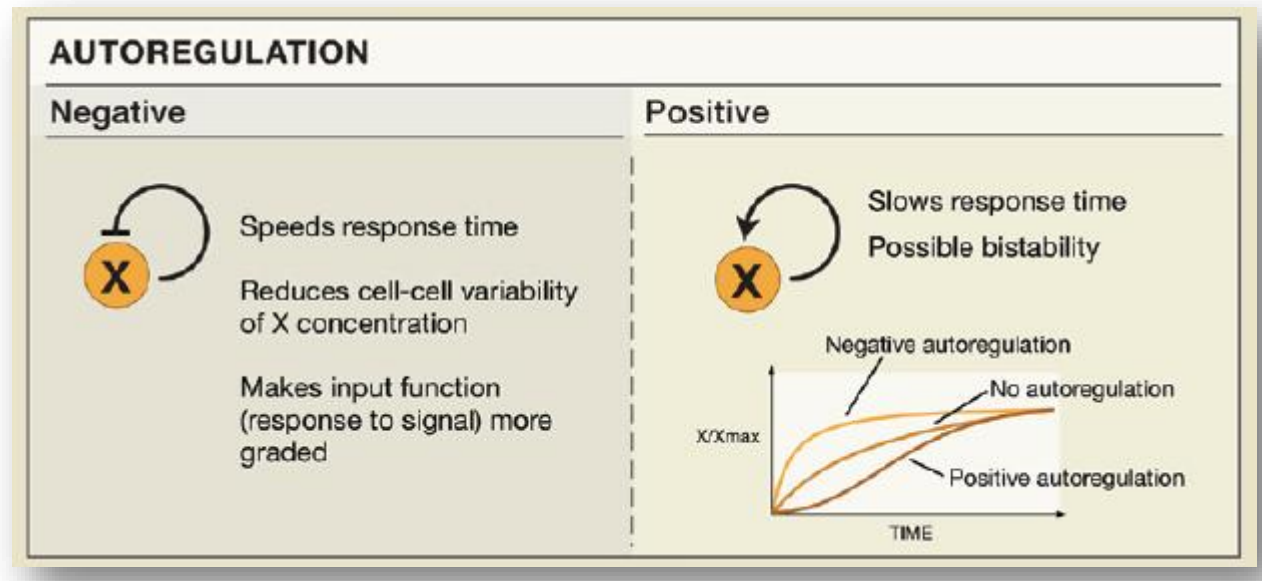

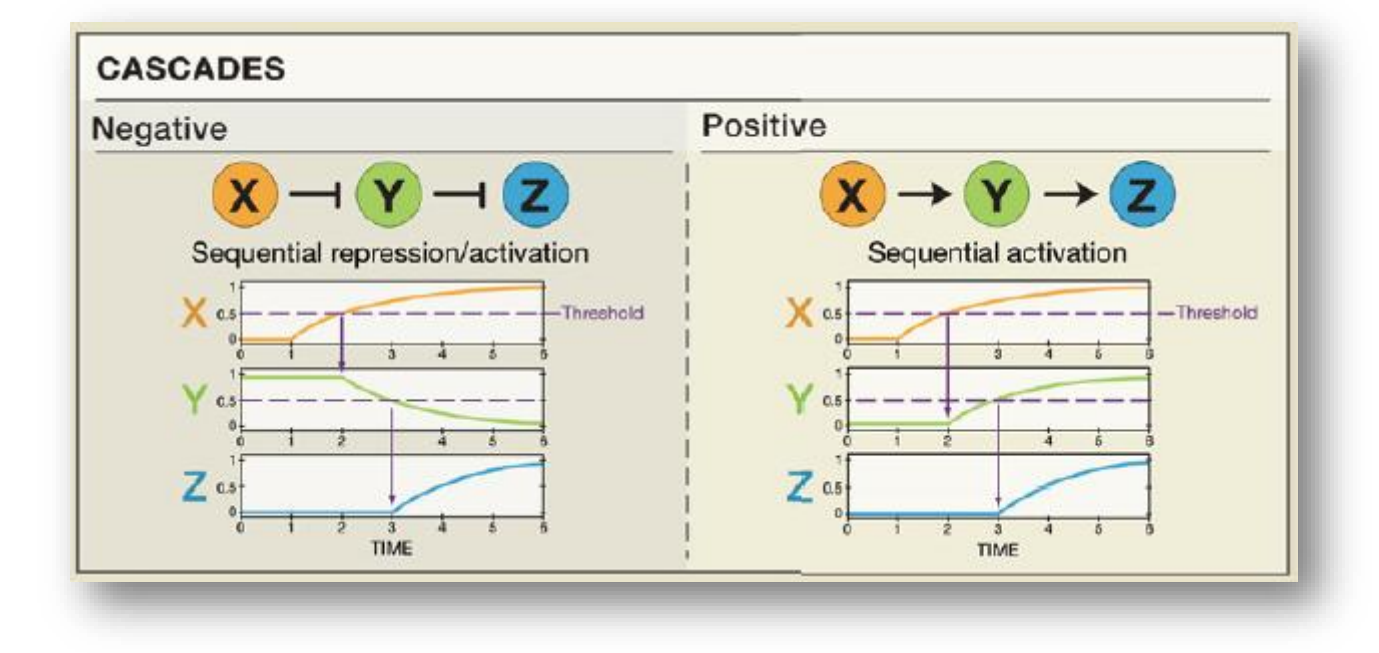

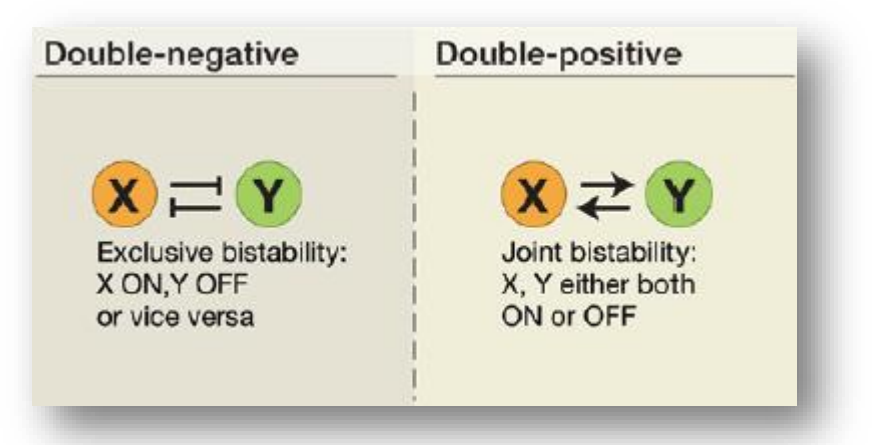

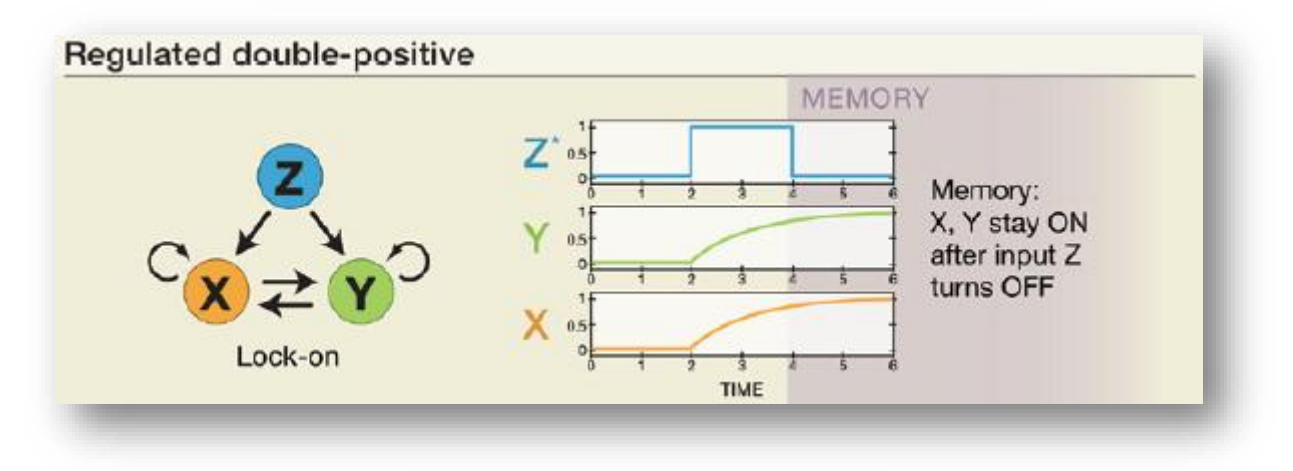

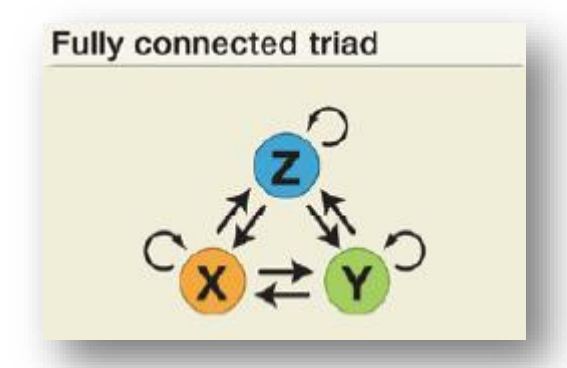

# · Très fréquemment observés

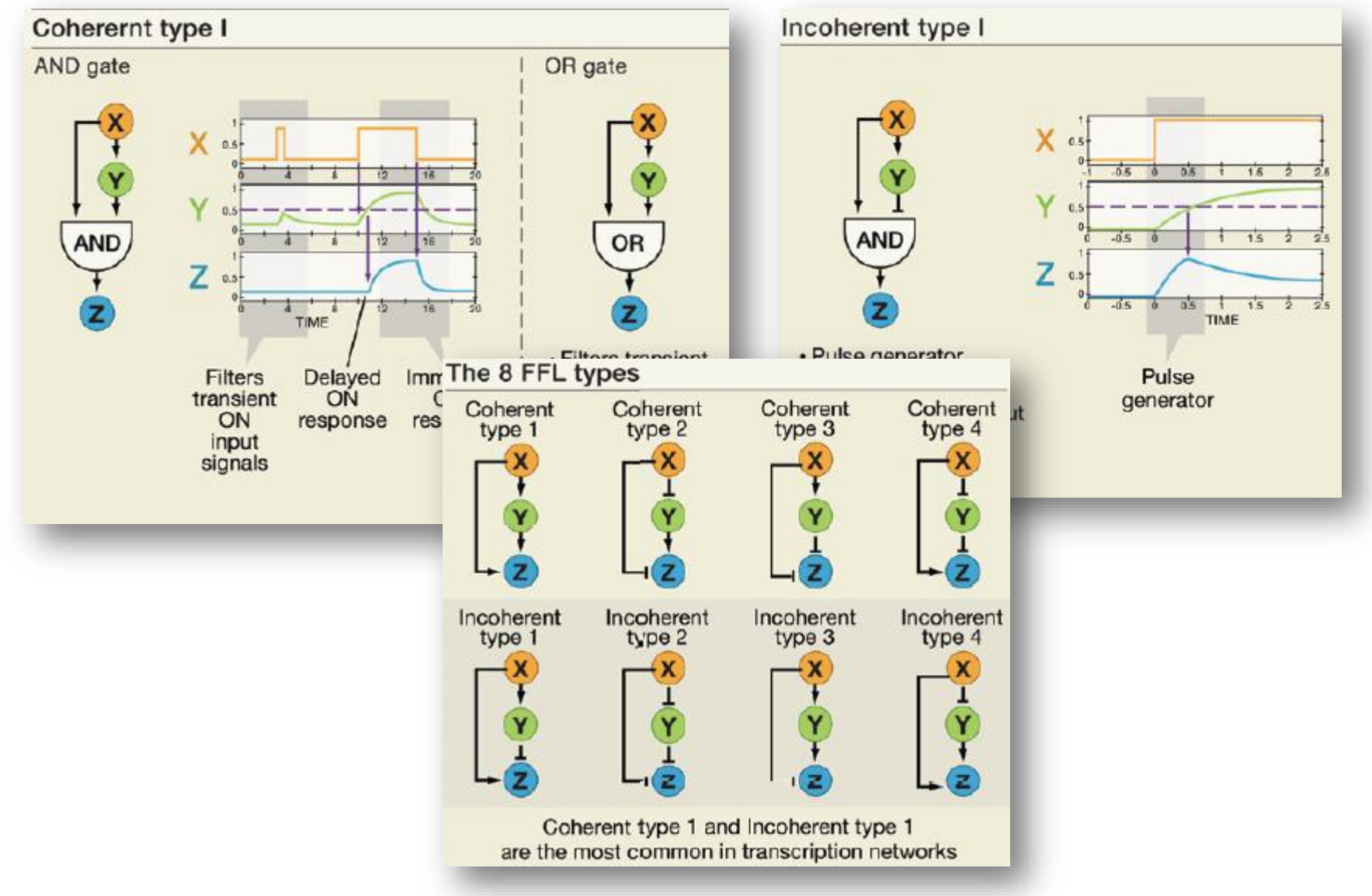

- X régule un ensemble de gènes cibles dont typiquement lui-même.
- permet l'expression coordonnée de gènes impliqués dans un même processus
- peut générer une expression temporelle à travers différents seuils pour chacune des cibles

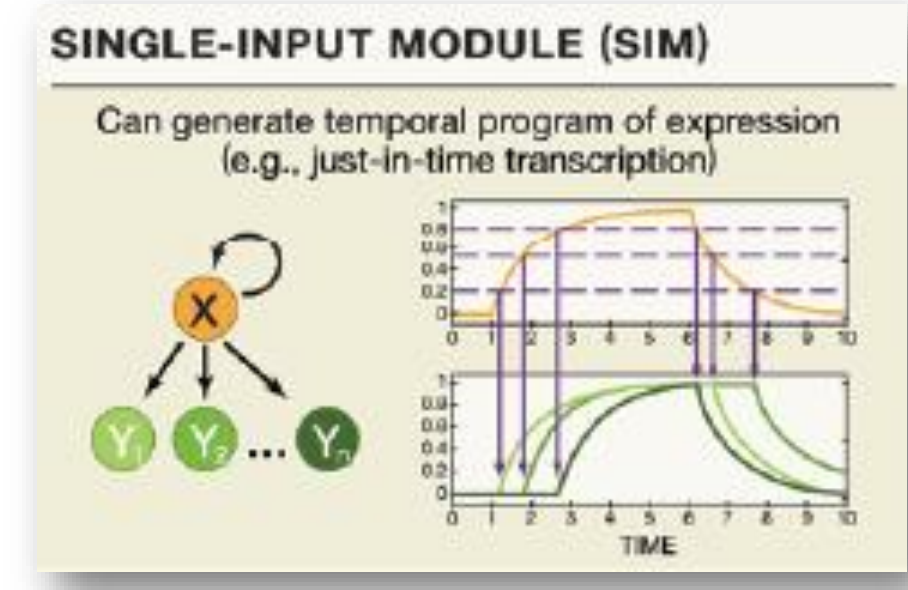

- souvent des intéractions avec des échelles de temps différentes, asymétriques :
	- l'activation lente (transcripion de Y) et la dégradation rapide de X peut générer des oscillations **NEGATIVE-FEEDBACK LOOPS**

 le schéma opposé peut générer du bruit

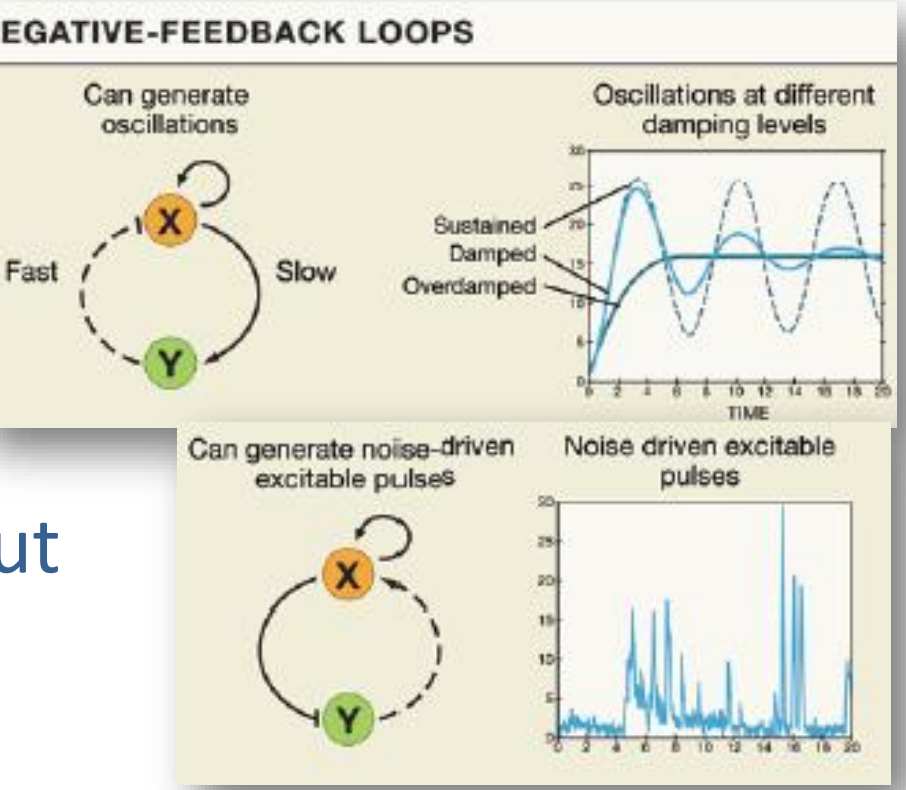

- dynamique plus élaborée
	- comportement de type file
- Intégration du signal avec entrées et sorties multiples

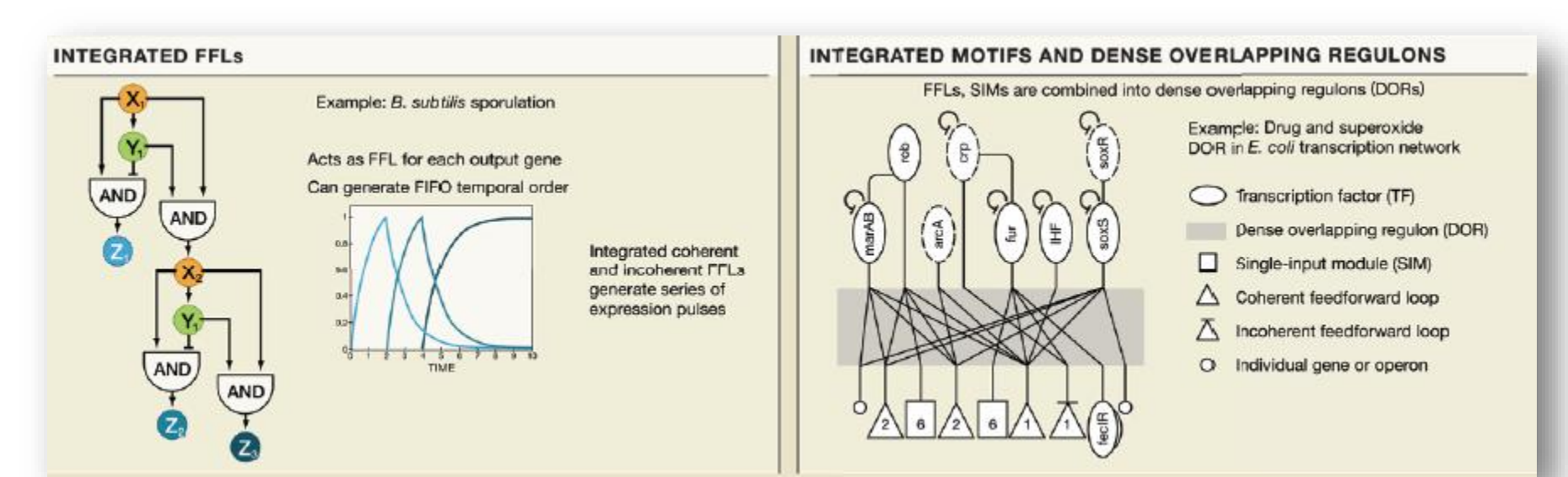

• Combien y a-t-il de triangles ?

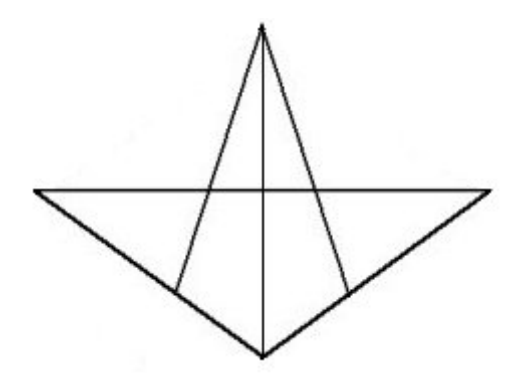

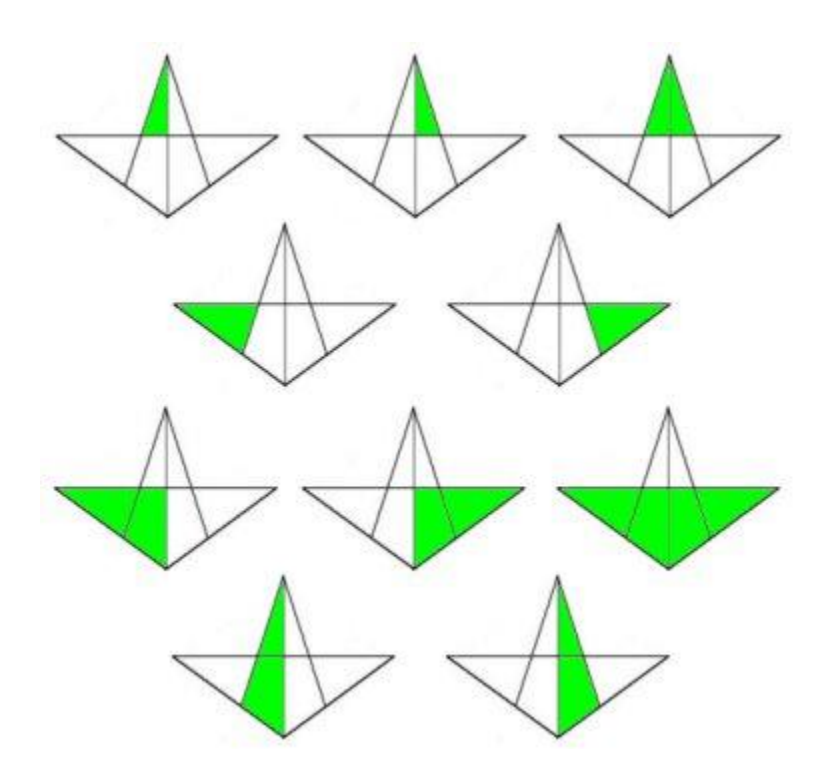

- Problème difficile
	- taille du graphe
	- taille des motifs recherchés
- 2 approches
	- à partir du graphe, compter les motifs qui apparaissent (network centric)
	- à partir des motifs possibles, scanner le graphe pour chacun d'eux (motif centric)

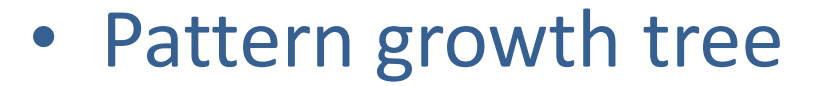

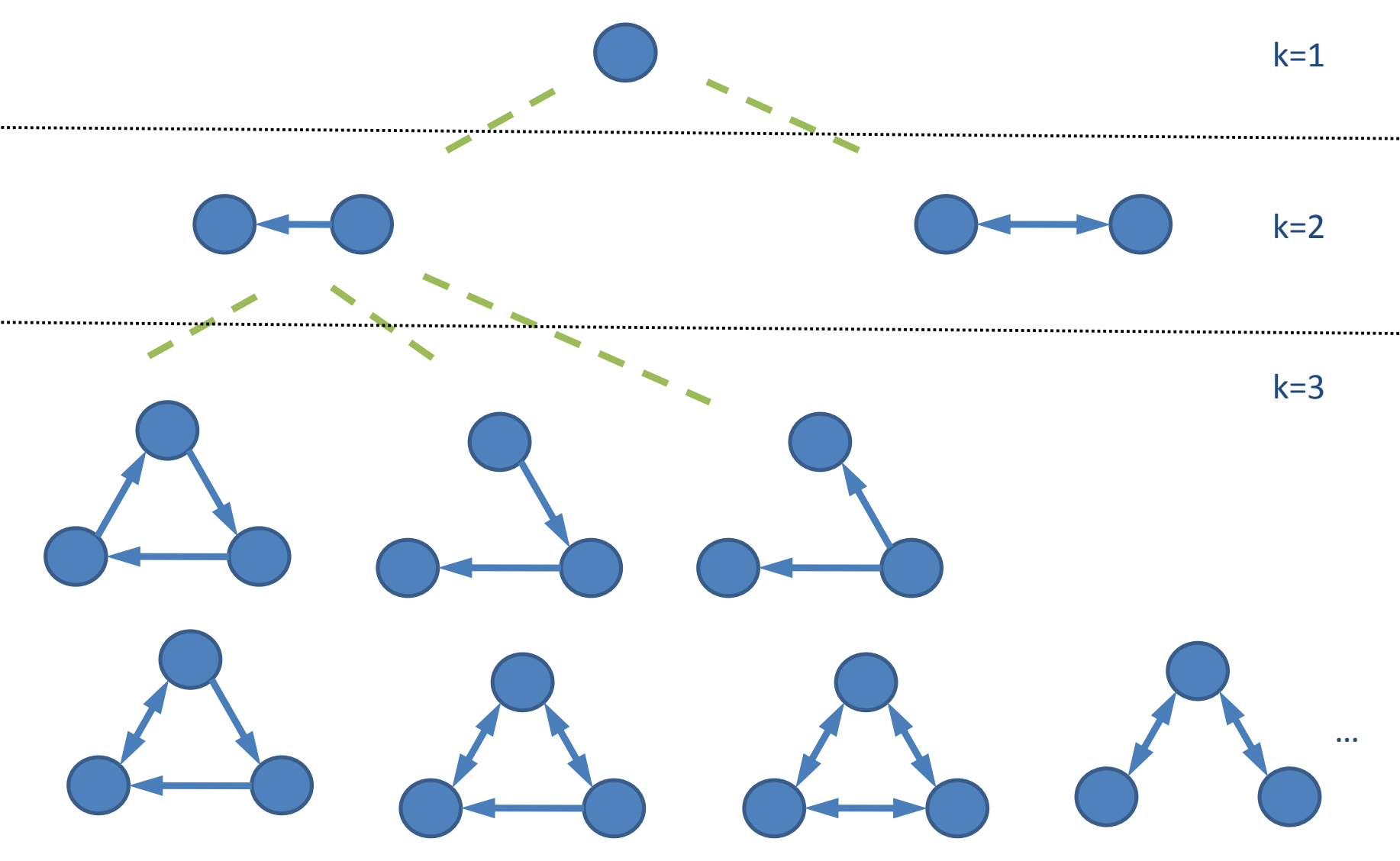
Table 8: Computational cost for Kavosh and FANMOD algorithms on Homo sapiens network (times are in seconds, rows indicate different sizes of sub-graph and columns are related to different algorithms) and the numbers of sub-graphs

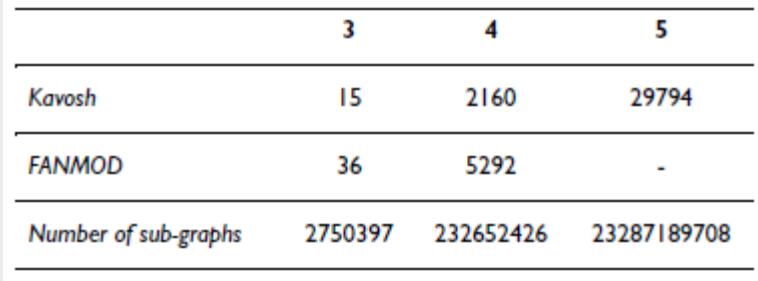

Kavosh: a new algorithm for finding network motifs Zahra Razaghi Moghadam Kashani<sup>1</sup>, Hayedeh Ahrabian<sup>\*2,3</sup>, Elahe Elahi<sup>4</sup>, Abbas Nowzari-Dalini<sup>2,3</sup>, Elnaz Saberi Ansari<sup>2</sup>, Sahar Asadi<sup>2</sup>, Shahin Mohammadi<sup>2</sup>, Falk Schreiber<sup>5,6</sup> and Ali Masoudi-Nejad\*<sup>1,3</sup>

Address: <sup>1</sup>Laboratory of Systems Biology and Bioinformatics, Institute of Biochemistry and Biophysics, University of Tehran, Tehran, Iran, <sup>2</sup>School of Mathematics and Computer Science, University of Tehran, Tehran, Iran, <sup>3</sup>Center of Excellence in Biomathematics, University of Tehran, Tehran, Iran, <sup>4</sup>School of Biology, University of Tehran, Tehran, Iran, <sup>5</sup>Institute for Computer Science, Martin-Luther-University Halle-Wittenberg, Halle, Germany and <sup>6</sup>Leibniz Institute of Plant Genetics and Crop Plant Research (IPK), Gatersleben, Germany

Email: Zahra Razaghi Moghadam Kashani - razaghi@ibb.ut.ac.ir; Hayedeh Ahrabian\* - ahrahbian@ut.ac.ir; Elahe Elahi - elahe.elahi@khayam.ut.ac.ir; Abbas Nowzari-Dalini - nowzari@ut.ac.ir; Elnaz Saberi Ansari - elnaz\_ansari@khayam.ut.ac.ir; Sahar Asadi - saharasadi@gmail.com; Shahin Mohammadi - shahin.mohammadi@gmail.com; Falk Schreiber - schreiber@ipk-gatersleben.de; Ali Masoudi-Nejad\* - amasoudin@ibb.ut.ac.ir

\* Corresponding authors

Published: 4 October 2009 BMC Bioinformatics 2009, 10:318 doi:10.1186/1471-2105-10-318 This article is available from: http://www.biomedcentral.com/1471-2105/10/318

Received: 17 March 2009 Accepted: 4 October 2009

- 2 Etapes :
	- **Enumération** des sous-graphes de taille k observés contenant un sommet donné (approche network centric)
	- Elimination de ce sommet et passage au suivant (permet de générer les autres sous-graphes ne contenant pas ce sommet)
	- **Classification** des sous-graphes obtenus en classes d'isomorphisme (sous-graphes ayant même structure/topologie)
- Exploite le nombre de façons d'obtenir k-1 en sommant des entiers
	- $\bullet$  ex: pour k=4, on a 1+1+1 ou 1+2 ou 2+1 ou 3
- Utilisé pour extraire les sous-graphes à partir d'un sommet
	- Les sommets du graphe sont numérotés arbitrairement de 1 à l'ordre du graphe
	- on part du sommet de départ et on sélectionne les voisins successivement. Par exemple pour 1+1+1, on prend 1 voisin, puis un voisin du voisin, puis un voisin du voisin du voisin (3 niveaux)
	- un sommet est marqué si il est adjacent d'un sommet sélectionné à un niveau inférieur

# Enumeration des sous-graphes de taille k contenant un sommet

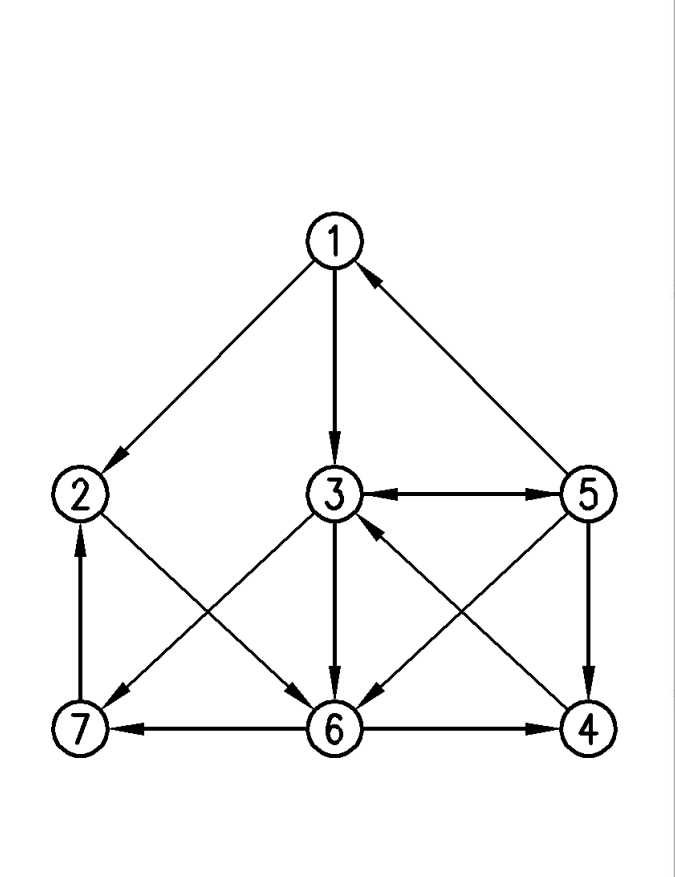

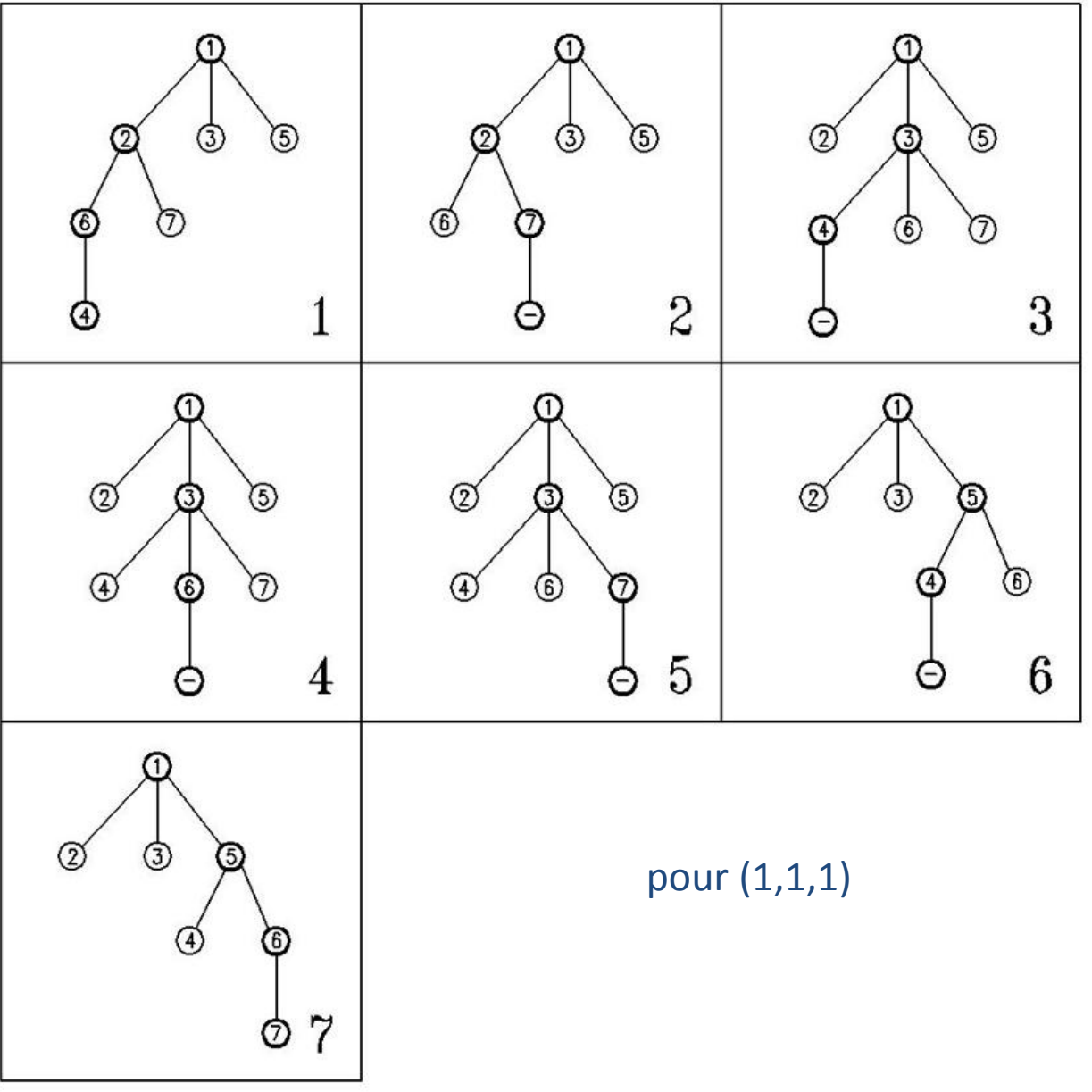

# Enumeration des sous-graphes de taille k contenant un sommet

 $\overline{2}$ 

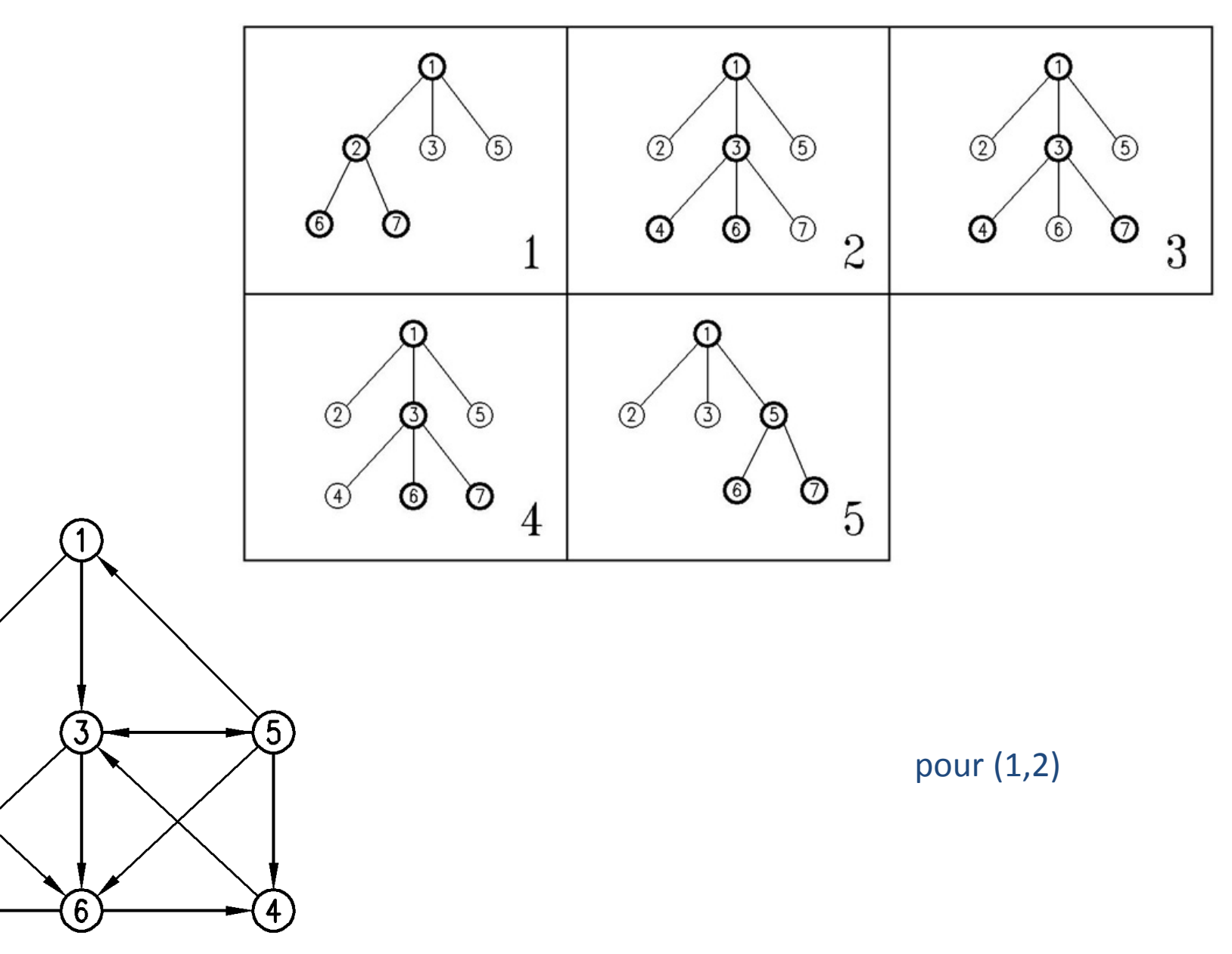

# Enumeration des sous-graphes de taille k contenant un sommet

 $(2)$ 

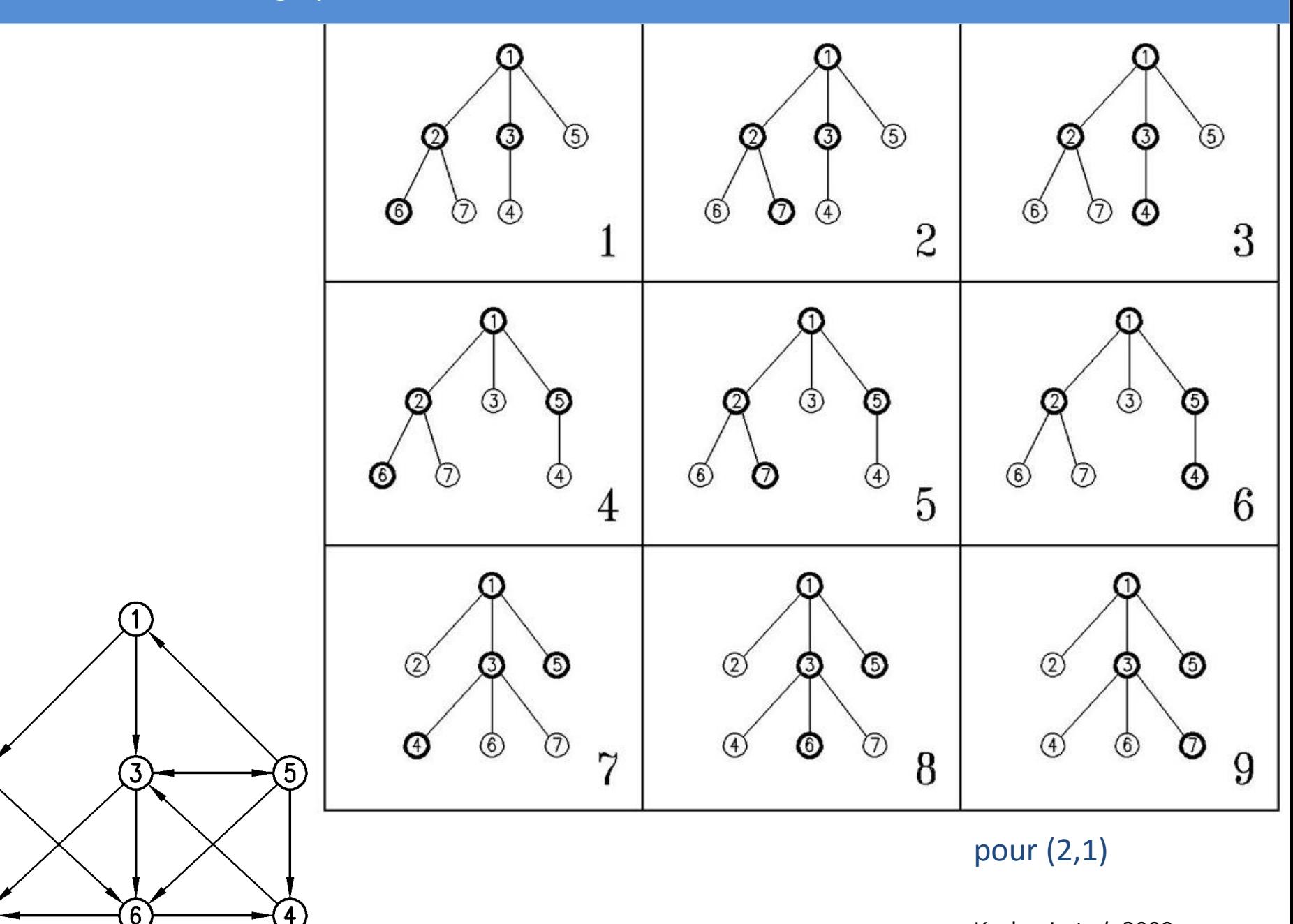

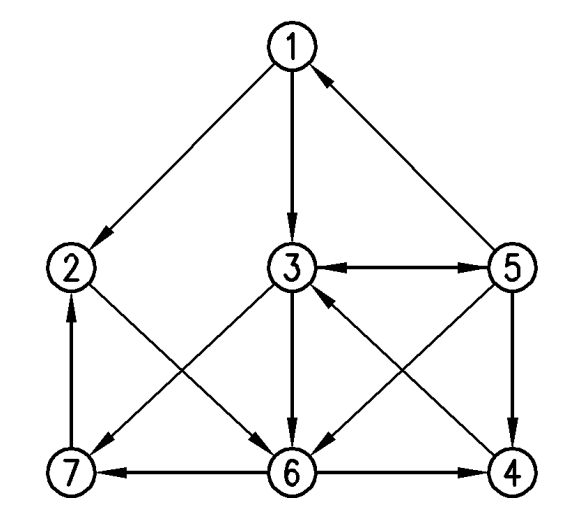

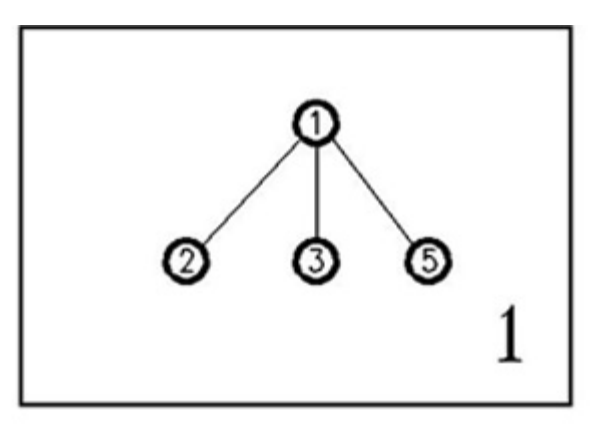

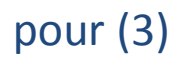

### Sous-graphes contenant le sommet 1

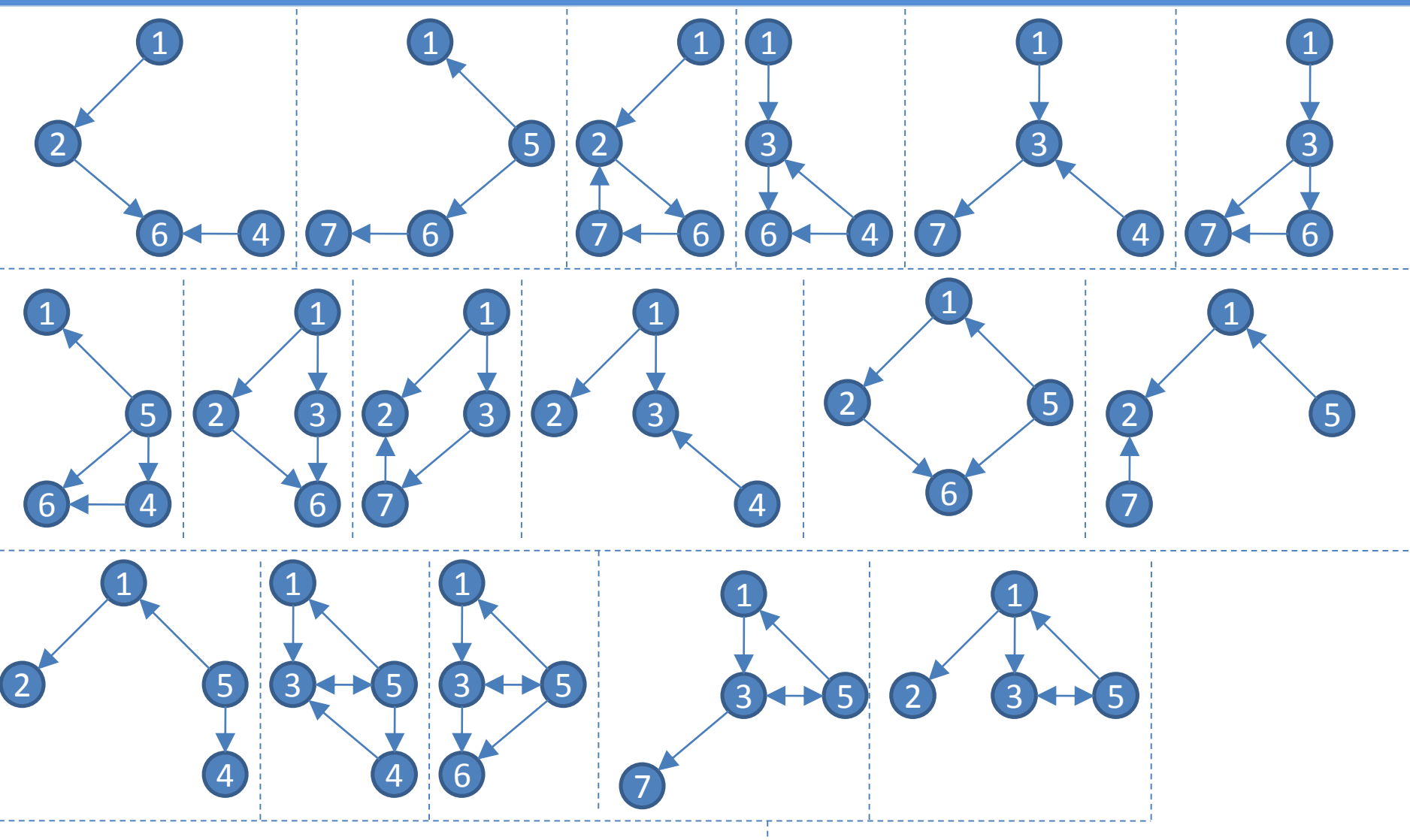

Même méthode sur le graphe cicontre (arbre de racine 2). Puis, en retirant le sommet de 2, …

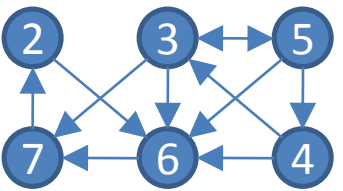

Ensuite, détermination du nombre d'occurrences de chaque motif

- 2 graphes ont mêmes topologie si ils sont isomorphes
- Représentation canonique d'un graphe dont les sommets ne sont pas étiquetés
	- Programme NAUTY développé par McKay à partir de *Practical Graph Isomorphism*, Congressus Numerantium, 30 (1981) 45-87
	- Principe :
		- la matrice d'adjacence est représentée par une chaîne de caractères (concaténation des lignes)
		- réorganisation de la matrice (tri lexicographique) afin d'obtenir le mot le plus loin par rapport à l'ordre lexicographique
- Problème difficile :
	- n sommets
	- n! ordres possibles
	- $\div$  ex: n=4

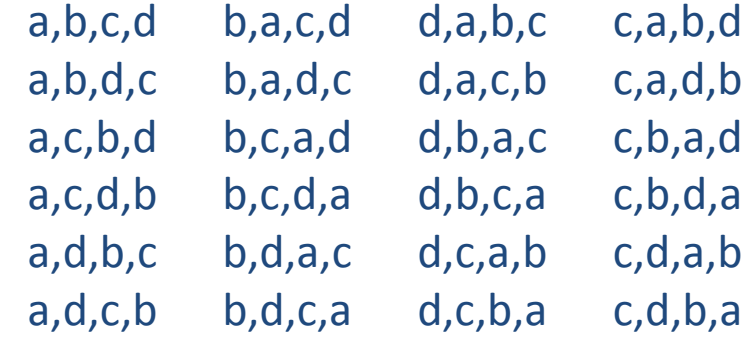

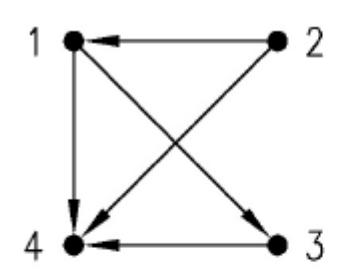

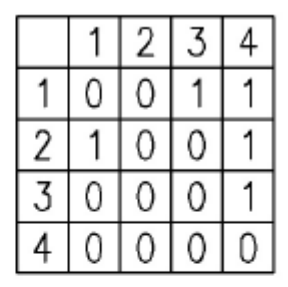

### Figure 3

Sample graph with its adjacency matrix. A sample graph is shown in (a). As there are 4 vertices in this graph, there are 4! permutations on its vertices to indicate its different adjacency matrices and so different strings according to NAUTY description. The adjacency matrix in (b) reflects (1, 2, 3, 4) ordering of vertices. Among all different permutations (2, 1, 3, 4) ordering, creates the largest string which its related adjacency matrix is shown in (c) and this is the one known as canonical labeling.

- Comparaison du nombre d'occurrences observé dans le réseau par rapport à des graphes aléatoires
- Difficultés :
	- nombre de graphes aléatoires
	- modèle de génération des graphes aléatoires
- Mesures couramment utilisées :
	- Fréquence : désigne en fait le nombre d'occurrences du motifs
	- z-score : (nombre observé moyenne dans les graphes aléatoire) / écart type
	- p-valeur : nombre de graphes aléatoires dans lequel le motif apparaît de manière plus fréquente / nombre de graphes aléatoires

Table 1: Total number of sub-graphs of different sizes in different networks (rows indicate different sizes of sub-graph and columns are related to different networks).

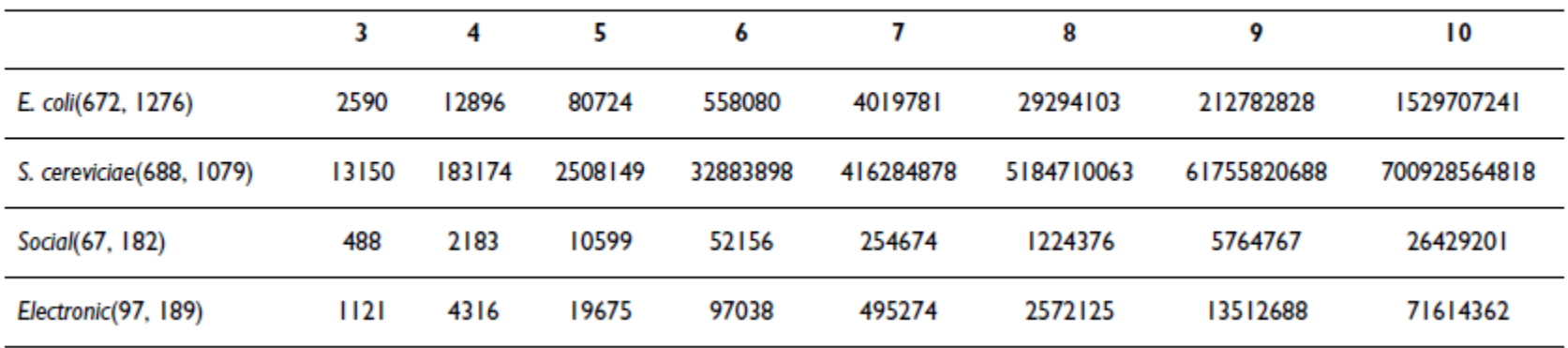

Table 2: Number of non-isomorphic sub-graphs in different networks (rows indicate different sizes of subgraph and columns are related to different networks).

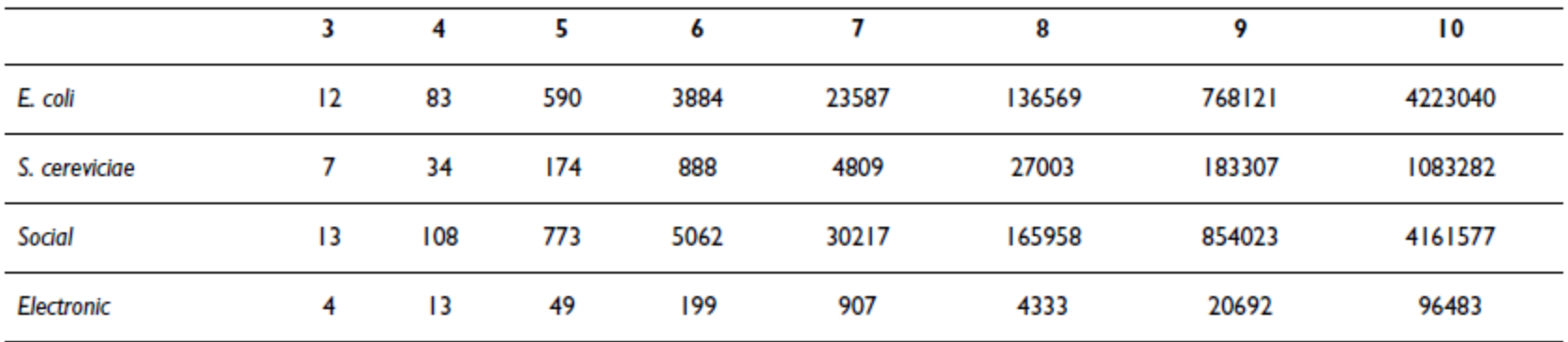

Table 1: Total number of sub-graphs of different sizes in different networks (rows indicate different sizes of sub-graph and columns are related to different networks).

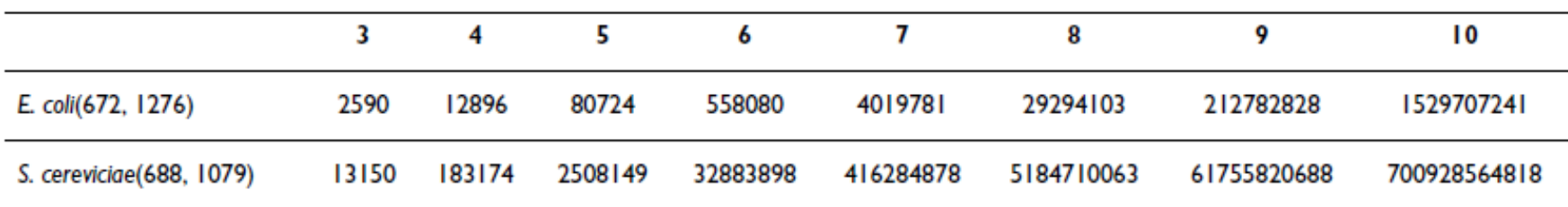

Table 3: Computational cost for different algorithms on the E. coli network (rows indicate different sizes of sub-graph and columns are related to different algorithms), times are in seconds.

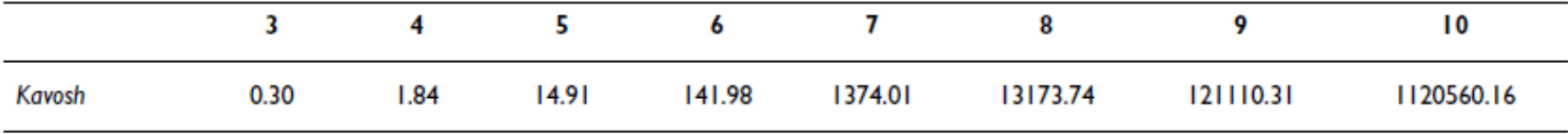

Table 4: Computational cost for different algorithms on the S. cereviciae network (rows indicate different sizes of sub-graph and columns are related to different algorithms), times are in seconds.

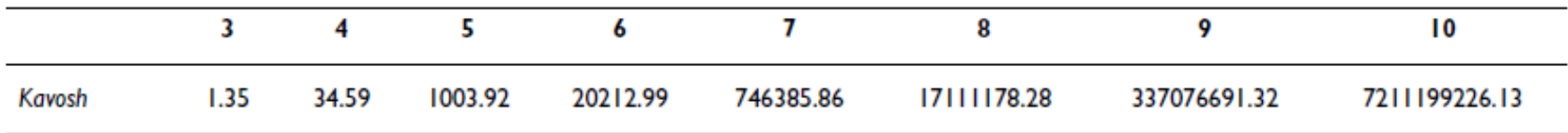

### Application au réseau métabolique de *E. coli* [Kashani *et al.*, 2009]

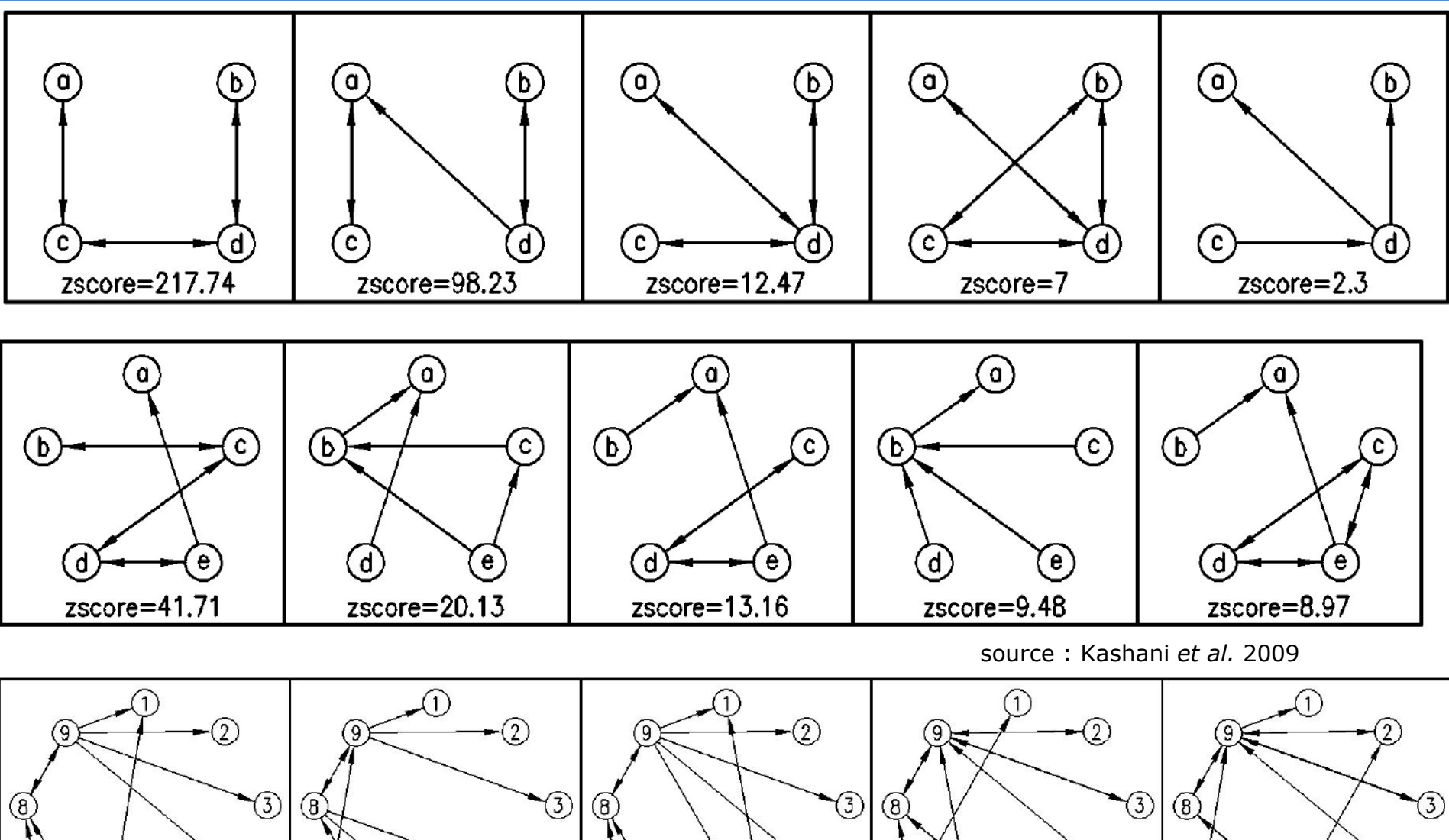

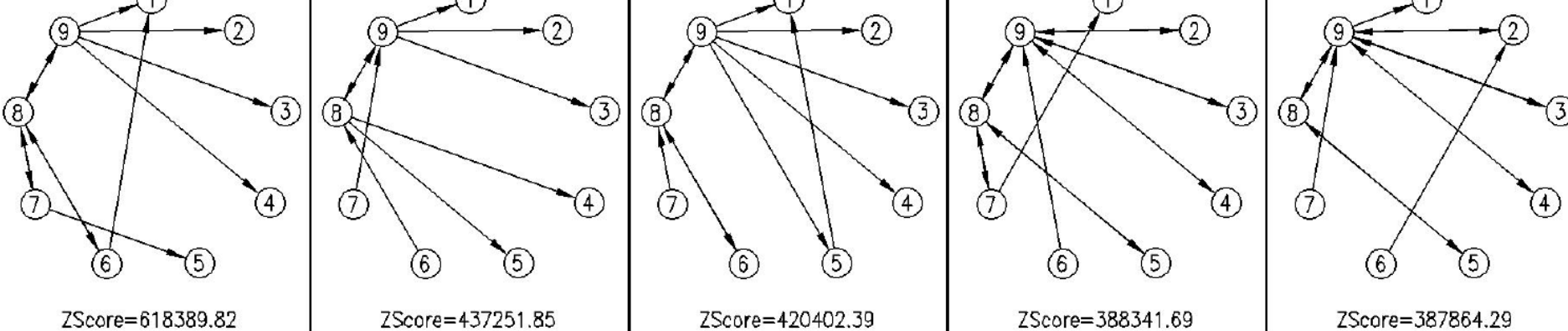

Le plus court chemin n'est pas forcément le plus pertinent

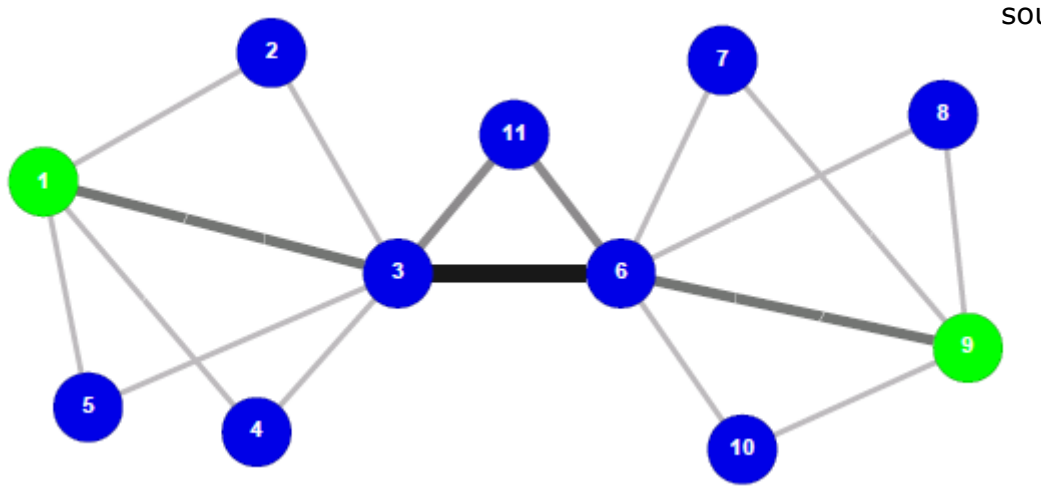

source : Dupont *et al.* 2006

Vol. 26 no. 9 2010, pages 1211-1218 **BIOINFORMATICS ORIGINAL PAPER** doi:10.1093/bioinformatics/btg105

**Systems biology** 

Advance Access publication March 12, 2010

## Pathway discovery in metabolic networks by subgraph extraction

Karoline Faust<sup>1,\*</sup>, Pierre Dupont<sup>2</sup>, Jérôme Callut<sup>2</sup> and Jacques van Helden<sup>1</sup>

<sup>1</sup> Laboratoire de Bioinformatique des Génomes et des Réseaux (BiGRe), Université Libre de Bruxelles, Campus Plaine—CP263, Boulevard du Triomphe, 1050 Bruxelles and <sup>2</sup>UCL Machine Learning Group, Computing Science and Engineering Department, Université catholique de Louvain, B-1348 Louvain-la-Neuve, Belgium Associate Editor: Jonathan wren

- Principe, rang d'un nœud = proportion de temps passé sur un nœud pour une marche aléatoire infinie
	- dépend du nombre d'arcs incidents
	- du rang des prédécesseurs
- Processus Markovien

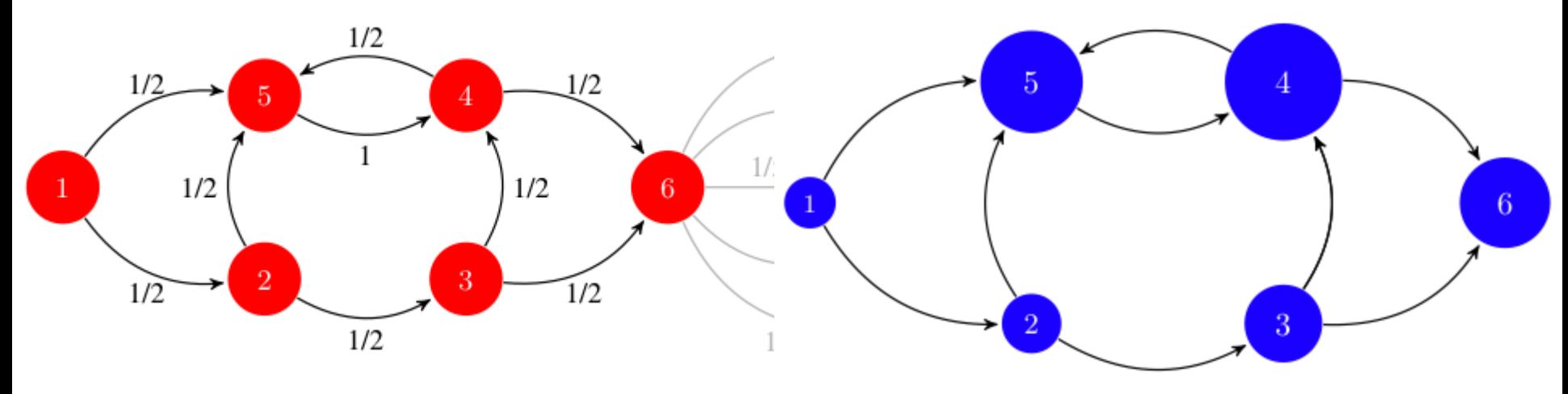

source : https://alliance.seas.upenn.edu

• Des approches très variées et de nombreuses méthodes existantes

- Abordées ici :
	- Graphes quelconques
		- modèle physique : Fruchterman & Reingold
		- **High Dimensional Embedding**
	- Arbres et arborescences
		- dessin circulaire
		- dessin non cicrulaire
- S'inspire de la physique des particules (et des méthodes précédentes) :
	- *« At a distance of about 1fm the strong nuclear force is attractive and about 10 times the electric force between two protons. The force decreases rapidly with increasing distance, becoming completely negligible at about 15 times this separation. When two nucleons are within about 0-4fm of each other, the strong nuclear forces become repulsive? Thus nuclei do not collapse. »*

mais il n'est pas nécessaire d'être réaliste, juste esthétique.

- **Principes** 
	- les sommets connectés par une arêtes devraient être dessinés proches les uns des autres
	- les sommets ne devraient pas être dessinés trop proches les uns des autres

```
for i in 1..nbIterations
# calculate repulsive forces
foreach v in V
    v.disp = 0
    for u in V \setminus \{v\}delta = v.pos – u.pos
          v.disp = v.disp + Fr(delta)* sign(delta)
# calculate attractive forces
foreach e in E
    delta = e.v.pos – e.u.pos
    e.v.disp = e.v.disp – Fa(delta)*sign(delta)
    e.u.disp = e.u.disp + Fa(delta)*sign(delta)
# limits (temperature and frame) & displacements
foreach v in V
    v.pos += sign(v.disp)*min(dispMax, v.disp)
    v.pos.x = min(xMax, max(xMin, v.pos.x))
    v.pos.y = min(vMax, max(vMin, v.pos.y))# decrease temperature (maximum displacement)
dispMax = cool(dispMax)
```
• *k* la distance optimale entre 2 sommets

$$
k = C \sqrt{\frac{area}{|V|}}
$$

• Forces d'attraction et de répulsion Force  $f_a + f_r$ Fa(distance) = distance<sup>2</sup> / k Fr(distance) = -distance<sup>2</sup> /k Distance

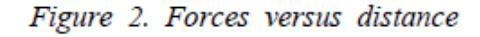

94

source : Fruchterman and Reingold 1991

- A chaque itération, l'algorithme calcule les interactions entre chaque paire de sommets
- Principe :
	- placer les sommets sur une grille
	- calculer les interactions entre sommets proches (distance < 2k)

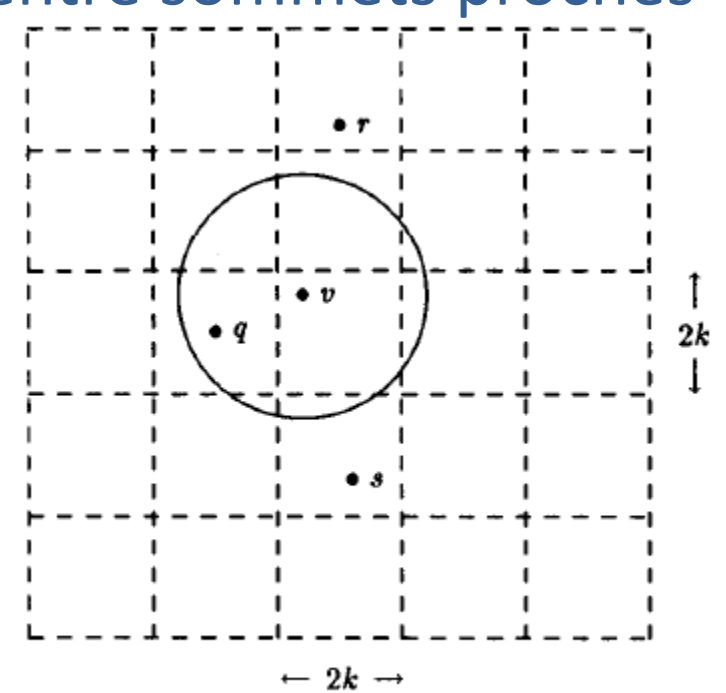

Figure 7. Calculating repulsive forces using the grid-square algorithm source : Fruchterman and Reingold 1991

- A chaque itération, chaque sommet ne peut se déplacer que d'une distance maximale
- Cette distance maximale décroit au fur et à mesure des itérations
- Idée :
	- On autorise de grands déplacements en début de procédure lorsqu'on a placé les sommets au hasard
	- A mesure des itérations, le placement des sommets devrait converger, et donc on autorise des déplacements moinds grands
- Remarques :
	- Il est possible de partir d'une configuration non aléatoire afin de minimiser le nombre d'itérations
	- Possibilité d'interagir avec le rendu
- Pincipal atout : sa rapidité
- Principe :
	- Dessiner le graphe « facilement » dans un espace ayant un grand nombre de dimensions (typiquement 50)
	- Projeter ce dessin dans un espace à 2 ou 3 dimensions
	- Astuce : faire une ACP pour déterminer de quel point de vue se placer pour faire la projection
- Distance entre chaque paire de sommets
	- avec BFS ou Dijsktra par exemple
- Choix de *m* pivots parmi les sommets
	- ces pivots devraient être distribués uniformément
	- à chaque pivot est associé un axe
	- les coordonnées de chaque sommet sur un axe correspondent à la plus courte distance entre le sommet et le pivot
- Le premier pivot est pris au hasard
- Les suivants sont choisis de manière à maximiser leur distance à l'ensemble des pivots déjà sélectionnés
- Après l'étape précédente, on dispose des coordonnées des sommets dans un espace à *m* dimensions
	- en ligne : les *n* individus (sommets)
	- en colonne : les coordonnées (variables) pour les *m* axes (pivots)
- A partir d'une analyse en composantes principales, les vecteurs propres et leur valeur propre associée fournissent la transformation à appliquer pour obtenir les coordonnées des sommets dans un espace à 2 ou 3 dimensions.

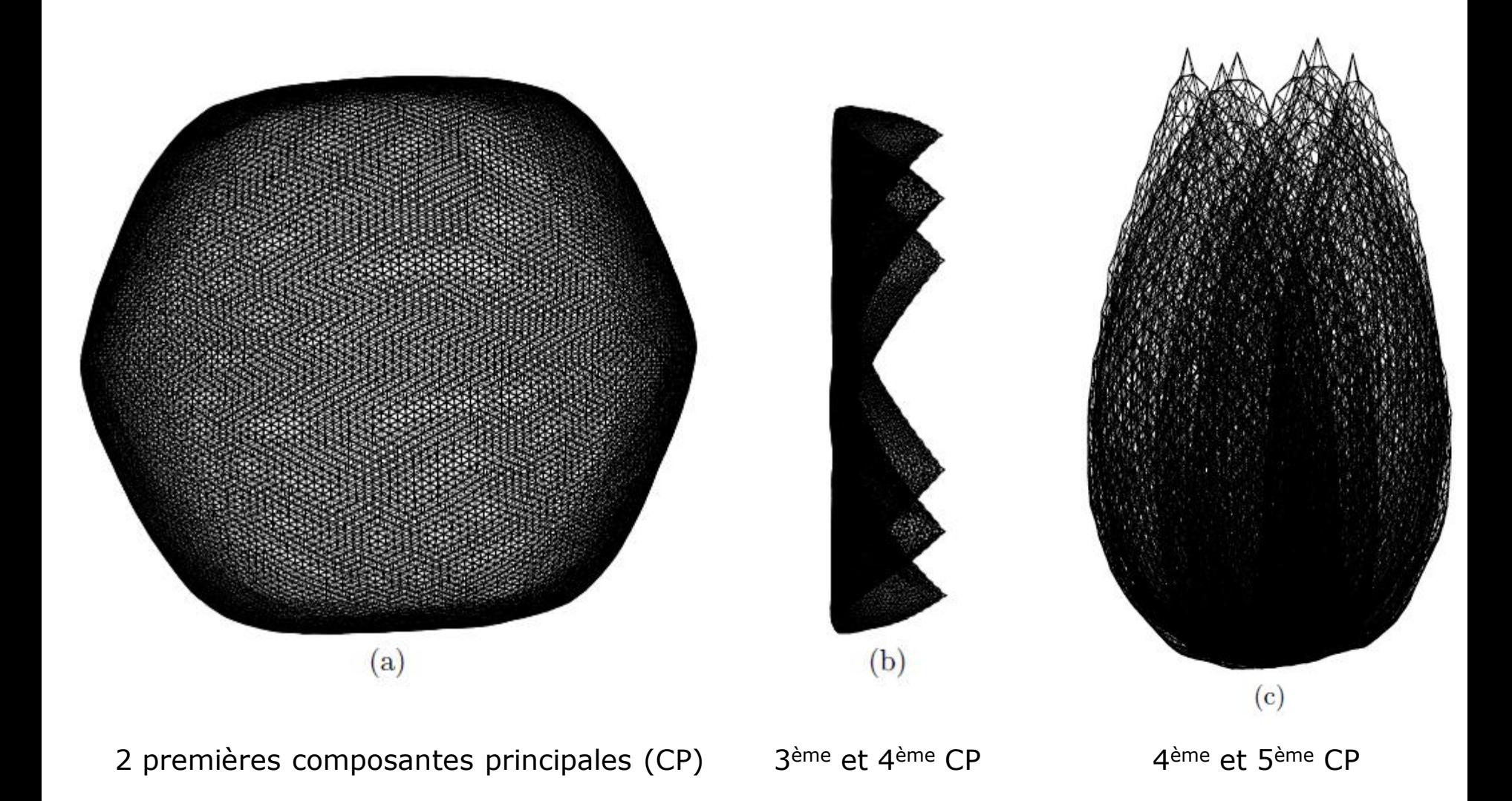

- Expression parenthésée : format **Newick** ou **New Hampshire** d'où l'extension de fichier typiquement .nw ou .nhx
- Exemples :

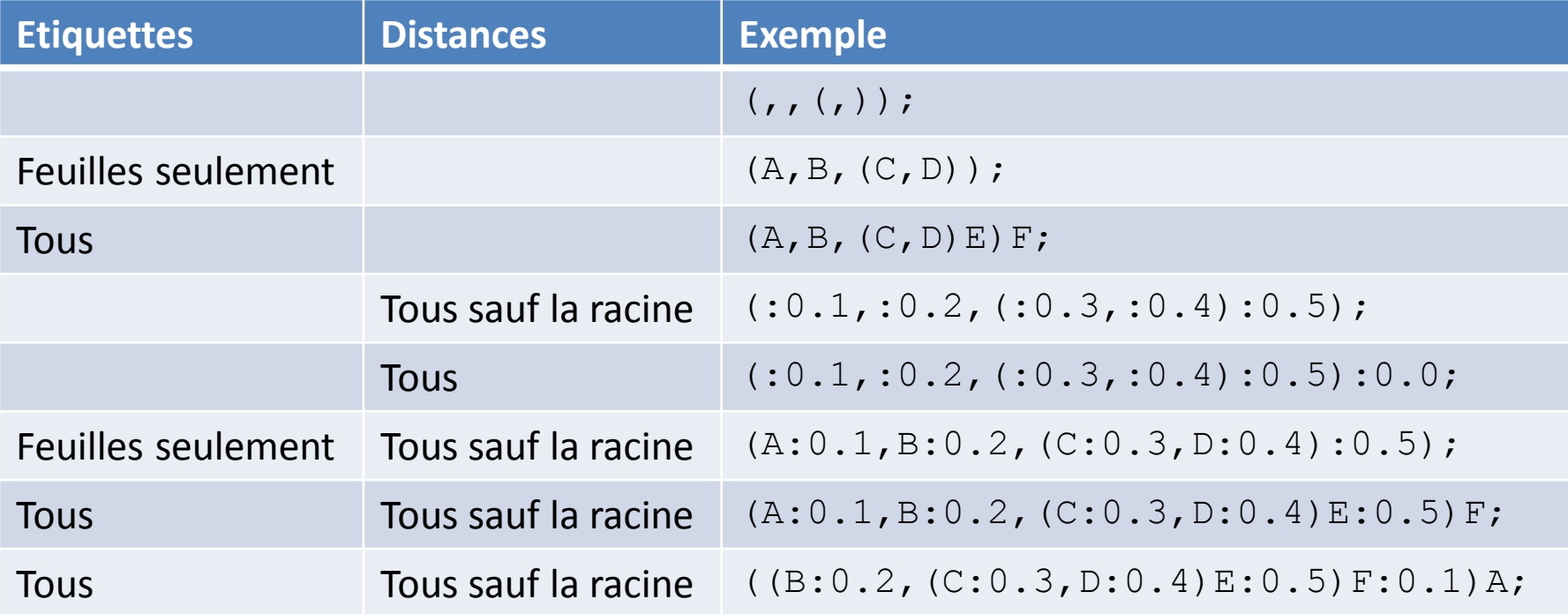

Α

в

С

в

Α

C

• Cladogrammes (pas de longueur de branche)

**Phylogrammes** 

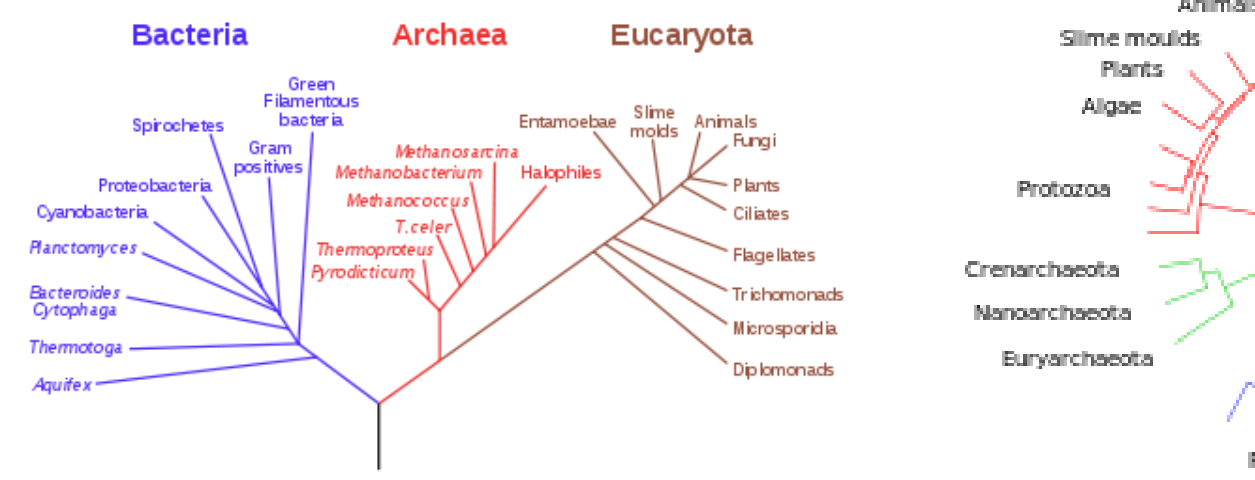

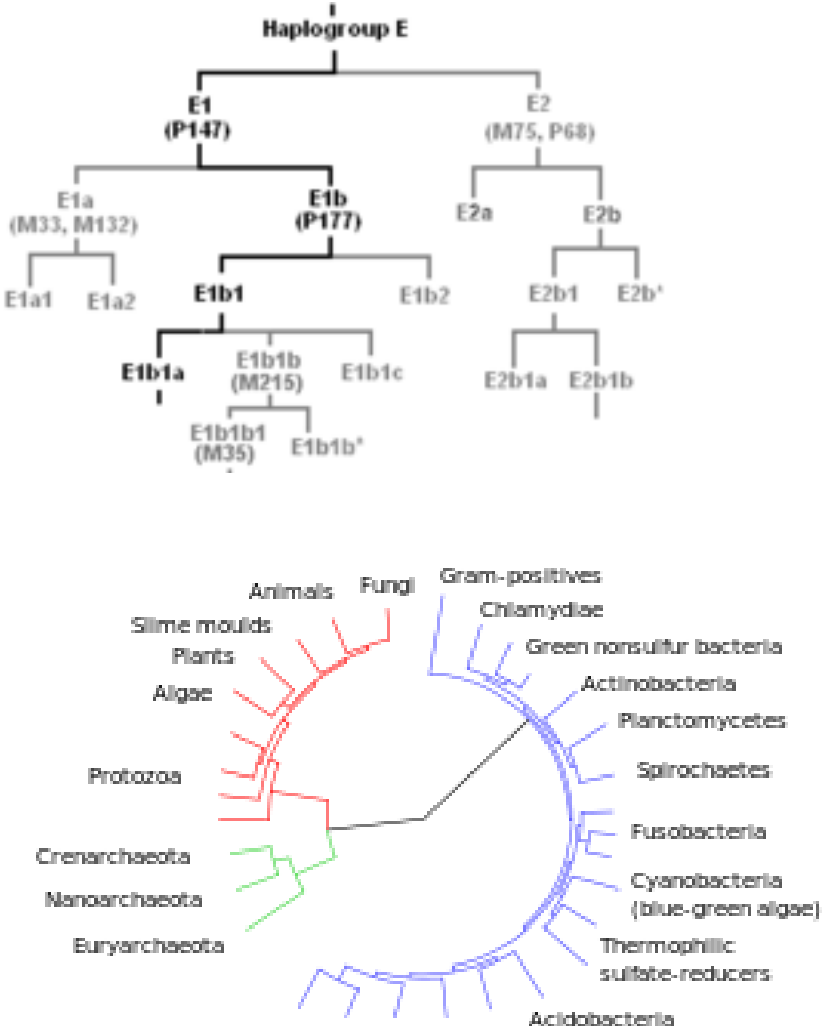

Protoeobacteria

#### source : Wikipedia

- Généralement : dessin récursif à partir de la racine (ou d'une branche interne servant de racine).
- Répartition des feuilles sur l'espace disponible
	- largeur ou hauteur disponible pour du non circulaire : L/#feuilles
	- angle pour du circulaire : A/#feuilles
- Tracé de la branche (selon sa longueur ou selon la profondeur dans l'arbre)
- Tracé de l'arc ou du rateau
- Appel récursif sur les descendants